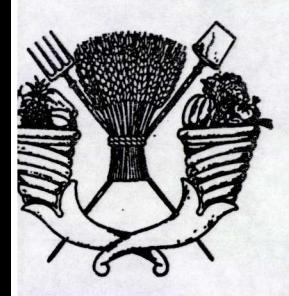

# UNIVERSIDAD AUTONOMA **CHAPINGO**

DIVISION DE CIENCIAS FORESTALES PROGRAMA DE POSTGRADO

 $\overline{D}$ DISEÑO FINANCIERO DE SISTEMAS AGROFORESTALES /

# **TESIS**

PRESENTADA COMO REQUISITO PARCIAL TIS ' PARA OBTENER EL GRADO DE MAESTRO EN CIENCIAS FORESTALES POR

ALEJANDRA RODRIGUEZ DE GUERRERO OSIO

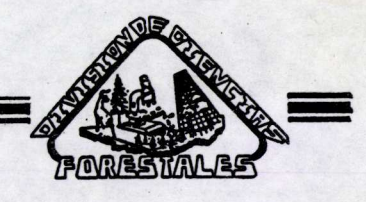

DIRECCION AGADE 10 A

CHAPINGO,MEXICO. 1991.

Esta tesis fué realizada bajo la dirección del Comité Asesor indicado, ha sido aprobada par el mismo y aceptada como requisite parcial para obtener el grado de:

MAESTRO EN CIENCIAS FORESTALES

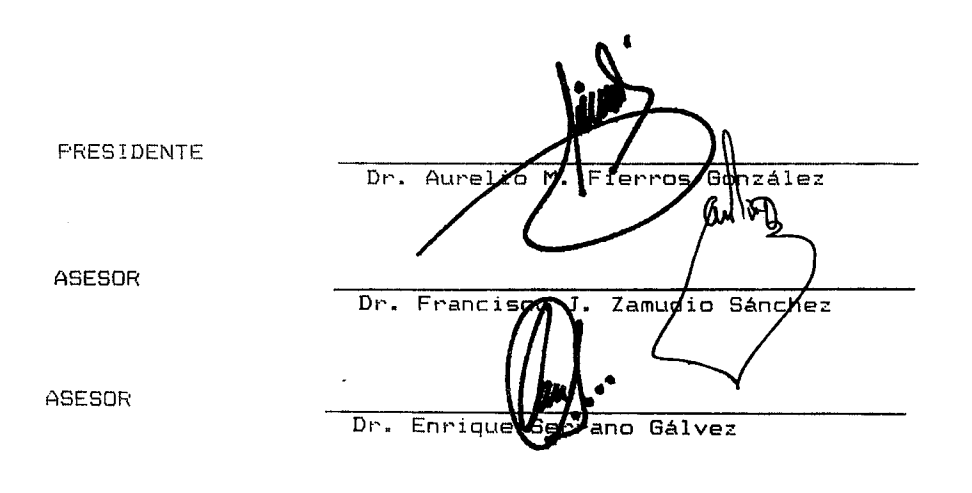

Chapingo, México. Septiembre, 1991.

#### AGRADECIMIENTOS

Deseo agradecer mucho al Dr. Francisco J. Zamudió Sánchez por el t1empo dedicado en asesorar-este trabajo, y-por las 1nquietudes y constante motivaci6n que nos inculc6 en cada clase.

Agradecimientos también para el Dr. Aurelio M. Fierros González proporcionarme bibliografía y paciencia. Y a todas las personas consultadas durante la obtención de información para completar la base de datos.

Agradezco a mis compañeros que me ayudaron mucho a comprender mejor la tarea de las ciencias forestales gracias a su experiencia.

Un agradecimiento especial a la Dr. Gladys Hoyos y Apligén por su ayuda en el fotocopiado y rev1sion editor1al de esta tesis.

#### DEDICATORIA

<sup>A</sup>m1s padres, Alejandro y Lourdes.

#### CONTENIDO

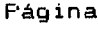

 $\sim 10^{-11}$ 

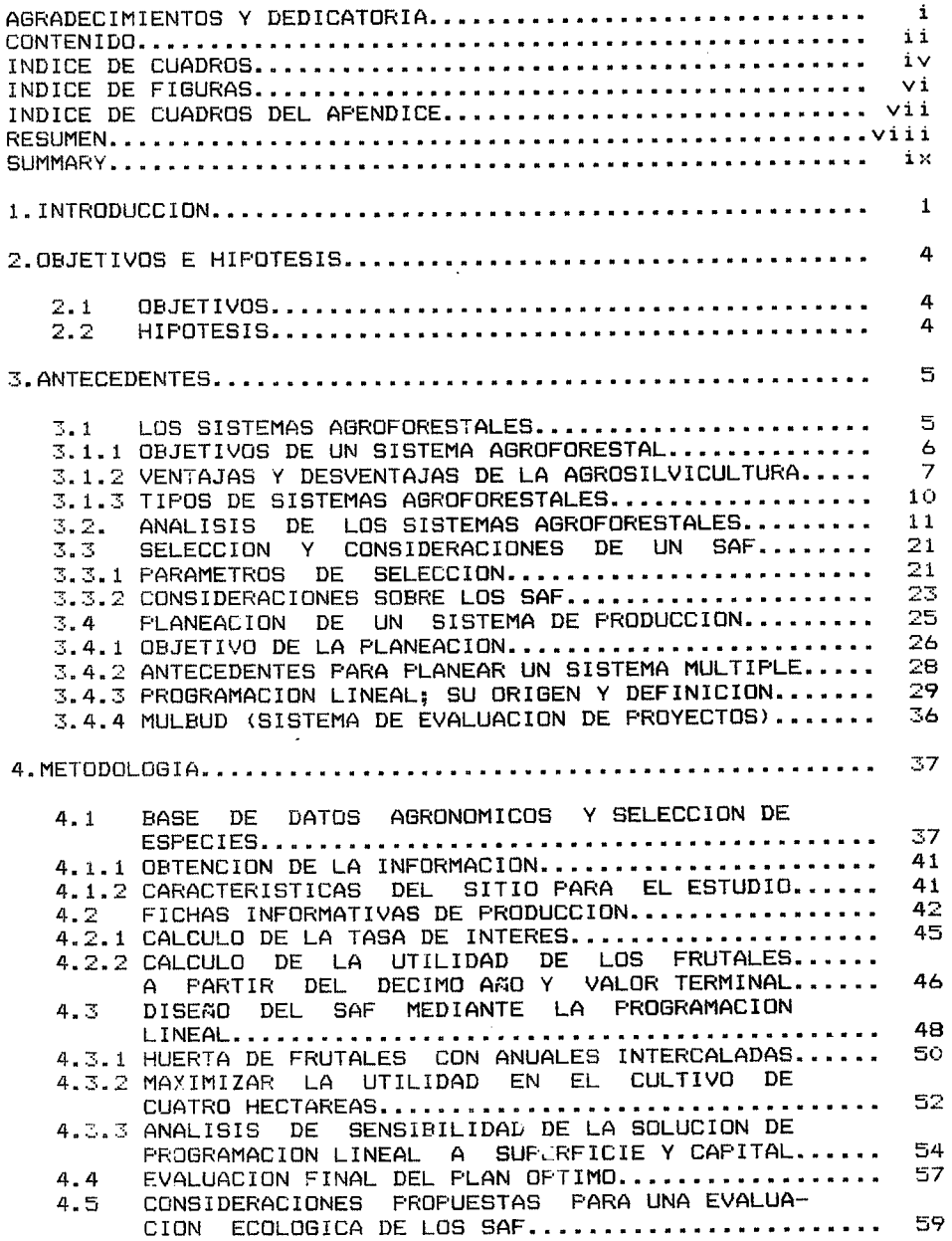

# 5.RESULTADOS Y DISCUSION

 $\mathcal{L}^{\mathcal{L}}(\mathbf{z})$  .

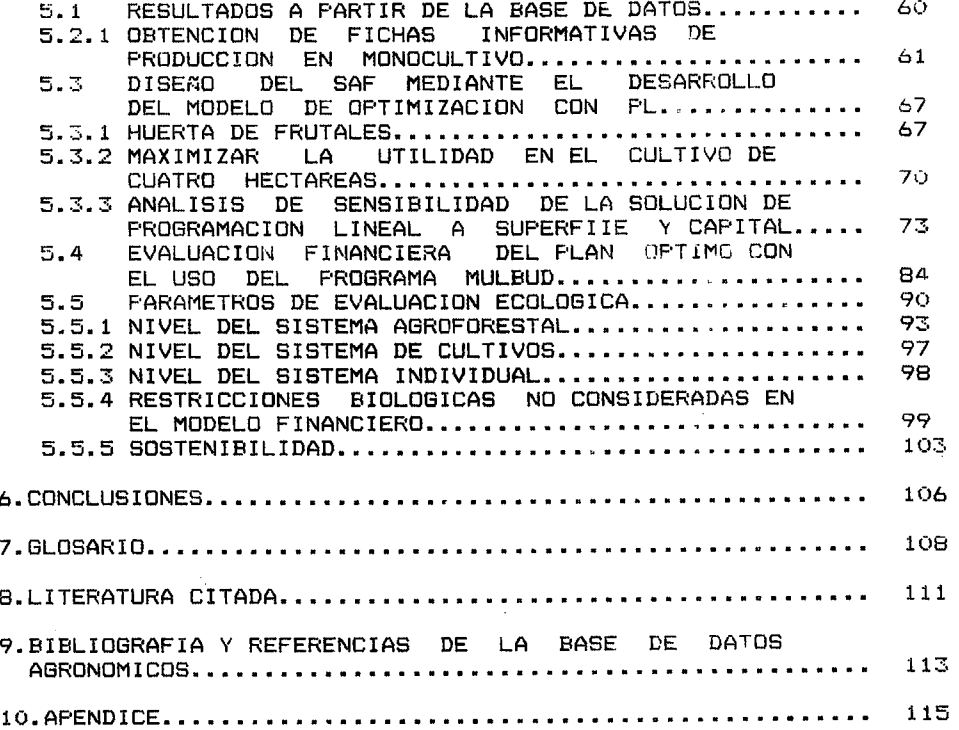

 $\mathcal{L}^{\text{max}}_{\text{max}}$ 

### INDICE DE CUADRDS

 $\mathcal{L}(\mathcal{A})$  and  $\mathcal{L}(\mathcal{A})$ 

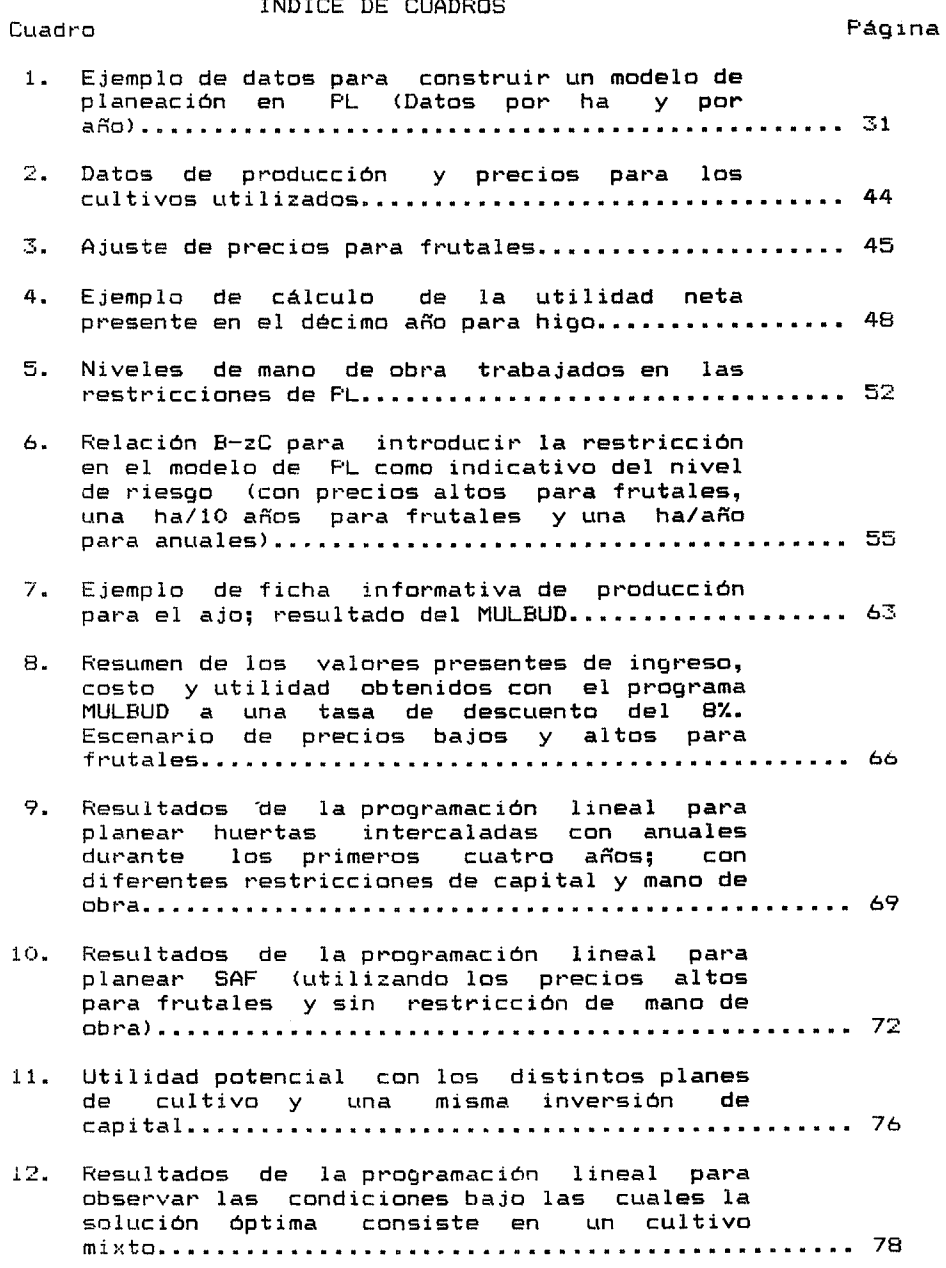

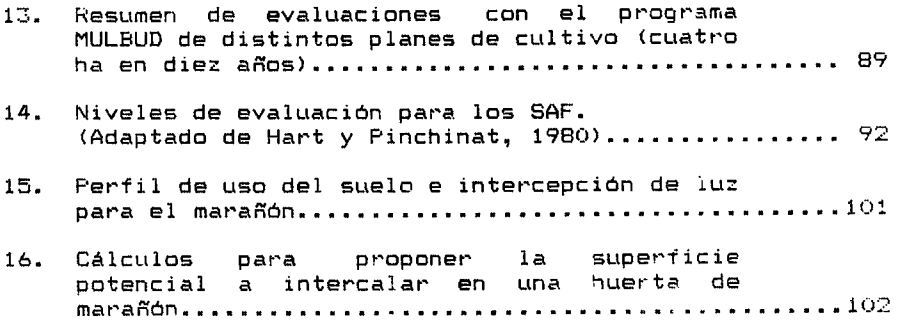

 $\label{eq:2} \mathcal{L} = \mathcal{L} \left( \mathcal{L} \right) \otimes \mathcal{L} \left( \mathcal{L} \right)$ 

#### INDICE DE FIGURAS Página

F i gw·a

# 1. Relaciones de producción para un cultivo de dos especies (Tomada de Vandermeer, 1989)........... 14 2. 3. Efecto de la combinación de cultivos sobre el rendimiento de la especie principal bajo dos ambientes de malezas distintos <Vandermeer, 1989) ••• 18 Solución gráfica de un ejemplo teórico de planeación por programación lineal............... 33 4. Superficie de anuales a intercal<mark>ar con</mark> distintos planes de inversión y dos niveles de mana de obra ••••••.•••••••••••••••••••••••••••••• 71 5. Resultados de la programación lineal para SAF con diferentes restricciones de B/C y capital; precios altos para frutales y sin restricciones de mano de obra ....................... 74 6. Efecto de la superficie en la solución óptima para echo ha, sin restricciones de mana de obt·a •••••••••••.••••••.•••••••••••••••••••••••.••••• 81 7. Efecto de la superficie en la solución de PL para capital: \$250 millones, sin restricción de mana de obra ••••••••••••.•••••••••••••••••••••••• 83 8. Utilidad neta presente de monocultivos durante diez años en cuatro hectáreas .............. 86 9. Utilidad neta presente de huertas interacaladas a los 10 años<sup>-</sup>en cuatro ha............ 87 10. Utilidad neta presente de SAF que resultaron de la programación lineal con restricciones de B/C (diez años, cuatro ha)..................... 88 11. GrAfica para mostrar la estabilidad de los SAF (Adaptada de Márquez-Sánchez, 1977) .............105

vi

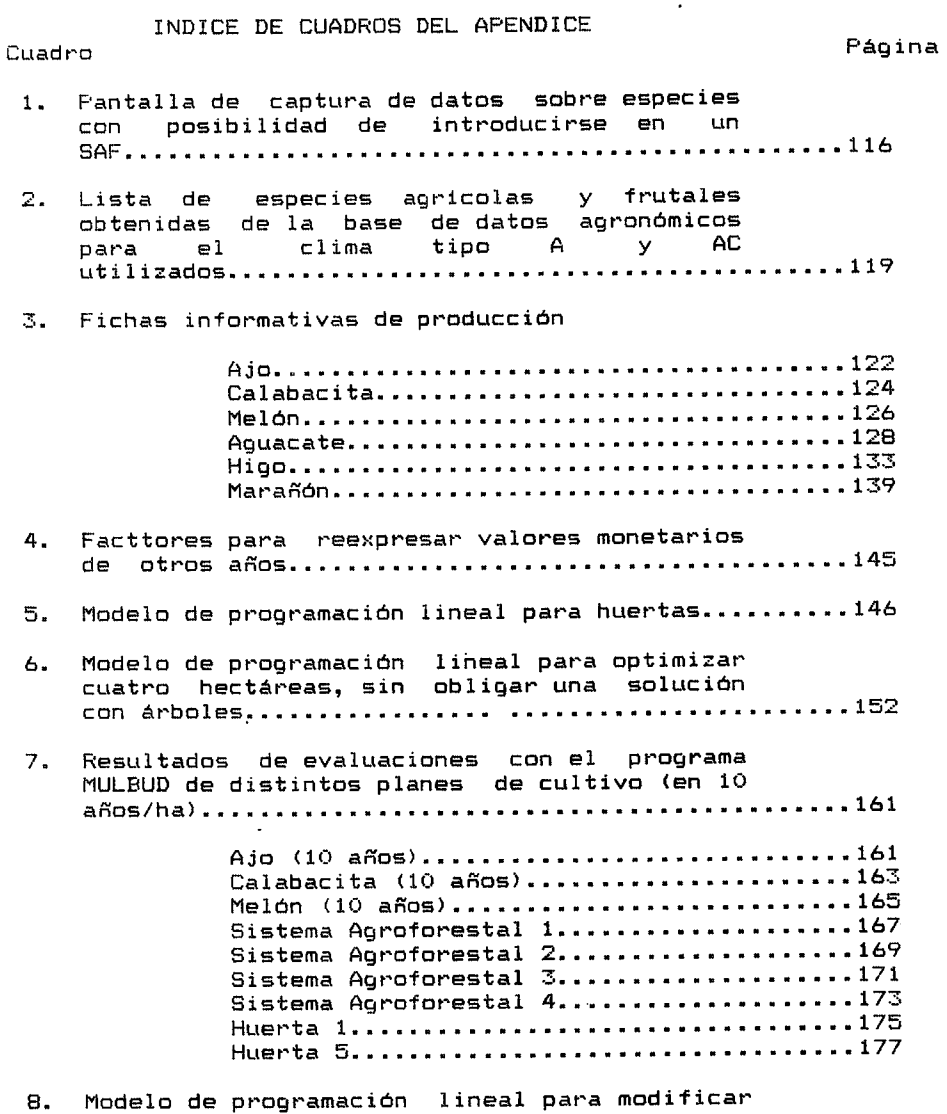

 $\sim$   $\sim$ 

restricciones de capital y superficie para planear sistemas agroforestales.....................179

#### RESUMEN

La simplificaci6n de los sistemas de producc10n trae var1os beneficios, sin embargo se observa un conflicto con el ambiente y como consecuencia se observa un agotamiento de los suelos, erosion, epidemias por plagas y enfermedades, <sup>y</sup> contaminación. En la búsqueda de una producción ecológicamente eficiente se proponen los sistemas múltiples de producción, como<br>los sistemas agroforestales (SAF). Estos sistemas conjuntan la producción agrícola, forestal, frutal y ganadera.

Se pt•opone una metodologia para la planeaci6n de los SAF, integrando un programa de bases de datos, unc de programación, lineal y uno de evaluación financiera. Se opservó que los SAF ayudan a utilizar más óptimamente los recursos disponibles.

Se oesarroll6 una base de datos agron6micos, como propuesta para la selecci6n de especies aptas a incluirse en un SAF. Se buscaba obtener listados de varias especies potenciales, introducir las caracteristicas de clima *y* suelo de lugar. Finalmente se centro el estudio en las especies posibles en la zona de Tetela del Volcán, Morelos, y se eligieron tres especies agricolas *y* tres frutales.

<sup>A</sup>partir de entrevistas con especialistas y productores de las especies elegidas, se completaron las fichas informativas de producción, introduciendo la información en el programa de evaluaci6n financiera de sistemas multiples, MULBUD.

Con los datos de costos, utilidad neta presente <sup>y</sup> requerimientos de mane de obra se desarrollo un modele de programación lineal, cuya solución es la óptima financieramente, obteniendo las especies a cultivar y la superficie de cada una. Se realizaron basicamente tres modelos: Una huerta intercalada con cultivos, la maximización de la utilidad en cuatro hectáreas y un<br>satificio de concibilidad al capital y a la superficie. Con las análisis de sensibilidad al capital y a la superficie. combinaciones de especies se realizó una evaluación financiera a diez años.

Se observó que las soluciones de la programación lineal están definidas por la relación beneficio-costo (B/C) y la utilidad neta presente. En general los cultivos arboreos tienen una mayor relaci6n B/C y una menor utilidad neta presente que los cultivos agricolas. La producci6n con Arboles es extens1va y es la solución óptima financieramente cuando no hay restricción superficie. En el análisis de sensibilidad a capital y superficie se observó el comportamiento de estas restricciones sobre la soluci6n.

Por último se desarrolló bibliográficamente una propuesta de la metodologia para la evaluación ecológica de los SAF.

#### SUMMARY

The production systems simplification has brougth many benefits, nevertheless a conflict with the environment has been detected; like depletion and erosion of soils, severe attacks by insects and diseases, and pollution of water. The multiple systems have been proposed as an ecological production, among them the agroforestry systems (AFS). These systems are a joint production of agriculture, forestry, fruticulture and livestock.

The present study proposes a methodology for designing AFS integrating a data base, lineal programming and finantial evaluation softwares. It proved that AFS help to profit more the constrained resources.

An agronomical data base was developed, trying to used it as a base for the species selection. Its objective was to obtain lists of potential species to be included in the AFS, according to the weather and soil characteristics of a given site. study used as an example the area of Tetela del Volcán, Morelos, and finally three annual species and three tree species were chosen.

From interviews with producers and specialists the data for the chosen species were introduced in an finantial evaluation program for multiple production systems <MULBUD>; obtaining the production information files of each species.

With the net present value, costs, and labor a lineal programing model was developed. Its solution gave the surface to plant of each species which maximizes the net income. The three kind of models were: an orchard with annuals intercropped. obtaining the maximum income of four hectare cultivation, and <sup>a</sup> sensitivity model-for capital and surface. With the results another finantial evaluation for ten years was made.

It was observed that the l1neal programing solutions are defined by the benefit-cost relation (8/C) and the net presen<sup>t</sup> value. In general trees have higher B/C and lower net presen<sup>t</sup> value than annuals. Tree production is extensive and is the optimal finantial solution when there is not a surface restriction. In the sensibility analysis it was showed the effect of capital and surface on the solution.

A methodology proposal to evaluate ecologycally tha AFS was made theorically from bibliography.

#### 1. INTRDDUCCION

A pesar de que el ser humano ha manejado los recursos naturales desde hace mucho tiempo, no ha encontrado un equilibrio apropiado en su usc y hoy se puede percibir una crisis importante que puede explicarse como resultado de la explosión demográfica, el aprovechamiento irracional, y las dependencias económicas y tecnológicas de algunos países. Sin importar cuál sea la explicación para cada caso, es necesario tomar decisiones para efectuar un uso racional de los recursos naturales.

En todos los campos se observa una tendencia de lo general <sup>a</sup> lo especializado, lo que ha llevado a la repartición de actividades. En el caso del aprovechamiento de los recursos biOticos el esfuerzo se ha dirigido a tener especialistas para cada recurso. Asi se tienen profesionales en agricultura, fruticultura, foresteria, mineria, pesca, ingenieria hidraúlica, etc. Recientemente se comienza a cuestionar que esta visión sea la mejor, y existen propuestas para tratar de aprovechar los ecosistemas en una forma integral, para lo cual los especialistas involucrados deben planear y ejecutar los proyectos en equipo.

La simplificación de los sistemas de producción ha resultado en grandes avances de mecanización, pero ecológicamente se ha observado un conflicto con el medio ambiente debido a que dichos sistemas han provocado efectos tales como agotamiento de suelos, erosión, epidemias de plagas y enfermedades, y contaminación. En la busqueda de una producción ecológicamente eficiente se

persiguen dos objetivos: obtener la m6xima producci6n con la minima energia invertida y mantener esa producci6n a lo largo del tiempo, es decir, de manera sostenida. Una propuesta para cumplir esta producción se basa en sistemas múltiples de producción (Toledo et al., 1985), dentro de los cuales se encuentran los sistemas agroforestales (en adelante SAF>.

El horizonte de planeación de la mayoría de proyectos agricolas es a corto plazo, por lo que las propuestas de cultivar arboles han side constantemente denegadas. La posibilidad de conjuntar especies arbóreas con anuales deja una alternativa de ingresos a distintos plazos, permitiendo un uso intensive del terrene en el tiempo y espacio.

Los SAF pueden ser una alternativa viable del usc del suelo con horizontes de planeaci6n a largo plazo, lo que contrasta con los monocultivos.

Ahora bien, los planes de desarrollo de los paises son generados desde la perspectiva econ6mica a corte plazo, y la unión de la economia con los recursos naturales ha sido siemore como si estes fueran una reserva inagotable y disponible en cualquier momento. No es frecuente que se piense en alternativas Optimas para usar mejor la productividad biolOgica, sin embargo, "en un futuro no muy lejano será necesaria una reconciliación de la economia y la ecologia para tener una producción biológica sostenida" (Simmons, 1982).

La presente investigacion consiste en el desarrollo de una metodologia para planear SAF, teniendo como soporte una base de datos agronómicos de especies posibles de utilizar en México, especialmente diseñada, y usando como elementos de evaluación económica dos herramientas que se caracterizan por su eficacia en el analisis de sistemas multiples.Estas herramientas son la programación lineal (en adelante PL) y el paquete de cómputo "MULBUD" <Multiple Budget Program>.

El uso de los SAF no es reciente, por el contrario, estos son sistemas de manejo utilizados desde épocas prehispánicas. Sin embat•go, su utilizacion a nivel comercial es restringida principalmente debido a la carencia de metodologias que permitan determinar la conveniencia de su implantacion. A lo largo de este trabajo se da especial enfasis y atencion a la metodologia misma a fin de que esta tenga una aplicacion practica a nivel de promover la adopción de dichos sistemas.

#### 2. OBJETIVOS E HIPOTESIS

#### 2.1.0bjetivos

- 1. Proponer una metodología que permita el diseño y análisis financiero, agronómico y ecológico de SAF.
- 2. Diseñar una base de datos agronómicos con especies que se puedan incorporar a un sistema de producción múltiple en México.
- 3. Aplicar la tecnica de PL para determinar combinaciones Optimas de especies en cuanto a su rentabilidad, y complementar esta técnica con la evaluación financiera que realiza el programa de cOmpute "MULBUD".

#### 2.2.Hip6tesis

Los SAF tienen ventajas considerables sobre los monocultivos, sabre todo para optimizar el uso de los recursos bajo varias restricciones. En el aspecto ecológico permiten una mayor absorción de luz, simulan los sistemas naturales, aprovechando mejor el espacio vertical y tienen mayor resistencia ante condiciones ambientales adversas. Dentro de las ventajas financieras se encuentran: la flexibilidad para distribuir el trabajo a lo largo del año, mitigar las catástrofes asociadas a un solo cultivo y utilizar eficientemente los recursos escasos disponibles, como capital, mane de obra y tierra. Es posible realizar una evaluación de estos aspectos para diseñar SAF eficientes considerando los criterios financieros, ecol6gicos y agronómicos.

#### 3. ANTECEDENTES

3.1. Los sistemas agroforestales.

Una de las alternativas que se han propuesto para dar un mejot' Ltso al suelo que se cultiva, es la implementaci6n de los SAF, término que se usa extensamente para denominar una produccion conjunta agricola, forestal, frutal y ganadera, pudi<mark>éndose e</mark>xcluir alguno de est<mark>os elementos p</mark>ero siempre manteniendo la idea de una explotación múltiple del recurso. Los terminos de agrosilvicultura y agroforesteria son sin6nimos de SAF <Budowski, 1983).

La creación de ecosistemas artificiales múltiples parece reunir muchos beneficios, desde una mayor rentabilidad financiera a largo y corto plazos, hasta un mejor equilibrio ecológico.

El bosque, a diferencia de los campos agricolas, tiene un arreglo a varios niveles en los espacios vertical y horizontal; incluso en el subsuelo, la distribución de raíces ocupa varias capas. La idea del diseño de los SAF es imitar esta estructura tridimensional y aprovechar sus ventaja<mark>s e</mark>cológicas (Douglas y Hart, 1978>.

En realidad la agrosilvicultura es un nuevo término para una práctica que ha sido realizada desde hace mucho tiempo. El aprovechamiento tradiciónal de los recursos naturales contiene varios elementos ecológicos que deben aprovecharse al tratar de

diseñar los SAF. Los policultivos, los huertos múltiples y el usc de muchas especies silvestres que circundan a la comunidad son ejemplos de sistemas de aprovechamiento mas apegados a los sistemas naturales. Una definición del término que se puede considerar adecuada es la de Budowski (1983): "La agroforesteria implica la combinaci6n de At•boles, en el espacio o en el tiempo, ya sea con los cultivos, con ganaderia o con los des *a* la vez, <sup>a</sup> fin de obtener un sistema de producción estable que beneficie a la poblaci6n rural."

#### 3. 1. 1. Objetivos de un sistema agroforestal

Los beneficios que se obtienen de los SAF son múltiples. A continuaci6n se mencionan algunos de los objetivos mas comunes que se persiguen con el establecimiento de estos sistemas.

la alta demanda de ésta en los paises subdesarrollados; en La producción de madera es un objetivo frecuente, debido a especial, la madera que se utiliza como leña combustible para cocinar; también madera de usos múltiples herramientas, construcción, artesanía,etc. y-por último como múltiples como postes. madera de aserrío si es de buenas dimensiones y calidad. En ocasiones se han llegado a usar algunas especies para celulosa.

Otro objetivo es la protección de los cultivos, ya que se mejora el microclima al regular la temperatura y la humedad. Si lo que se desea es la conservación del agua y del suelo, se instalan barreras vivas en terrazas, se pueden estabilizar

taludes y carcavas, poner conjuntos de Arboles en las cabeceras de las cuencas para promover la infiltraci6n de agua. Esto logra un rápido reciclaje de nutrientes, mayor cantidad de materia orgánica en el suelo y menos escorrentia superficial.

También se busca a veces la producción de forraje y la protección del ganado con árboles que den protección.

En forma indirecta, pero no por ello menos importante, se sabe que con la diversidad y el uso de especies locales hay cierta conservación del recurso silvestre tanto en flora como en fauna. La produccion de frutas, plantas comestibles <sup>y</sup> medicinales, tinturas, etc., sen otros de los objetivos que se logran con los SAF.

3. 1. 2. Ventajas y desventajas de la agrosilvicultura

Para ser justificable, la agrosilvicultura debe igualar los resultados de los monocultivos o proveer otras beneficios. Una de las ventajas es su virtud diversificadora de beneficios. Sin embargo, para realizar un análisis comparativo entre los SAF y los monocultivos la evaluaci6n se complica ya por carencia de elementos precisos, de objetivos equivalentes y además los terminos de corte, mediano y largo plazcs son dificiles de definit·.

Budowski (1982) hace una revisión de las ventajas y desventajas de la agrosilvicultura:

3.1.2.1. Aspectos biológicos

#### Ventajas:

- Se absorbe una mayor cantidad de radiación solar .
- Se simulan los modelos ecológicos naturales en forma y estructura, aprovechando mejor el espacio vertical.
- Existe una mayor resistencia contra condiciónes adversas de la precipitación.
- Se atenuan los extremes de temperatura.
- Se reduce el daño causado por vientos fuertes.
- Se reducen las gotas de agua con alta energia .
- Se regresa al suelo una mayor cantidad de biomasa como materia orgánica, cuando caen hojas, frutos, flores y ramas.
- Existe mayor eficiencia de reciclaje de nutrientes ya que las raices de los Arboles captan nutrientes tanto de los horizontes m4s profundos del suelo como de los superficiales.
- Los árboles y sus raices tienden a mejorar la estructura del suelo, produciendo mayor cantidad de agregados estables, evitando y rompiendo varios tipos de durapanes; se mejora entonces la infiltración y hay menos lugares con aqua estancada
- *(* en la superficie.
	- Existen menos malezas debido a la menor cantidad de luz que llega al suelo.
	- $-$  La diversidad de plantas regula las poblaciónes de insectos especialistas.

#### Desventajas:

- Los arboles compiten por la luz,nutrientes, agua y espacio con las plantas de los estratos inferiores bajando su rendimiento <sup>y</sup> calidad.
- La cosecha de los árboles puede causar daño mecánico a los cultivos asociadas.
- La mecanización se hace más difícil.
- El aumento de la humedad relativa bajo el dosel puede favorecer las infecciones per hongos.
- Las gotas de agua que caen de las copas de los árboles pueden causar danos a las plantas del sotobosque.
- Algunos arboles tienen efectos alelopaticos.

3.1.2.2. Aspectos economicos y sociales

#### Ventajas:

- Hay un acceso directo del productor a varios bienes.
- Los arboles constituyen un "capital para emergencias".
- Se mitigan las catastrofes asociadas a un solo cultivo.
- Se t'educen los costas de deshierbe.
- Hay más flexibilidad para distribuir el trabajo a lo largo de todo el año y no sólo en una temporada.
- Algunos esquemas permiten un cambio gradual a un sistema más astable sin disminuir la productividad.

#### Desventajas:

- En algunos casos las cosechas tienen rendimientos inferiores que su contraparte en monocultivo. Aun cuando combinando el valor de cultivos y árboles sea mayor puede tomar algunos años para que los árboles aporten beneficios económicos.
- Se requiere de más mano de obra.
- En areas con alta densidad de poblaci6n donde se subsiste de la cosecha anual puede haber renuencia a plantar arboles.
- Hay poco personal capacitado para manejar un sistema agroforestal.
- Un sistema agroforestal es más complejo y menos entendido que un monocultivo, por lo que se rechaza para producir y también para estudiarlo.

#### 3.1.3. Tipos de sistemas agroforestales.

Aunque el concepto es el mismo, la implementación del SAF varia mucho, de acuerdo a los objetivos, el lugar y la inversión inicial. Weaver(1979) describe siete sistemas distintos:

- Los s1stemas de roza-tumba y quema que son familiares en nuestro pais; transforman el bosque tropical en area agrícola por un tiempo (3-7 años) y luego se abandona el terreno para su regeneración o bien se deja como pastizal para ganado.
- Los sistemas de corredor, se han realizado sobre todo en Africa; consisten de rotaciones de 17 años aproximadamente, con dos cultivos de ciclo corte, uno anual, despues un cultivo perenne y finalmente se abandona 10-12 años a la sucesión secundaria natural.

- El sistema Taungya consiste en ir transformando un terrene agricola en una plantación forestal. Se usan árboles de buen crecimiento, intolerantes, de raices profundas y competitivos. Se intercalan cultivos agricolas de ciclo corte, como por ejemplo Eucalyptus deglupta con maiz.
- Arboles intercalados. En este caso tanto los cultivos como los Arboles estan pt•esentes a un mismo tiempo durante toda la producción; es común ver <mark>este sistema co</mark>n árboles y cacao o cafe.
- Simulación de la sucesión natural, que consiste en un sistema con parcelas de 0.1 ha/año durante 30 años para ir rotando una sucesión artificial, iniciando con cultivos de subsistencia y terminando con Cordia alliodora, palma pejibaye, cacao en el estrato media y tuberculos en el suelo.
- Granjas autosuficientes. Formas integrales de producción de frutas, ganado, arboles forestales, hortalizas, pescado, cultivos múltiples, aprovechamiento de los residuos, etc.
- Cercos vivos y cortinas rompevientos.

3.2. AnAlisis de los sistemas agroforestales.

Los cultivos combinados son comunes en México, sobre todo en Areas tt•opicales, y han side objeto de estudio para investigadores de ciencias sociales y naturales. Sin embargo, la carencia de una teoria y metodologia para estes sistemas ha creado confusi6n.

La primera pregunta que aparece es épor qué los cultivos 1ntercalados y mdltiples son tan frecuentes?. Con las ventajas <sup>y</sup> desventajas antes mencionadas de aspectos tan diversos, se puede explicar la complejidad que requiere el acercamiento a los sistemas múltiples, pues incluye aspectos económicos, sociol6gicos, agron6micos, ecol6gicos y combinaciones de varias disciplinas. En agron6micos y ecol6gicos. este capitulo se tratarán aspectos

Una de las formas de evaluar los sistemas combinados es obteniendo el indice de tierra equivalente CITR>. Suponiendo que en una hectárea de tierra es posible producir 10 unidades de mango y 50 unidades de calabacitas intercaladas; se determina cuánta tierra se necesita para producir esa misma cantidad de cada producto en un monocultivo. Si 3/4 partes de una ha se necesitan para producir 10 unidades de mango y 1/2 ha para <sup>50</sup> unidades de calabacita el ITR =  $3/4$  +  $1/2$ = 1.25. Por lo tanto, en este case la combinaci6n es mejor que el monocultivo (Vandermeer, 1989). Este indice es el que se utiliza normalmente cuando se habla de un beneficia en la producci6n de SAF. El anal isis ecol6gico de los SAF s6lo se ha bibliograficamente en este trabajo (capitulos 5.5). tratado

Uno de los problemas medulares en la ecología es la interacc16n entre los organismos y su ambiente. "Una planta puede influir sobre sus vecinos cambiando su ambiente. Los cambios pueden ser par adici6n o substracci6n; hay mucha controversia acerca de cuál proceso es más importante. Puede

haber también efectos indirectos, es decir, sin actuar a través de los recursos, ya sea por toxinas o cambiando condiciones como temperatura o veloc:idad del viento, promoviendo o desalentando animales depredadores, atrapandolos, evitando el pisoteo, etc." (Harper, 1977 en Vandermeer, 1989). Estas interrelaciones bióticas son tan importantes en un ecosistema natural como en un SAF diseñado por el hombre, y es por esto que es necesario comprenderlas para analizar la producción.

La relación entre dos organismos es de dos tipos: la negativa, per ejemplo al absorber algun nutriente o per producción de alguna sustancia tóxica (aleloquimicos), en cuyo caso le llamamos competencia o interferencia. La relación positiva puede deberse a varios procesos como son el de la competencia reducida, el de facilitación o ambos a la vez; por ejemplo cuando una planta al atraer a sus polinizadores estos ayudan también a-polinizar a otra, o cuando-un árbol crea condiciones microambientales benéficas para otra especie. Ambos procesos se describen en forma más detallada posteriormente.

Este tipo de relaciones positivas se abordarán más a fondo ya que ayudan a explicar por qué un SAF puede funcionar ecológicamente mejor que un sistema de monocultivo.

El resultado de las interac:c:iones entre los organismos determina la distribución y abundancia de éstos. Un principio importante en este proceso es el llamado "principio de exclusión competitiva", cuando dos especies tienen requerimientos similares

no pueden ocupar a la vez un mismo lugar, en otras palabras dos especies no pueden ocupar el mismo niche ecol6gico, una terminara desplazando a la otra si se deja suficiente tiempo. La idea principal es que si la competencia es débil. las dos especies pueden coexistir, pero si la competencia es muy fuerte, una de las dos desaparecerá a causa de la competencia. Este principio puede representarse graficamente para un cultivo de dos especies de la siguiente forma <Figura 1>:

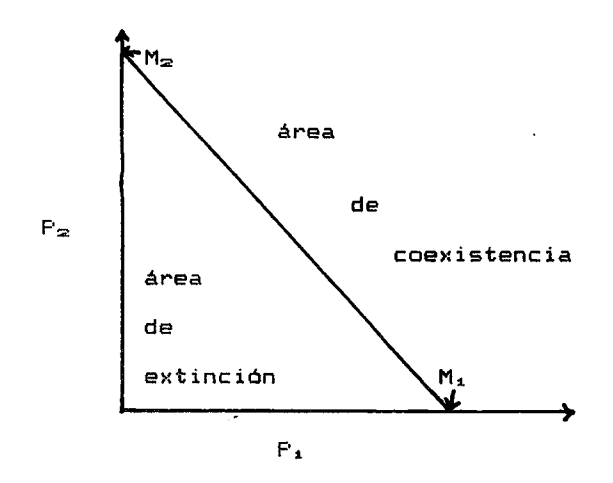

M.: Producción de la especie 1 en monocultivo<br>M2: Producción de la especie 2 en monocultivo M<sub>2</sub>: Producción de la especie 2 en monocultivo<br>P<sub>1</sub>: Producción de la especie 1 en asociación  $P_2$ : Producción de la especie 1 en asociación<br> $P_2$ : Producción de la especie 2 en asociación Producción de la especie 2 en asociación

Figura 1. Relaciones de producción para un cultivo de dos especies (Tomado de Vandermeer, 1989).

Como se observa, los puntos  $M_1$  y  $M_2$  representan los niveles máximo de producción de cada especie sola; la línea que une estos puntos representa las producciones que se esperarian al combinar los cultivos, pero sin ninguna interacción entre ellas (caso te6rico que es dificil de encontrar en la naturaleza). La zona arriba de esta línea significa que la combinación excede la producción esperada, por haber una competencia débil entre las especies, y la de abajo de la linea, muestra una menor producción de la esperada y representa alguna forma de competencia fuerte entre las especies (interespecífica) que acabará por excluir a alguna de ellas. La forma de describir una competencia "fuerte" en ecologia se refiere a que la competencia interespecifica es mayor a la competencia intraespecífica, en otras palabras es más dañino tener como vecino a un individuo de otra especie que a uno de la misma, por lo tanto al estar en combinación producirán menos que en monocultivo.

Es importante tener más información acerca de estas relaciones y estas líneas de producción para llegar a diseñar sistemas eficientes ecol6gicamente. información es bastante difícil de obtener y aún más de generalizar. Sin embargo, esta

Como se mencionó anteriormente, cuando la relación entre dos organismos es positiva, se puede deber a una reducción de la competencia entre ambos <competencia reducida>, a porque de alguna manera uno beneficia al otro (facilitación). Ambos mecanismos pueden estar actuando a la vez o sólo uno de ellos. A continuación se presentan algunos ejemplos de cada uno de estos procesos.

#### La facilitacion:

Modificación de cantidades de nitrógeno. Hay muchos aspectos que se han estudiado acerca de los cambios ambientales que puede propiciar una especie para beneficiar a otra. Uno de los propuestos frecuentemente es la aportación de nitrógeno por algunas especies leguminosas. Algunos estudios muestran que las leguminosas liberan directamente parte del nitrogeno fijado de la atmosfera al suelo en el que crecen, o bien lo liberan al descomponerse los nodules y la planta en general, de aqui la importancia del uso de abonos verdes compuestos por leguminosas, incluso se ha encontrado un caso en donde la soya pasa directamente el nitrógeno al maíz a través de micorrizas arbusculares (Van Kesse) <u>et al</u>., 1985 en Vanderm<mark>eer, 1989).</mark> Sin embargo hay también evidencia de que bajo-una fertilización suficiente de nitr·ogeno la asociacion con leguminosas no produce beneficios en la produccion, considerando el indice de tierra equivalente (ITR) (Witt et al., 1966 en Vandermeer, 1989).

Modificación del suministro de aqua. En pocos casos se puede decit• que una especie modifique positivamente el ambiente de agua de otra; uno es el uso de especies de cobertura cuando éstas reducen la evaporación, y otro con las barreras contraviento. Reynel y Morales (1987) reportan un experimento con barreras contraviento de Populus spp. en el cual se notó una reducción del 58 % de la velocidad del viento, 1°C menos en las temperaturas altas y un 38 % de reducción de la evaporación; hubo también un aumento del 7 I. en la humedad relativa y de 30 a 50 *'Y.* de el rendimiento de granos,

<u>Protección contra plagas y enfermedades</u>. Uno de los ejemplos más utilizados para explicar la facilitación es la reducción de la frecuencia de ataques por plagas y enfermedades en los sistemas múltiples. Los mecanismos propuestos para que ocurra esta reducción son los siguientes (Vandermeer, 1989):

- 1. Cultivo de desorden: cuando una especie desorganiza la habilidad de una plaga para atacar eficientemente su huésped adecuado (aplicable a herbivoros especialistas). Esta especie puede crear confusion, quimica o fisica, para que el insecta no encuentre a su huesped.
- 2. Cultivo trampa: cuando una especie atrae al insecto que normalmente atacaria a la-especie principal (aplicable a insectos generalistas>.
- 3. Enemigos: cuando un sistema múltiple atrae más depredadores y parásitos de los insectos nocivos que un monocultivo. Los SAF pueden atraer más depredadores, posiblemente por tener más disponibilidad de habitats y recursos que en los monocultivos.

En cualquier relacion se encuentran mecanismos positives <sup>y</sup> negativos a lavez, pero lo importante para-un sistema de producción es el balance neto, y éste depende de otros factores. Por ejemplo, se puede tener una especie principal que es atacada por cierto insecto, y otra especie secundaria que atrae al insecta protegiendo a la principal, por lo que el cultivo mixto es benéfico al reducir daños; sin embargo en un ambiente sin esta especie de insecto la especie secundaria en lugar de relacionarse positivamente, esta compitiendo y el monocultivo de la especie principal seria mas productive que la mezcla de especies.

Control de malezas como facilitación indirecta. Uno de los beneficios de los cultivos múltiples puede ser el control de malezas. El problema para evaluar estes beneficios, y los de todos los casos de relaciones positivas entre organismos, radica en las condiciones del sistema. En la Figura 2, se tiene el rendimiento del cultivo principal, por ejemplo algun árbol frutal, en función de la intensidad de otro cultivo anexo, por ejemplo el jitomate. La curva superior muestra que el rendimiento del frutal disminuye en un ambiente sin malezas conforme aumenta la densidad del jitomate; sin embargo la curva inferior muestra un incremento en el rendimiento, bajo un ambiente con malezas, donde el jitomate ayuda a su control. Se puede proponer que el jitcmate compite mencs con el frutal que las malezas, entonces el cultivo intercalado permite un ambiente más favorable para el crecimiento del frutal.

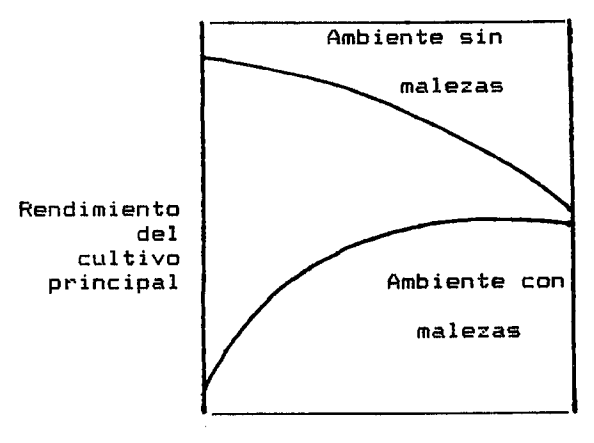

 $\overline{a}$ 

Intensidad del cultivo anexo

Figura 2. Efecto de la combinación de cultivos sobre el rendimiento de la especie principal bajc des ambientes de malezas distintos <Vandermeer, 1989).

#### La competencia reducida:

La competencia interespecífica reducida (competencia "debil"), cuando ambas especies coexisten en un mismo lugar·, es otra relacion positiva. Los ecologos han manejado este fenomeno como subdivision del niche ecologico, minima sobreposicion de nichos, repartición de recursos, etc. Aunque hay aún mucha controversia en estes conceptos, inclusive en el de la competencia. Para poder avanzar en el conocimiento de los SAF se requieren ciertas hipótesis; por lo tanto se considerarán estos mecanismos como los posibles responsables de ventajas ecologicas de estes sistemas.

En los siguientes párrafos se exponen los mecanismos propuestos para explicar la coexistencia de des especies en un mismo lugar, y puede usarse tanto para la vegetacion natural como para los SAF (de Snaydon y Harris, 1979 en Vandermeer, 1989).

1. Relaciones de competencia "debil"

- a.Usando el mismo recurso limitante perc de diferentes origenes: i.Uso en tiempos diferentes(ej.diferentes estaciones)
	- ii.Uso de diferentes zonas (ej.diferentes profundidades de raices>

b.Usando diferentes recursos limitantes

- i.Mismo requerimiento pero diferente fuente(ej.fuente de  $N_{\infty}$  y  $NO<sub>3</sub>$
- ii.Diferentes requerimientos (ej. luz, diferentes minerales, agua>

- 2. Relaciones de competencia "fuerte"
	- a.Ambiente variable espacialmente(ej. ambientes en mosaico> b.Ambiente variable temporalmente(ej estacionalmente o de año en año)

El ambiente de la luz recibida. En ecología vegetal se habla de dos ambientes principales de competencia, el de luz y el de recurscs del suelo. En cuantc al primerc, ha side dificil de estudiar sobre todo por los aspectos técnicos que representa. De cualquier forma un SAF tiene una repartición de los ambientes, cuando un árbol no utiliza completamente la radiación que está llegando (aún plantado a su densidad óptima de cultivo), y es utilizada por otro-cultivo en el estrato inferior. En una <sup>p</sup>lantaci6n mas cerrada se pcdria utilizar la luz difusa que llegue al suelo con alguna especie de scmbra.

La curva de la fotosintesis neta se satura al 20 % de luz solar recibida por la planta. Al colocar una primera capa de hojas, en relación de un área foliar por dos de superficie, las hojas de una segunda capa, con la misma relacion 1:2, reciben todavia un 50 X de la luz solar que incide en la parte superior, por lo que pueden realizar la fotosintesis normalmente. Debajo de esta segunda capa hay un 25 % de luz, que todavia se encuentra por arriba del punto de saturación de las hojas, y un tercer estrato puede utilizarla. Esto explica porque un SAF, con un arreglo estratificado puede funcionar bien fotosintéticamente y aprovechar mejor el ambiente de luz (Horn, 1971, en Vandermeer, 1989).

El ambiente edafico. La particion del ambiente edafico o de los distintos recursos del suelo ha sido estudiado más a fondo, incluye el aqua, los nutrientes y en algunos casos el oxígeno. En cuanto a los nutrientes es muy importante diferenciarlos entre los que son solubles en agua, llamados móviles, y los insolubles <sup>o</sup>inmoviles. Puesto que las plantas pueden atraer los primeros desde zonas bastante alejadas a ellas , estes son los nutrientes por los que habra mas competencia. Dentro de los posibles mecanismos de coexistencia entrarian las formas en que los vegetales se pueden repartir el ambiente edafico, por ejemplo con diferentes profundidades, distintas fuentes de nitrogeno, distintos requerimientos de agua, etc. Solo queda recalcar que en muchas ocasiones tanto el ambiente de luz como el edafico pueden tener a la vez recursos per los cuales las plantas compiten de manera importante.

3.3. Seleccion y consideraciones de un sistema agroforestal

#### 3.3.1. Parametres de seleccion

El analisis de alternativas para seleccionar un SAF debe abarcar cuatro aspectos importantes: deben ser productivos, financieramente factibles, sostenibles y adoptables. A continuación se describen brevemente (OTS y CATIE, 1986):

- Productividad. La productividad se refiere a la producción de biomasa en un sistema, per unidad de area y de tiempo. Normalmente se evalúa con el rendimiento anual por hectárea.

- Factibilidad financiera. En el análisis financiero se determina la rentabilidad de un proyecto. Es necesario conocer costos y disponibilidad de mano de obra, mercados, insumos e infraestructura. Se debe definir el nivel de analisis, el intervalo de tiempo a considerar, obtener los datos necesarios, seleccionar la tasa de descuento, seleccionar la técnica de evaluación financiera, y hacer un análisis de sensibilidad.
- Sostenibilidad. La sostenibilidad puede definirse como la habilidad de un sistema para mantener la productividad a largo plazo. Esta es una caracteristica dificil de evaluar perc los cambios en productividad pueden dar una pauta si son constantes en c:ierto tiempo. Tambien se puede observar que un sistema que requiere utilizar más insumos para mantener la misma producción esta dejando de ser sostenible.
- Adoptabilidad. Aunque un sistema sea ventajoso en cuanto a su productividad y sostenibilidad no se podrá llevar a cabo si existen otros factores limitantes como estructura social, creencias, costumbres, disponibilidad de los recursos, de los mercados, información sobre el manejo del sistema, etc., por lo que la caracteristica de adoptabilidad es fundamental, ya que determina su implementación.

#### 3.3.2. Consideraciones sobre los sistemas agroforestales

Las consideraci6nes para determinar si un SAF funcione positivamente son multiples <sup>y</sup>per esto ha side dificil su evaluación general. En la metodología propuesta se desarrolla bibliograficamente el tema de los parametres de evaluaciOn ecológica. Anteriormente se discutieron las ventajas de estos sistemas, pero no se mencionó su beneficio global para la conservación del medio ambiente. Estos SAF pueden ser una alternativa para la deforestación incontrolada que se ha venido dando en las áreas naturales del mundo. Buscar un remedio a la deforestación es un problema urgente, y tal vez la agrosilvicultura ayudaria a mantener la productividad de las tierras intervenidas para que no se avance más sobre los bosques naturales.

Dentro de los principales problemas para iniciar una producci6n agroforestal esta la escasez de evaluacicnes previas en el area, ya que es dificil que un inversionista quiera arriesgar su capital en un proyecto muy diferente a los que le rodean. Seria necesario tener evidencias de que se trata de una alternativa atractiva para darle inicio. Puede ser ésta una razón, por la cual no se tienen más SAF en funcionamiento.

En un seminario de los avances en agroforesteria realizadc en Costa Rica en 1985, Hoekstra expuso que hay varios esfuerzos de recopilaci6n de toda la literatura de la economia de los SAF, y se revela que hay muy poca evidencia económica "fuerte" de la

viabilidad de estos sistemas de producción. También expone que el análisis económico de los SAF se ha realizado bajo dos enfoques diferentes: con optimización (sobre todo con la programación lineal) y sin optimización (sobresaliendo el análisis costo beneficio) (Hoekstra, 1987).

Los SAF fueron vistas en un principia como la panacea para los paises subdesarrollados del trópico. Surgieron entonces varias lineas de investigación e incluso institutos de investigación en esta área. Se han evaluado varias parcelas, pero en realidad se ha visto que las condiciónes de cada lugar son variables y no es posible extrapolar los resultados. Se requieren más evaluaciónes e implantar estos sistemas en distintas zonas con las modificaci6nes pertinentes a cada lugar. Definitivamente las evidencias actuales proponen a los SAF como una buena solución para mantener el suelo bajo una producción intensiva a largo plazo, no sólo-desde el punto de vista socio-económico sino también ecológico.

Para el diseño de los SAF, la DTS (Organización para los Estudios Tropicales> y el CATIE <Centro Agron6mico Tropical de Investigación y Enseñanza, 1986) proponen contestar las siguientes preguntas:

- ¿En qué se basa la elección de especies como componentes del SAF?
- ¿Cómo determinar la densidad de siembra?
- .~Cuando se produce competencia interespecifica?

- ¿Cómo diseñar una asociación adecuada entre las plantas que favorezca el uso complementario de los recursos y permita aprcvechar beneficics que proveen ciertas especies?
- ~Como se puede lcgrar una buena ccmplementacion en el usc de los recurscs?

A medida que se avance en la implantación y estudio de los SAF, el tener respuestas para las preguntas anteriores va a ser de importancia fundamental. Sin embargo, se considera que la decision de utilizar estes sistemas, esta definitivamente influenciada por el aspectc de viabilidad financiera, y como se ha mencicnadc, repetidamente, existe una carencia de este tipo de evaluaciones. Es por ésto que se ha desarrollado la presente investigacion, teniendo en mente que para un usc mas amplic de los SAF, es determinante contar con formas claras de evaluar los resultados de factibilidad financiera, ya que si éstos resultan atractivos, se difundirá su uso, y entonces será posible analizar y dar respuesta a las preguntas anteriores, basados además en casos reales, ya que la complejidad de estos sistemas impide su correcta evaluacion en forma experimental.

3.4. Planeación de un sistema de producción

Las funciones administrativas de cualquier empresa, se pueden enmarcar dentro de tt•es acciones: la planeacion, la implementacion y el control. Para el objetivo del presente trabajo se abordará la planeación con más profundidad. Esta implica elegir entre alternativas y tomar decisiones: seleccionar
la alternativa más rentable de entre todas las posibles. Es importante considerar que la toma de decisiones de tipo financiero va encaminada a la maximizaci6n del valor de la empresa, pero que están además enmarcadas por los valores que imperan a nivel de empresa, de sector y globales.

## 3.4.1. Objetivo de la planeaci6n

La planeaci6n de un proyecto debe tamar en cuenta varies factores. Par ejemplo, cuando un productor tiene varias metas que quiere lograr, cuando los medios para lograr las metas son escasos y pueden usarse de varias formas. De aquí se desprende que el problema de planear consiste en determinar la distribución de los recursos escasos entre los diversos usos que se les puede dar, para lograr las metas deseadas, y si los medias no son limitantes, simplemente se requiere planear para tomar la mejor alternativa posible para la maximizaci6n de las utilidades.

Para realizar una planeaci6n es prioritario definir los objetivos. En general, el objetivo que se persigue en cualquier sistema de producción, agricola o forestal, es maximizar utilidades con los recursos disponibles. Pero las en estas actividades siempre existen otros objetivos no económicos tales coma los objetivos de indole social, familiar, laboral, grado de educación y de valores. Un ejemplo de objetivo no económico es el decidir por cultivos tradicionales, con los que siempre se ha trabajado, por miedo al cambia, o dificultades en el acceso <sup>a</sup>los insumos de nuevos cultivos o más aún, dificultades en la venta de

productos diferentes a los que se esta acostumbrado a manejar. También influye el tener cultivos que únicamente involucren la mana de obra familiar , etc:.

Los planes orientados a maximizar las ganancias van enmarc:ados en la disponibilidad de recursos y en los objetivos no econ6micos. Es importante considerar dentro de la evaluaci6n los <sup>p</sup>lazas dentro de los cuales se analizan los proyectos. Estes pueden ser a corto, mediano y largo plazo, y si la evaluación no considera el efecto de la inversión a lo largo del tiempo, es probable que los proyectos a corte plaza sean siempre los mas atractivos, sin considerar que los proyectos a largo plaza se maximicen posteriormente; en muchos casos, como se verá en el desarrollo de este trabajo, estos proyectos pueden tener un menor riesgo de inversion.

El escenario de planeación es cambiante en lo que se refiere a innovaciones tecnológicas, cambios de precios, y múltiples riesgos inherentes a cada actividad. La soluci6n ante cada escenario es diferente, y esto se observa en la comparación de dos niveles de precios para frutales que se utilizan en este trabajo.

En la planeación de un sistema de producción se deben contestar tres preguntas principales: ¿Qué producir?, ¿Cómo producir? y ¿Cuánto producir?.

Antes de desarrollar el diseño de un SAF particular, es importante especificar con claridad las metas y los objetivos del propietario. De aqui se procederá a identificar las diversas empresas factibles de introducir al SAF. Aquellas actividades que requieran de un recurso no disponible serán eliminadas, y se considerarán aquellas empresas potenciales, aun aquellas fuera de la costumbre o tradición. Cada empresa se debe definir sobre la unidad de superficie (ha), estimar requerimientos de cada recurso; también se debe estimar el margen bruto o utilidad por encima de los costos variables, para lo cual se requiere conocer los niveles de producción o rendimiento y los precios esperados para la producción. El cálculo de los costos variables requiere de un listado de cada insumo requerido, cantidad y precio <Kay, 1989).

# 3.4.2. Antecedentes para planear un sistema multiple

Los sistemas de planeacion se basan en modelos que tratan de acercarse lo más posible a la realidad, ya que esto permite disminuir los riesgos de una solución equivocada. Sin embargo, no se debe de perder de vista el heche de que planear significa anticipar lo que va a suceder de manera de estar preparado y efectuar actividades que reporten beneficios. Existe una diversidad de metodos analiticos para la toma de decisiones de tipo financ1ero, en donde estan involucradas las matematicas financieras y los sistemas de computacion, los cuales han venido a ser de gran ayuda en la simplificación de los cálculos. Por altimo, al tratar de utilizar modelos con fines de planeacion se

debe recordar que los aspectos de economia juegan un papel importantisimo: ¿que sucederá con la oferta y la demanda? ¿cómo afectará ésto a los precios? ¿y a los costos?; si son productos de exportación, ¿cómo se comportará la politica cambiaria?, ¿qué ocurriria con la politica fiscal? Cexisten estimulos en alguna área específica?. En los tiempos que estamos viviendo, ¿cómo afecta a mi operación el Tratado de Libre Comercio?, etc.

Dentro de los métodos analíticos utilizados en el trabajo se encuentran la PL, que es una tecnica basada en los procesos del algebra de matrices para obtener una solución óptima al maximizar <sup>o</sup>minimizar una funci6n objetivo; diversos autores han propuesto la PL como herramienta para determinar la combinación de empresas que maximicen las ganancias con un conjunto particular de recursos fijos (Barnard y Nix 1979 y Hardaker, 1975), y también el programa MULBUD, el cual es un paquete de computaci6n que se utiliza para realizar análisis económicos de empresas agrícolas de producc:i6n multiple. Ambos metodos se describen brevemente <sup>a</sup> continuac ion.

### **3.4.3.** Pt•ogramaci6n 1 ineal

Los métodos de programación lineal (en adelante PL) son relativamente recientes; en 1947, George Dantzig, miembro de la fuerza aerea norteamericana inic:i6 la aplicaci6n de estas técnicas para hacer más eficientes las actividades militares durante la segunda guerra mundial <Swanson, 1980).

El problema básico.de la PL es maximizar o minimizar una función de muchas variables, teniendo estas variables ciertas restricciones. Aun con pocas variables el problema se vuelve complejo y de difícil solución empirica, por lo que esta metodologia de solución es muy útil.

Para introducir la PL se expondrá un ejemplo sencillo con dos dimensiones para dibujar la soluci6n grafica. Supongamos que una huerta tiene cinco hectareas de superficie cultivable y se desea determinar la mejor alternativa entre cultivar mango, tamarindo o una combinación de ambas. Se tiene un límite de mano de obra (entre la familiar y la asalariada) de ocho personas en el primer periodo del año, y únicamente se tiene una cantidad fija de plantulas que se puede conseguir para plantar el tamarindo, suficiente para .tres hectáreas. Se supone que los datos de producción y mano de obra se refieren al cuarto año de establecida la huerta y que ambas especies inician en este año su producci6n. Se requiere decidir la superficie a plantar de cada especie a introducir y se conoce la información presentada en el Cuadra 1.

Para obtener la solución al problema se establece el modelo matemático. Es conveniente recordar que los datos son ficticios <sup>y</sup>que se ha simplificado para explicar el problema de PL. Las variables en la solución son:

 $X_1$  : Superficie (ha) a plantar de mango  $X_2$  : Superficie (ha) a plantar de tamarindo

Considerando que los ingresos anuales se expresan en millones de pesos, la. funcion objetivo a optimizer es:

 $Z = 3 X_1 + 2 X_2$ , donde Z : Utilidad neta.

Se nota que el ingreso por cada especie es directamente proporcional a la superficie que se-plante de cada-una; el ingreso anual que se va <sup>a</sup>maximizer es una funcion *lineal* de la superficie que se plante de cada especie. Esta es una de las propiedades en que se basa la técnica de PL.

Cuadro 1. Ejemplo de datos para construir un modele de planeación en PL (Datos por ha y por año).

| Cultivo     | Mano de obra<br>( personas<br>contratadas) | Ganancia<br>en<br>millones de \$<br>al primer año<br>de producción<br>(a <sub>0</sub> , 4) | Cantidad de ha<br>para las que se<br>dispone de<br>plántulas |
|-------------|--------------------------------------------|--------------------------------------------------------------------------------------------|--------------------------------------------------------------|
| 1.Mango     |                                            | 玉                                                                                          |                                                              |
| 2.Tamarindo |                                            |                                                                                            | 3                                                            |

Datos ficticios para ejemplificar.

Para expresar la limitante de superficie se tiene la siguiente expresión, la cual implica que la suma del número de ha de cada especie debe ser menor <sup>o</sup>igual a la superficie de la huerta que es de cinco ha.

 $X_1 + X_2 = 5$ 

Ya que cada ha de mango requiere del doble de mano de obra que el tamarindo y se tiene la limitante de que no se exceda de 8 personas trabajando, la restricción de mano de obra queda como sigue:

$$
2X_1 + X_2 = < 8
$$

En cuanto a la restricción de la cantidad de plántulas disponibles de tamarindo. se puede expresar así:

 $X_{\infty} = \left\langle 3 \right\rangle$ 

La última restricción de no aceptar soluciones negativas se establece de la siguiente manera:

$$
X_{\pm} \geq = 0 \text{ y } X_{\pm} \geq = 0
$$

Para resolver el problema gráficamente, primero se construye una serie de puntos  $(X_1, X_2)$  que representan la posible solución al problema. Este es el conjunto de puntos que satisfacen las restricciones, y se denomina "espacio de solución". Utilizando el programa de PL para computadora se realizan cálculos iterativcs hasta llegar al punta Optima dentro del espac:ic de solución. En este ejemplo el resultado que satisface la condición optima es plantar tres ha de mango y dos ha de tamarindo, obteniendo al primer año de producción un valor máximo de \$13,000,000.00 en las cinco ha, utilizando lo mejor posible los recursos incluidos. Lo anterior se observa en la Figura 3.

3.4.3.1. La programación lineal como técnica de planeación

Una de las ventajas de la PL es la de estudiar, de una

manera comprensible, situaciones complejas, en especial cuando se modifican precios, rendimientos, etc., a través de un análisis de sensibilidad, para observar los efectos que estes factores tienen (Barnard y Nix, 1979). La PL permite determinar algunas medidas econ6micas importantes del plan 6ptimo; per ejemplo puede señalarse la productividad de los recursos en explotación y evaluar la importancia de las diversas restricciones de planificaci6n; se puede mostrar tambien la cantidad de aumento en ingresos o de disminución en costos que se necesita para que cierta actividad deba realizarse, asi como evaluar, en funci6n del coste de oportunidad <valor del siguiente mejor usc) de la actividad excluida.

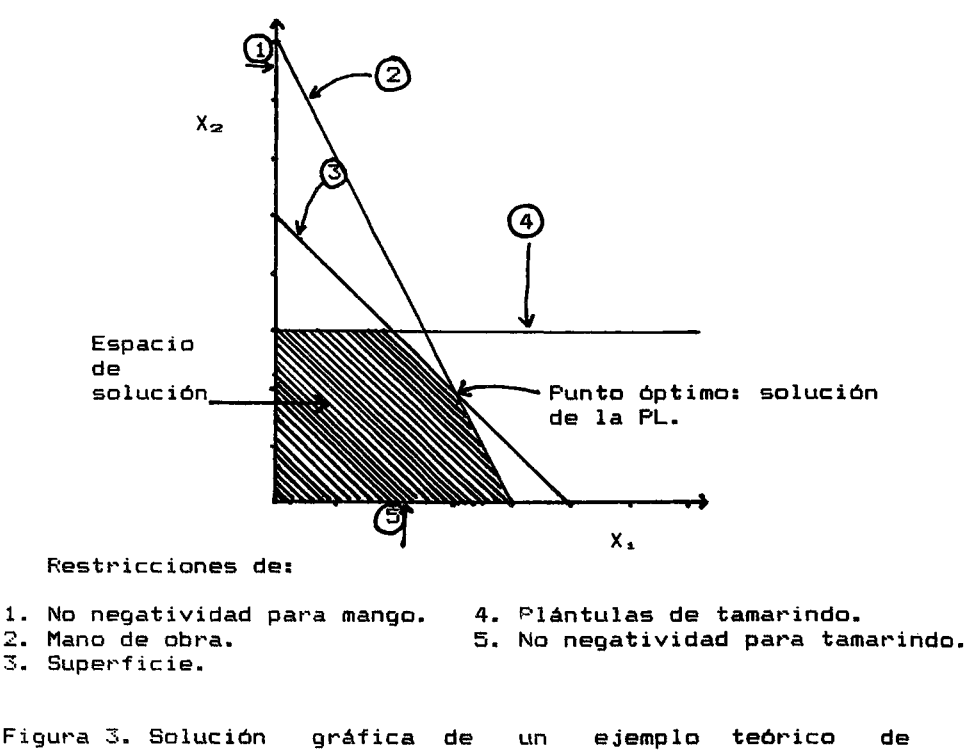

planeaci6n per PL.

Estes datos proporcionan una informacion muy util con respecto a la estabilidad economica de la solucion y al significado de los supuestos de producción y precios.

Otra información accesible con la PL se refiere al valor marginal de la tierra, es decir el beneficia que se obtendria al aumentar el sistema en una hectárea extra de superficie . Así tambien se obtiene el valor marginal de la mane de obra, etc. Hacienda reajustes y explorando posibilidades se puede llegar a "diseñar" el sistema óptimo variando el nivel de los recursos <Hardaker, 1975>.

La PL da un mayor grade de objetividad que otras tecnicas mas simples. Sin embargo, se puede introducir mucha subjetividad en la construccion de la matriz y aqui se debe tener cuidado, perc la solucion del problema es muy independiente del planificador.

## 3.4.3.2. Limitaciones de la PL

Las limitaciones de la PL provienen de los supuestos en que se basa esta tecnica <Hardeker, 1975):

- Existencia de relaciones lineales entre los insumos y los rendimientos
- Aditividad entre los ingresos netos y los recursos necesarios.
- Divisibilidad ilimitada de los niveles de actividad y de los r·ecursos.

Linearidad. Las relaciones no lineales quedan-excluídas del manejo de la PL a menos que sean transformadas, y esto no puede hacerse en todos los cases.

Problemas de numeros enteros. Se ha criticado que la soluci6n de la PL puede ser incongruente en algunos casos ya que muchos parámetros son discontinuos o enteros y la solución los divide; por ejemplo, el número de peones a contratar en cierto período puede resultar 1.8, lo cual no-es real. Para la finalidad prActica de este trabajo se maneja la idea de Hardaker (1975> que propone simplemente aproximar a 2 peones y ver que ocurre con la utilidad. De cualquier forma es importante recalcar que se propone utilizar la PL solo como herramienta de planeación con un range de posibilidades a partir de la soluci6n, y no como la única solución obligada.

Incertidumbre. Las dos causas principales de variación de las explotaciones agricolas son los precios de los insumos y de los productos, y en segundo lugar, la variabilidad climatol6gica. De cualquier forma lo más común es tener que planear bajo condiciones de incet·tidumbre, teniendo una escala entre conocer la pr·obabilidad del acierto *y* la imposibilidad de conocer esta probab i 1 idad.

Uno de los argumentos en contra de la PL como una herramienta practica de planeaci6n, es que demanda gran cantidad de datos precisos que por lo general no se tienen en las unidades de producción.

3.4.4. MULBUD <Sistema de evaluaci6n de proyectos de cultivos  $m(1$ tip $l$ es $)$ 

El programa MULBUD es un paquete de computación que permite el an6lisis financiero de empresas agricolas de producci6n múltiple y está diseñado para considerar también periodos multiples dentro de la evaluaci6n.

El paquete MULBUD fué desarrollado en el Centro Nacional para Estudios de Desarrollo (NCDS) de la Universidad Nacional de Australia, en colaboraci6n con el Consejo Internacional para la Investigación en Agroforesteria (ICRAF), en 1985 (Etherington y Matthews. 1984).

El paquete es un programa interactive disenado para auxiliar en los aspectos financieros al tratar de utilizar el suelo mediante sistemas que involucren Arboles, ya sea como unica especie, o en combinaci6n con otras especies y/o empresas. El paquete debe su nombre debido a que maneja múltiples empresas, productos y periodos de tiempo para proveer presupuestos de dichos sistemas.

Es un programa muy completo, y tiene la ventaja de ser fácil de utilizar, aun para quienes no sean expertos en el usc de las microcomputadoras. Conviene hacer resaltar el heche de que para el presente trabajo, tanto el programa de F'L como el MULBUD, se utilizaron en una microcomputadora sin disco duro, con <sup>512</sup> kilobytes de memoria, lo cual los hace muy versati les para usar·se con microcomputadoras simples.

#### 4. METDDDLOGIA

La metodología propuesta para el diseño financiero de los SAF consta de cuatro etapas: Utilizar una base de datos agronómicos, crear las fichas informativas de producción, diseñar los SAF mediante PL y por último realizar la evaluación financiet•a final de los SAF. Para la evaluaci6n ecol6gica <sup>y</sup> agronómica a largo plazo se realizó una revisión bibliográfica, descrita en la secci6n de los resultados para el analisis ecol6gico de los SAF, obteniendo algunos parametres y niveles de estudio que podrían utilizarse (ver Capítulo 5.5).

4.1. Base de datos agron6micos y selecci6n de especies.

La base de datos consiste en un conjunto de información agronómica sobre distintas especies con posibilidad de integrarse en un SAF. Esta base de datos fue desarrollada especialmente para este estudio, mediante el uso del programa DBASE-III Plus.

Contiene distintas caracteristicas, tanto biol6gicas como econ6micas para diversas especies. Las variables introducidas en la base de datos se muestran en la "Pantalla de introduccion de datos sobre especies con posibilidad de introducirse a un sistema agroforestal" <Cuadro 1 del Apendicel. Dichas caracteristicas fueron clasificadas como, descriptivas, las cuales en la pantalla son descritas como **"memo"** y variables continuas <sup>0</sup> clasificatorias, que son introducidas de acuerdo a la dimension o clasificaci6n segun se indica en la citada pantalla.

```
37
```
Al estructurar la base de datos y recopilar la información, el primer problema que surgió con los datos económicos fué la alta tasa de inflación que ha sufrido nuestro pais en los últimos años. Fara actualizar a pesos de 1990 los precios, costos y utilidades de años atrás se hizo una tabla con factores de actualizaciOn:

Factor de actualización:  $F_m = (1 + inflact(0n_1) * (1 + inflact(0n_1 + 1)) *$  $(1 + inflacidn_{1+2}) * ... * (1 + inflacidn_{1+n})$ 

Donde inflación i es la inflación del año inicial e i+n es del año final (n años después); todo se actualizó a diciembre de 1990. En el Cuadro 4 del Apéndice, se presentan los factores para actualizar los valores de precios, costas y utilidades.

El uso de la base de datos agronómica permite consultar caracteristicas de climas, edafológicas, de producción, etc. y detectar incompatibilidades entre las especies. Al mismo tiempo, la consulta a la base de datos sera un auxiliar para otras propuestas de especies no consideradas que cumplan con las mismas caracteristicas del sistema a implantar.

En el Cuadra 2 del Apendice, se incluye una lista de las especies frutales, agricolas y maderables recopiladas en la base de datos agronómicos con su respectiva fuente de información para los climas tipo A.

La base de datos agronómicos se diseñó con el objetivo de seleccionar especies adecuadas a cada región. Aunque-no se tienen muchas especies con todos sus datos completes, el programa se estructura de manera que se pueden obtener listas de especies potenciales para cualquier combinacicn especifica de las variables clasificatorias. Se precipitación minima anual, número de meses secos al año, especificar un clima, textura, reacción química del suelo, drenaje y profundidad del suelo, y además puede desearse sólo una lista de árboles con posibilidad de entrar en el SAF. La lista de especies arbóreas para esas condiciones puede ser aun mas depurada con otros criterios, per ejemplo que el productor ya ha manejado algunos de estos cultivos, o cualquier otra caracteristica económica o no económica. Si se lograra una base de datos completa, podría servir para obtener listas de especies potenciales para un SAF en cualquier lugar de México. La idea de la autora es plantear la metodologia para diseñar un SAF y por esto la base de datos no se incrementO mas.

Las especies utilizadas en el modelo se eligieron por dos causas, per tener requerimientos de clima y suelo afines al lugar, y también por ser cultivos observados en la región; excepto el marañón o nuez de la india (Anacardium occidentale) que es una especie que propone la autora con posibilidad de introducirse aqui, y se averiguaron todas sus caracteristicas. Se incluyeron algunas especies maderables y para-pulpa para papel, que se introdujeron en la base de datos agronómicos, pero sus utilidades resultaron bajas, aunque algunas pueden entrar al

sistema per las caracteristicas de clima y suelo, se considero que ante las otras posibilidades un productor no las eligiria, por dificultades técnicas. falta de información de otras experiencias y baja utilidad. Tal vez a través de la relación beneficio-costo pueden estas especies llegar a ser atractivas, ya que los costas de mantenimiento son muy bajos, sin embargo el precio de la madera también lo es; se podrian buscar datos para precisar mejor el precio real de mercado y no solo el de las papeleras y aserraderos.

Para utilizar la PL se eligio una mezcla de especies que se cultivan en la region: calabacita, melon, ajo, higo y aguacate. Para estas especies que se usaron en el estudio de caso no se encontró en la bibliografía ninguna incompatibilidad, y sólo para el marañón se encontró que es muy resistente a sequías; de la información de la base de datos se obtuvieron algunos datos de producción y precios, que pueden observarse detalladamente en las fichas informativas de producción del Cuadro 3 del Apéndice (ejemplo de una-ficha informativa traducida del inglés; del MULBUD en el Capitulo 5.2).

La seleccion de especies se puede hacer con la base de datos, introduciendo las temperaturas extremas y media, precipitacicn (si no se utilizara riego) y caracteristicas del suelo; y en los cultivos comunes de la region de estudio. La base de datos agronomicos ayuda a encontrar combinaciones, que si bien no se usan en el campo, tienen el potencial de funcionar en una combinación agroforestal.

4.1.1. Obtención de la información

Para obtener la base de datos con información verídica se procediO a entrevistar investigadores y/o productores que hubiesen trabajado con las especies y estuviesen familiarizados con las caracteristicas biológicas y económicas como costos de producción, precios de venta,etc. La mayoría de los investigadores entrevistados pertenecen a la Universidad Autónoma Chapingo <UAChl, el Institute Nacional de Investigaciones Forestales y Agropecuarias CINIFAPI, y a los Fideicomisos Instituidos en Relación con la Agricultura (FIRA) del Banco de México. Además, se realizaron algunas entrevistas a productores a fin de obtener información de primera mano. Las referencias de la información obtenida de cada entrevista se encuentran en la bibliografia de la base de datos <Capitulo 91.

4.1.2. Caracteristicas del sitio para el estudio de case.

Las entrevistas con productores se realizaron en la zona de Tetela del Volcán, Morelos (18°54'N y 98°45'D). En la parte más alta (2200 msnm) hay un clima templado con lluvias en verano, Cb(m)(w)ig (notación de acuerdo a García, 1988) y conforme se desciende hacia el valle se encuentran zonas de transición, hacia Tlacoltepec de Amilpas, Morelos (1579 msnml, donde hay un cl1ma semitropical ACCiw. Las lluvias, sabre todo de verano, son de 1000 a 1500 milimetros anuales. Los suelos son en genet·al francos, de origen volcánico, muy profundos, ligeramente ácidos, muy pobres en nitrógeno y fósforo, pero ricos en potasio. La

topografia es muy irregular, desde terrenos planes hasta laderas con pendientes muy fuertes (Bustamante-Orañegui, 1986). Los predios que cultivan hortalizas tienen un sistema de riego con canales de agua de manantiales y pozos, par lo que al incluir estas especies en la solucion se refiere a estas condiciones. El heche de tamar los terrenos exclusives de temporal limita la posibilidad de introducir varias especies.

4.2. Fichas informativas de produccion bajo monocultivo.

La obtencion de las fichas informativas de produccion se realize utilizando el programa MULBUD <Las fichas de los cultivos utilizados en este estudio se encuentran en el Cuadra 3 del Apendice). La informacion solicitada par este programa es muy detallada, y para utilizarla en forma confiable, se debe contar con datos t•eales y precisos. Esta informacion se obtiene de las entrevistas ya mencionadas para la base de datos agronómicos, así como de consultas a información económica y de mercado y revisiones bibliográficas. En caso de necesitar fichas infot•mativas de producci6n con diferentes ambientes, se repite este paso con la informacion que se pretende analizar. La informacion contenida en las fichas a este nivel se refiere a las especies estudiadas en monocultivo.

Se trato que los datos de producci6n fueran lo mas reales posibles; la informacion de la literatura y de las entrevistas mostt·o en vat•ios casas una variabilidad muy alta, esto debido <sup>a</sup> que hay muchas variables que afectan el rendimiento de un

cultivo. Bajo el criterio de la autora se usó la información que representa un promediO· de los datos para cada cultivo. En el Cuadro 2 se presentan los datos de producción de las especies utilizadas.

Los precios tienen una alta variación año con año, y en cada estación. Los datos obtenidos del Servicio Nacional de Información sobre Mercados (1989) fueron promediados para usarse en las fichas informativas de producción. En cuanto a los  $\cdots$ dimientos, se usaron algunos de la región (con las entrevistas) y otros son promedios que pueden representar lo esperado de cada cultivo.

Cabe mencionar que los datos no son especificos para la región, ni cierto terreno en particular, por lo tanto puede haber cierta imprecisión No se incluyó en ninguna forma la incertidumbre de estes factores. Se recomienda que al utilizar la metodologia propuesta la mayor cantidad de datos sean de la región, pero hay que recordar que si hay carencia de información precisa, los promedios generales aportan una fuente de información aproximada para efectuar la planeación.

La información que se obtuvo para los frutales de la región resultó estar por debajo de los precios promedio que reporta el Servicio Nacional de Información sobre Mercados (SNIM) de 1989, mientras que las otras especies estaban dentro de un rango de  $+$ 10%.

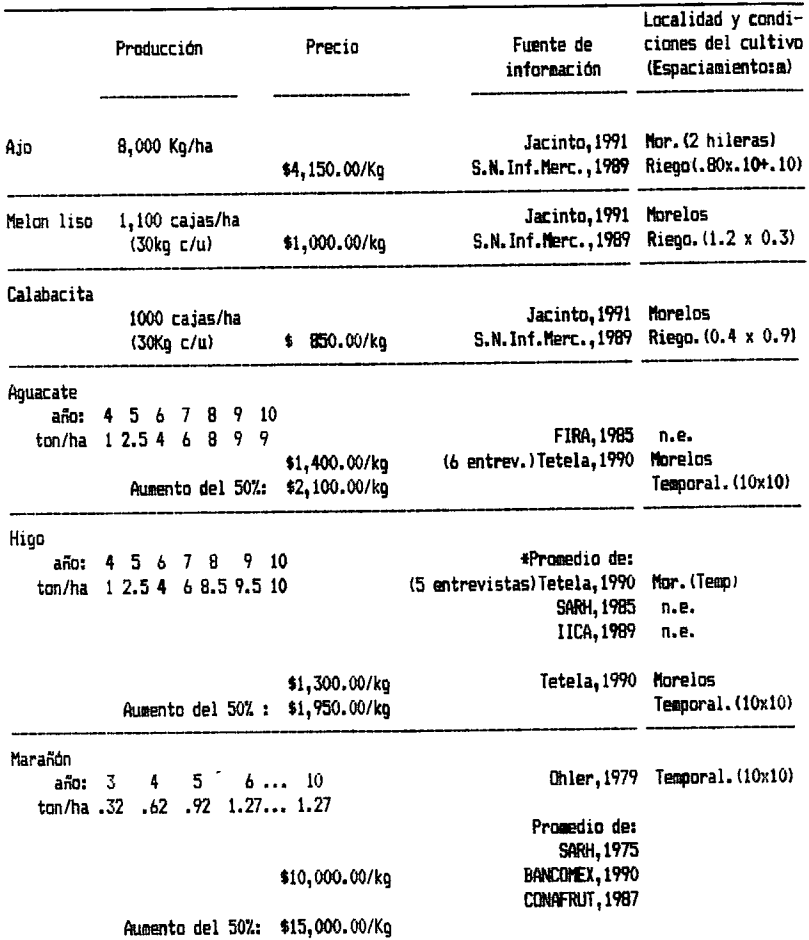

Cuadra 2. Datos de produccian *y* prec:ios para los rultivos utilizados.

\* Para el Higo las 10ton/ha en su madurez se tomaron de promedios de las entrevistas *<sup>y</sup>*la bibliografia citada. n.e: no e5peci ficado. La mayoría de datos se trató de obtener para 1990 y los demás se actualizaron mediante factores de actualización (Cuadro 4 del Apéndice)

Se consideró entonces otro escenario de precios, denominado precios altos para frutales donde se hizo un ajuste del 50% (Cuadro 3). Este porcentaje incrementa el precio del aguacáte

obtenido en las entrevistas, para igualarlo al precio reportado por el SNIM, pero no se tienen reportes para marañón ni higo, por lo que se procedió a usar este mismo porcentaje de incremento.

Cuadro 3. Ajuste de precios para frutales.

| Ambiente de<br>precio bajos |                | Ambiente de<br>precios altos |                |
|-----------------------------|----------------|------------------------------|----------------|
| ABUACATE                    | \$1,400.00/Kq  | Α                            | \$2,100.00/Kg  |
| HIGO                        | \$1,300,00/Kg  | A                            | \$1,950.00/Kg  |
| Maragon                     | \$10,000.00/Kg | A                            | \$15,000.00/Kg |

4.2.1. Calculo de la tasa de interes.

La tasa de interes utilizada se calcul6 pensando en la tasa que puede persequir un inversionista para realizar un proyecto, tambien se le llama tasa minima atractiva de retorno <Blank y Tarquin, 1988); se decidió que esta tasa fuera un 50 % sobre el costa de oportunidad del dinero. Para esto se procedi6 primero <sup>a</sup> calcular la tasa real que se tuvo en 1990, es decir el costo real del dinero si se elimina el efecto de la inflaci6n. En el case que se estudia, se asumió que el inversionista tiene la opción de invertir su dinero en distintos proyectos y el SAF debe ser lo suficientemente atractivo como para que sea elegido. Ademas el dinero inicial existe y no se ha considerado pedir un prestamo. El programa MULBUD tiene también una opción para incluir préstamos a distintas tasas pero no se utilizó en este proyecto. El calculo se hizo de la siguiente forma de acuerdo a Blank <sup>y</sup> Tarquin (1988):

$$
T_{\rm m} = \begin{array}{c} T_{\rm m} - T_{\rm A} \\ \hline \\ 1 + T_{\rm A} \end{array}
$$

T~: Tasa real: Coste de oportunidad del dinero Tt: Tasa de inflacion anual del 30%  $T_{\bullet}$ : Tasa efectiva :  $T_{\bullet}=(1 + T_{\text{CETEB}}/n)^{n-1}$ (en este case con n= 3 periodos per ano> ToETEe: Tasa de interes en CETES del 33.2 %

Con la aplicaion de esta formula, se obtuvieron los siguientes resultados :

 $T_e = (1 + 0.332/3)^2 - 1 = 0.3701$   $T_e = 37.01$  %  $0.3701 - 0.3$ <sup>=</sup>**0.0539** T~= 5.39 %  $T_{n}$  =  $1 + 0.3$ 

Se consideró que una inversión debe por lo menos rendir un <sup>50</sup>% per encima del coste de oportunidad del dinero, per lo que <sup>a</sup> esta tasa real se le multiplicó por 1.5, resultando una tasa del 8.085 %. Finalmente para un usc practice en el programa MULBUD se decidio utilizar un 8 %.

# 4.2.2. Calculo de la utilidad de los frutales a partir del decimo ano *y* del valor terminal de las huertas.

El valor final que tiene una huerta a los diez años se denominó valor terminal (T.V.), es decir que la vida útil de la huerta excede al horizonte de planeacion considerado, per lo que se debe estimar de alguna manera y añadir al valor neto presente de los cultivos de arboles. Los valores terminales del higo, aguacate y marañón se observan bajo el parámetro número uno del resumen global obtenido de las fichas informativas <Cuadra 3 del Apendice) y son : \$81,151,950.00, \$78,715,840.00 y \$77,264,610.00 respectivamente.

Se asigno como valor terminal <T.V> de la huerta la ganancia que proporcionará esta durante los siguientes cinco años, considerando que a un comprador de la huerta le costara la mitad del t1empo del establecimiento de la huerta. Para calcular los valores del décimo año de producción de los frutales se utilizaron las mismas formulas del MULBUD. En este case se trata de actualizar los datos a valor presente pero solo en un año en lugar de los diez que se usaron para los árboles. Esto se hizo con el proposito de poder comparar los cultivos agricolas y los frutales. La formula utilizada fue la siguiente:

SUNP = 
$$
\sum_{j=0}^{n} \frac{1}{(1+i)^{\frac{n}{3}}} F_{j}
$$

Don de:

- SVNP: Suma del Valor Neto F'resente o de la Utilidad Neta Presente
	- n : número de periodos (periodos de cuatro meses).
	- $F_3$  : ingresos costos en el periodo j
		- j : periodos que pasan desde del momento presente hasta el memento en que se tiene el ingreso o el coste.
		- i tasa **de** interes anual del 8 %.

Per ejemplo para el higo se obtuvieron los resultados mostrados en el Cuadro 4. La utilidad neta presente resulta de restar el ingreso bruto presente menos los costos presentes, resultando una utilidad de \$16,230,390.00 por año, \$81,151,950.00 como valor terminal y una relacion beneficia coste de 9.9 si solo se considera el flujo de efectivo del decimo aAo.

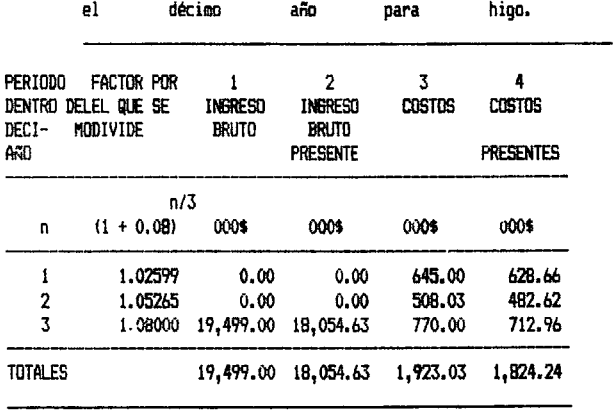

Cuadro4. Ejemplo de calculo de la utilidad neta presente en

4.3. Diseño del SAF mediante programación lineal.

Utilizando las fichas informativas se procedi6 a desarrollar el modelo de optimización mediante el programa interactivo de PL (Fipl. Programa de la Universidad Panamericana). Los resultados que este modele aporta son: la utilidad neta total < ingresos totales menos costos totales) para el plan óptimo (pero sin considerar el costo del dinero a través del tiempo) y la superficie a cultivar de cada especie.

En el Capitulo de antecedentes (3.4.3) se introdujo un ejemplo simple de PL, parecido a los modelos que se desarrollaron para el diseño de los SAF. 'En la siguiente ecuación se presenta la función de utilidad que se desea maximizar, las restricciones son las que varian para cada caso  $\gamma$  se explicarán más adelante; además en los Cuadros 5 y 6 del Apéndice se encuentran las ecuaciones basicas de los modelos.

MAXIMIXAR

 $Z = U_1 X_1 + ... + U_3 X_4 + U_{3+1} X_{4+1} + ... + U_n X_n$ 

Donde Z : Función de utilidad neta presente. U<sub>1</sub>: Utilidad neta presente del cultivo i. Los arboles van de  $i=1,2,\ldots,j$  $y$  las anuales de  $i=j+1,j+2,\ldots,j+n$ j : Numero de especies arboreas. n-j Numero de especies anuales.

Se trato de desarrollar el presente estudio de case para una situación parecida a la de algun productor de la región, por lo tanto se iniciaron las restricciones de los modelos con una superficie de 4 ha, tamaño común en la región. El capital de inversión anual se estimó con los costos de los cultivos que tienen en la zona y la superficie que se maneja, se estimó que algunos productores llegan a invertir veinte millones de pesos por año, y de este nivel se hizo un análisis de sensibilidad con 10, 30 y 40 millones. El horizonte de planeación se estableció en diez años, abarcando así el período en que han madurado los frutales.

El crecimiento gradual de los arboles se represento en el modelo de dos maneras: con los cambios de año en año de sus rendimientos (ver fichas informativas y Cuadro 2) y en el modelo de la huerta como se indica mas adelante, permitiendo intercalar 4 ha el primer año, 3 ha el segundo, 2 el tercero y una en el cuarto (sección 4.3.1). Estas estimaciones arbitrarias son aproximadas y tratan de generalizar el crecimiento para todos los Arboles. En la evaluación financiera final con el programa MULBUD tambien es posible introducir el proceso de ocupaci6n

gradual del espacio por los árboles (ver sección 4.4). 4.3.1. Huerta de frutales con anuales intercaladas

Se probaron modelos de optimización para una huerta de cuatro hectáreas de frutales, modificando restricciones de mano de obra (Cuadro 5) y capital de inversión por año. La idea fué buscar los frutales más factibles y durante los primeros cuatro años determinar los anuales a intercalar.

 $\sim$ 

Para representar la ocupación gradual de los árboles se introdujeron en el modelo cuatro restricciones: el primer año se pueden usar prácticamente las cuatro ha con cultivos anuales además de tener las plántulas de árboles. El segundo año se redujo a tres ha, el tercero a dos ha y el cuarto a una. A partir del quinto año se estima que el dosel está cerrado y no es posible intercalar.

El Modelo Huerta-1 (ver Cuadro 5 del Apéndice, donde se encuentra listado el modelo con la matriz de restricciones que se introdujo) tiene las siguientes caracteristicas:

- La func:iOn objetivo c:ontiene las utilidades netas presentes de cada frutal durante 10 años (Higo, Aguacate y Marañón), y para los cultivos anuales se utiliza la utilidad neta presente en un año, existiendo las variables de ajo en el año 1, 2, 3 y 4, y así para calabacita y melón. Es decir que se tienen 15 variables.

- La restric:ciOn de superfic:ie se utiliza de la siguiente manera:

La suma de las superficies de los frutales debe ser menor cuatro ha (es la restricción 17. SUPARB, Cuadro 5 del Apéndice) a continuaci6n se colocan las restriciones de que la superficie de frutales + Ajoi + Melóni + Calabacitai debe ser menor de ocho ha. Para el año 2 las superficies de frutales + Ajo2 + Melón2 + Calabacita2 debe ser menor de siete ha; para el año 3 de seis ha <sup>y</sup>para el cuarto solo de cinco ha. Esto se hace para simular el tiempo que los frutales tardarán en crecer para cerrar el dosel e impedir cualquier otro cultivo intercalado.

- L?S restricciones de mane de obra se designan de la siguiente man era:

- MONDEi- Mane de Obra en el primer cuatrimestre de labores (octubre, noviembre, diciembre y enero) del año i
- MFMAMi- Mane de Obra en el segundo cuatrimestre de labores (febrero, marzo, abril y mayo) del año i.
- MJJASi- Mane de Obra en el tercer cuatrimestre de labores (junio, julio, agosto y septiembre) del año i.

La mano de obra se refiere a los jornales requeridos o disponibles en cada periodo. Se calcula el modele para dos niveles diferentes de mano de obra, que se consideró como probables en una producci6n agricola, 2 o 3 personas en los cuatrimestres de mayor necesidad y una <sup>o</sup>dos personas en el tercer cuatrimestre, cuando los cultivos requieren de menos labores <Cuadra 5).

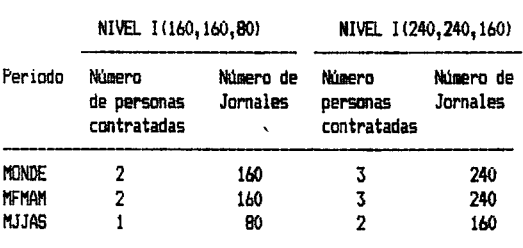

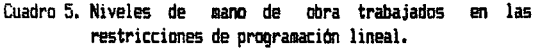

- La restricción del capital que se puede invertir se realizó a dos niveles: 20 millones y 30 millones por hectarea, por considerarse niveles probables que se usan en la zona de estudio. Esta restriccion significa que los costas de produccion de la solución, no deben exceder este nivel. Se introduce al modelo como la restricción COSTOS1, COSTOS2, etc. para cada año y se usan los costos por hectárea de cada cultivo (obtenidos a partir de la ficha de información de producción).

4.3.2. Maximizar la utilidad en el cultivo de cuatro ha.

El otro modelo utilizado se refiere a un terreno de cuatro hectareas en el cual se desea planear un sistema de cultivo que optimice la utilidad dentro de las restricciones de capital. Se añaden también restricciones de mano de obra y otra con una medida de riesgo, que es la relación beneficio costo. Esta restricciones se explican detalladamente con los datos de la matriz en el Capitulo de Resultados y Discusion.

Para este caso, la matriz del modelo (llamado modelo del sistema agroforestal-1) no obliga la existencia de árboles en la solución. Se busca maximizar la utilidad ya sea con frutales, anuales o una combinación de estos. Las características del modelo son: (se puede observar la matriz de restricciones y la funci6n a optimizar en el Cuadro 6 del Apendice).

- La funci6n objetivo tiene las utilidades netas presentes de cada frutal durante 10 años (Higo, Aguacate y Marañón), y para los cultivos anuales se pone la utilidad neta presente en un año, existiendo las variables de ajo en el año  $1, 2, \ldots, 9, 10$  y asi para calabacita y melon. Es decir que hay 33 variables.

- Las restricciones de capital corresponden a los COSTOS1, COSTDS2, ••• ,COSTOS10. Aqui entran en cada rengl6n los costos del cultivo que entraria en un año dado, por ejemplo para COSTO1 se encuentra el costo del primer año de establecimiento de los tres frutales que pueden entrar, además el costo de las variables AJOl, MELONl y CALABl que son entre las que se puede elegir en ese año. Asi se efectua para los 10 años. Para el capital disponible se hicieron cuatro modelos con los siguientes niveles de inversion: 40, 30, 20 y 10 millones de pesos para las cuatro ha/año.

- La& re&triccicnes de mane de cbra se introdujeron de la misma forma que para el modelo de la huerta de frutales, es decir, las

restricciones de cada cuatrimestre (MONDE: oct. nov. dic. ene. MFMAM: feb. mar. abr. may y MJJAS: jun. jul. ago. sep.> y para cada año. En el caso de las anuales, cada año requieren de la misma cantidad de mano de obra y costos y producen la misma utilidad neta, perc en el case de los arboles, estes datos van cambiando cada año, ya que al inicio se realiza la plantación, luego algunos años no producen, y después la producción va aumentando de manera escalonada hasta estabilizarse; la introduccion de estes cambios junto con las restricciones que tenga el productor son importantes para definir el plan óptimo a partir de las diversas alternativas.

 $-$  La única restricción de superficie que se impone en este modelo es que no se excedan las cuatro ha de que se dipone.

- Se incluye una restriccion que se va modificando para obtener distintos planes. En esta se trata de introducir la relación beneficio-costo como una medida de riesgo. Un proyecto con una relación B/C baja es más riesgoso que aquél con una relación B/C alta (Cuadro 6).

Las distintas restricciones de beneficia coste se basan en restar el ingreso total presente menos un multiple del coste total presente <B-zC>.

## 4.3.3. AnAlisis de sensibilidad de la solucion de PL a la superficie y el capital.

Se realizaron calculos con los datos de utilidad y costos

para las cuatro ha bajo cada plan de cultivo. Primero, se procedió a reexpresar la cantidad final que resulta de los tres planes de inversión que se han manejado. Es decir, la inversión de 30, 20 o 10 millones cada año durante los diez años

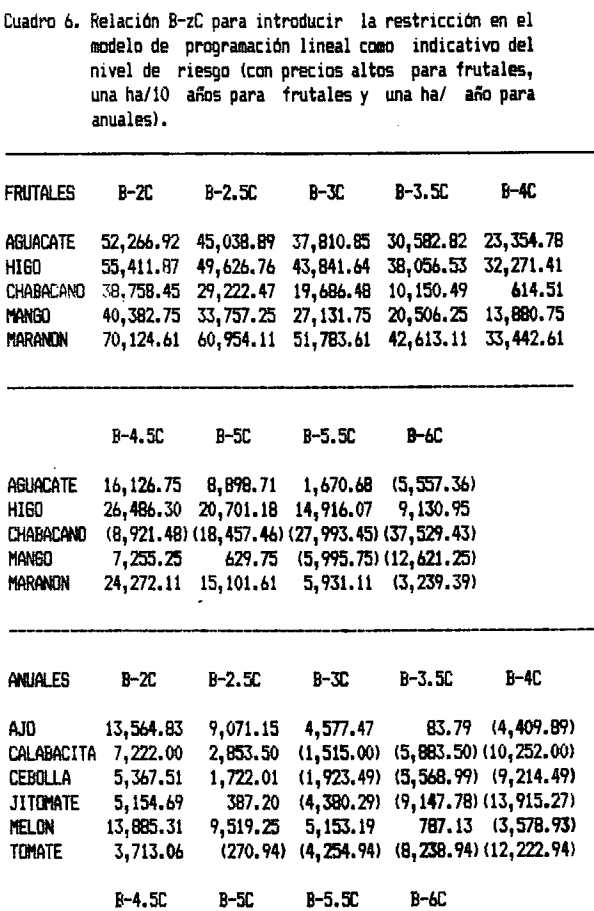

AJO (B, 903.57) (13, 397.25) (17, 890.93) (22, 384.61) CALABACITA (14, 620.50) (18, 989.00) (23, 357.50) (27, 726.00)<br>CEBOLLA (12, 859.99) (16, 505.49) (20, 150.99) (23, 796.49) (12,859.99) (16,505.49) (20,150.99) (23,796.49) JITIJI'IATE 118,b82. 7b) 1231 450.251 128,217.741 132,9115.231 I'IELON (7,944.99) (12, 311.05) (16, 677.11) (21, 043.17)<br>TOMATE (16, 206.94) (20, 190.94) (24, 174.94) (28, 158.94) TOMTE 116,206.94! 120,190.941 1241 174,941 128,158.941

Los resultados entre paréntesis son números negativos.

del proyecto, considerando la misma tasa de interés del 8% (principia del Cuadro 11>. El equivalents de la cantidad invertida cada año (izquierda) durante diez años consecutivos se encuentra como cantidad actualizada (reexpresada) (cantidad a la derecha). De la observación de los resultados se decidió hacer un modele donde no se fijara la superficie.

En este modelo se hace un análisis de sensibilidad, primero teniendo la restricción de superficie fija en ocho hectáreas y modificando al capital, *y* daspues se hizo la sensibilidad a la superticie fijando el capital en 250 millones de pesos an <sup>10</sup> anos. La superficie *y* el capital fueron decisiones arbitrarias cuyo objetivo fue unicamente mostrar el comportamiento del modele mas facilmente.

La matriz del modele se encuentra en el Cuadro 8 del Apéndice; se añadieron diez millones de pesos a los costos por hectárea, y se sumaron los costos totales para los diez años/ha en lugar de hacerlo por periodos. La restricción de mano de obra se fijó en 240, 240 y 160 jornales en cada cuatrimestre y en otro modele se hizo sin esta restricci6n. Los resultados que se graficaron fueron sin restricci6n de mane de obra para la sensibilidad a ambos factores. En un case el capital invertido fué desde 100 hasta 700 millones de pesos por los diez años y con superficie fija en ocho ha; y en el otro caso, la restricción de superficie se modific6 de des a diez hectareas fijando <sup>250</sup> millones de pesos como capital de inversión en diez años.

4.4. Evaluación final del plan óptimo de cultivo con el uso del pt•ogt•ama MULBUD

Dado que la PL aporta una solución limitada, en cuanto a su valor de utilidad neta ya que no considera el coste del dinero en el tiempo, fué necesario utilizar de nuevo el programa MULBUD para tener una soluci6n definitiva. Esta soluci6n definitive ccnsisti6 en actualizar la que aporta el primer modele, es decir incluir las superficies que resultaron de la programaci6n lineal en el análisis del valor de la inversión a través del tiempo en el programa MULBUD (en términos financieros y contables ésto se denomina reexpresión). El programa MULBUD si considera esta reexpresión, por lo que esta solución fué la utilidad neta presente y la relaci6n beneficia-costa del proyecto que se propene.

Al explicar las relaciones ecol6gicas dentro de un SAF, se exponen las posibles interacciones, tanto positivas como negativas. No existieron suficientes datos de campo para estimar c6mo se afectaria el rendimiento de los cultivos al establecerse los SAF. Por lo tanto, en el trabajo se asumió que los rendimientos son iguales en monocultivo que en el SAF. El programa MULBUD tiene una opci6n para incluir factores de interacción en cuanto al uso de mano de obra al deshierbar, fertilizar y controlar plagas y enfermedades. Los sistemas combinadas necesitan menos mana de obra en estas actividades que la suma de las necesidades da cada cultivo. Con esto se disminuirian los costas y se aumentaria la utilidad, mejorando la

posibilidad de que los SAF sean una buena alternativa financiera . Sin embargo, para este trabajo se consider6 no incluir estas interacciones en ningún nivel, para hacer las comparaciones más claramente. Si se conocen algunas interacciones precisas, se pueden incluir como restricciones en el modelo de PL y con respecto a la mane de obra se pueden incluir en la evaluaci6n del MULBUD.

En esta fase se vuelven a utilizar las fichas informativas de producci6n de las distintas especies en monocultivo <Cuadra 3 del Apendice>. El programa MULBUD tiene dentro de sus opciones una forma de evaluar combinariones de cultivos que se llama .'Multiple Enterprise Budgets . Para utilizar este proceso se tienen los siguientes requisites: Las fichas informativas de los cultivos a combinar, o archivos de MULBUD, deben ser compatibles en número de estaciones por año, zona agroclimática, unidad monetaria, unidad de superficie, unidad de mana de obra y carac:teristicas edaficas.

<u>Introducción de la superficie destinada a cada-cultivo</u>. Se utilizó la ficha informativa del cultivo de <mark>más años, en este</mark> caso de los frutales, en especial del marañón, que se obtuvo en casi todas las soluciones de la PL. El programa solicita la superficie que se desea usar con este cultivo, esta se da en un pot•centaje, denominado indice de usc del suelo <LUI). Para las huertas de frutales el mara~6n se utiliza LUI=100 X, y el propio programa considera el tiempo que tarda en ocupar este espacio como una curva de crecimiento, por lo que permite los cultivos

que se van a intercalar los primeros cuatro años. Para los casos donde no se usan las cuatro ha con el marañón, se convierte la superficie a un porcentaje de estas cuatro ha. Por ejemplo, si se piensan plantar 3.1 ha de marañón el porcentaje corresponderá a un LUI=77.5 %. De la misma manera se introducen las superficies de los demas cultivos en porcentaje relacionado a las cuatro ha. Las especies anuales se deben introducir cada año que corresponda, de acuerdo al plan obtenido en la PL.

Otra posibilidad del programa es introducir un plan de ~ito, perc en el presente trabajo no se utilizO; queda como otra herramienta útil dentro de la planeación, y para casos especificos puede proponer más alternativas.

# 4.5 Consideraciones propuestas para una evaluación ecológica de los SAF.

Esta fase de evaluación ecológica no se realizó con mediciones cuantitativas, sino con una revisión bibliográfica, para dar una idea general de los estudios que podrían llevarse a cabo. Se abordó el tema con distintos niveles de aproximación como se realiza en la ecología vegetal. Se realizo una discusión de los aspectos biologicos no considerados en el modele financiero y de los aspectos de evaluacion de la sostenibilidad. Los resultados de esta discusion se encuentran en los Capitulos 5.5.

## 5. RESULTADOS Y DISCUSION

5.1. Resultados a partir de la base de datos agronómicos

En la base de datos agronomicos se encontraron varias especies compatibles para el clima de tipo A o A(C) (Garcia, 1988) y que resisten suelos acidos, como las caracteristicas de la región. La busqueda de información para la base de datos presento dificultades al buscar datos financieros y biologicos; incluso en las entrevistas se percibio renuencia de los productores a esclarecer estos aspectos detalladamente. No fué posible llenar todas las caracteristicas del formate de pantalla presentadas en el Cuadro 1 del Apéndice. En algunos casos el range de temperaturas es diferente en cada cita bibliografica <sup>o</sup> inexistente; la aclimatacion de las especies a distintas condiciones no está bien documentada y es importante conocer cómo disminuirian los t•endimientos en relacion a varies factores que se presenten en el SAF. Algunas especies se denominan intolerantes a la sombra, perc ocurre que pueden existir en sombra con rendimientos muy bajos; sin embargo podrían incluirse.

Con mas experiencia, datos de campo y una revision mas exhaustiva para las especies de interés se debería ir completando la base de datos, para usarse como el pilar más importante en la seleccion de especies. La lista de especies obtenida para este clima se encuentra en el Cuadro 2 del Apéndice. La selección final ya se explic6 en la metodologia, y fueron: higo, aguacate, marañón, ajo, melón y calabacita.

5.2. Obtencion de fichas informativas de producci6n en monocultivo.

Las fichas informativas de producción se anexan completas en el Cuadro 3 del Apéndice. En el Cuadro 7 se tiene una de las fichas obtenidas del MULBUD ( ajo), utilizada como ejemplo; se discutiran algunos puntas de estas fichas informativas enumerando los parametres que presenta el paquete de compute MULBUD en el resumen global:

- 1. T.V. <Valor terminal). En el case de una especie anual nose tiene ningun valor terminal ya que el cultivo se cosecha en su totalidad, a diferencia de las especies arboreas donde se cosecha solo parte de la biomasa del cultivo, quedando en pie un valor terminal (ver Capitulo 4.2.2. de la metodología).
- 2. La utilidad neta presente resulta de restar los costas netos presentes de los ingresos netos presentes. En este case el programa le llama SNPV, es decir, la suma de los valores netos presentes; equivale <sup>a</sup>un flujo de efectivo actualizado *<sup>y</sup>* acumulado, para un a~o en el case de anuales *y* diez a~os en el case de arboles.
- 3, 4 y 5. Son valores amortizados per ana *y* estaci6n.Ademas se menciona el SNPV/LUI, es decir la utilidad neta presente dividida per el indice de usc del suelo del MULBUD <ver <sup>g</sup>losario y el usc de este indice en el Capitulo 4.4.>. Estes valores no se utilizaron en el trabajo y por lo tanto no aparecen en el Cuadra 7.
- 6. Uso de la mano de obra, medido en jornales de ocho horas. Se proporciona una cifra total, un promedio por año (útil sólo para los árboles) y un promedio por estación. El programa puede hacer distinción entre la mano de obra familiar y la contratada, pero en este trabajo se consideró un mismo salario para cualquier trabajador y no se hizo distinción.
- 7. La suma de los valores presentes se refiere a la cantidad de dinero presente, ya sea ingreso (+) o egreso (-). Se tienen los ingresos sumados con el valor terminal y los costos. En el estudio de caso se consideró no incluir ningun costo fijo, los materiales basicos de manejo del predio existen y no se les calcula ninguna depreciación. El uso del tractor se introdujo con el costo de su renta por jornal, así como la yunta. Todos los costos se consideraron variables.
- B. La relaciOn B/C se calc:ula en el programa de varias formas. La relación entre el ingreso total actualizado y los costos totales actualizados es lo que se ha llamado en este trabajo B/C. Las otras relaciones expuestas no se usaron, relacionan el ingreso con el coste del material y castes fijos.

El analisis de sensibilidad del MULBUD <Cuadra 7> permite observar el efecto de cambios en precios y/o producción, es decir en el ingreso, y cambios en los costos de materiales, es decir en el egreso. escenarios, como por ejemplo los de precio<mark>s altos</mark> y <mark>bajos, y</mark> Estes analisis ayudan a estudiar distintos producciones altas y bajas. Tomando estos escenarios se podrían generar modelos de optimización para los cuatro, observando los cambios en el disefio del SAF.

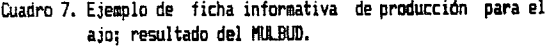

RESl!IEN BLOBAL

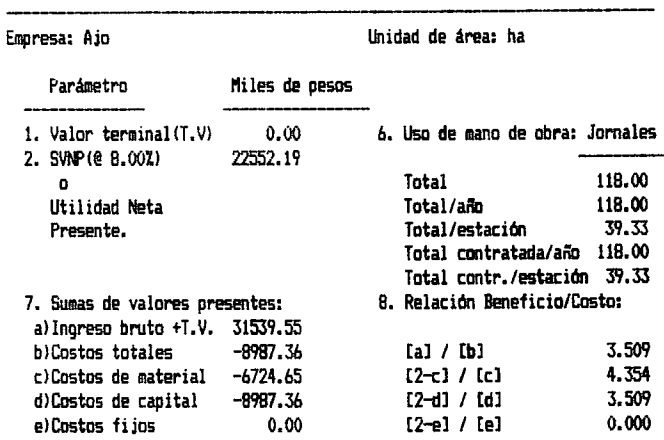

Análisis de sensibilidad a los costos e ingresos

SVNP en miles de pesos con una tasa del B't. anual

Eje horizontal= % de cambio en el coste del material Eje vertical= % de cambio en el ingreso bruto

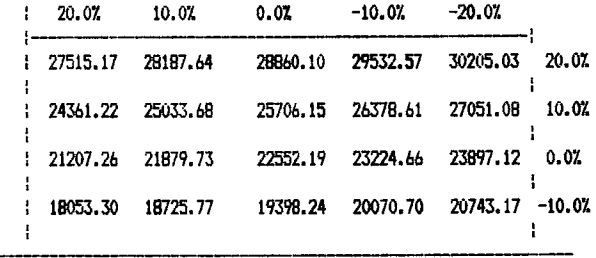

 $l$ cont...)

Cuadro 7. Ejemplo de ficha informativa... (continuación)

 $\Delta$ 

 $\ddot{\phantom{a}}$ 

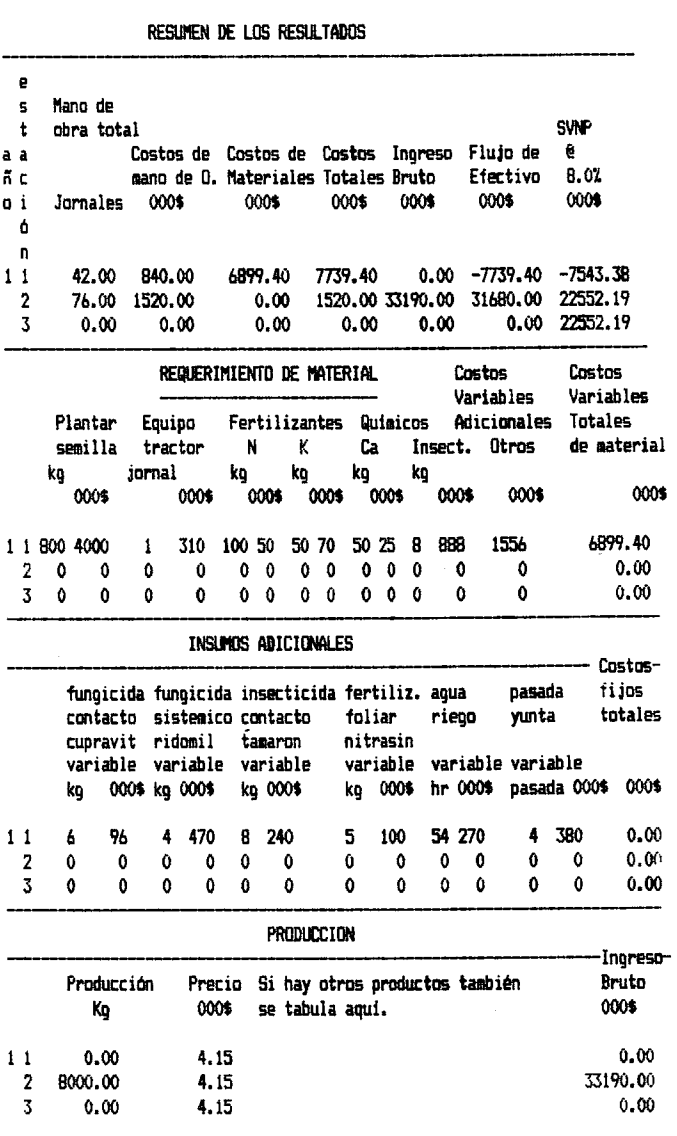

La predicción de los rendimientos ante diversas condiciones climáticas no se realizó, pero ayudaría a introducir el concepto de riesgo para los SAF. La estimación de los precios del mercado se podria realizar con series de tiempo para datos de años atrás. De esta forma seria posible asignar probabilidades a los distintos escenarios que se encontraran. Por ejemplo, hacer una tabla de dos entradas con rendimientos bajos y altos, y con precios altos y bajos. Ambas variables interactúan, por ejemplo es común que con altos rendimientos los precios se desplomen, pero a los cuatro escenarios posibles-en la tabla se les asignaria una probabilidad o bien-una frecuencia. Asi los resultados serian específicos de cada escenario, limitando el uso de promedios, *y* la planeac:ion dependeria de la probabilidad de que ocurra cada escenario. Para incluir la probabilidad de una pérdida total puede ayudar la evaluación ecológica (Capitulo 5. 5).

En las fichas informativas de producción de cada especie (Cuadro 3 del Apéndice), se tienen los requerimientos de material e insumos, asi como la suma total de gastos e ingresos por año y período. Para los árboles se incluyó también la mano de obra requerida para cada labor de cultivo. En la sección de Producción, dentro de la misma ficha informativa, se expresan los rendimientos en Kg/ha, el precio del producto y el ingreso que representa. Para los árboles se puede apreciar como aumentan los rendimientos conforme van madurando.

En el Cuadro 8 se tienen los resultados de las fichas informativas de producción para el escenario de precios bajos y altos en frutales, y los valores para los cultivos agricolas.

También se observan las relaciones B/C y el punto de equilibrio (momento en que al flujo de caja actualizado y acumulado vale cero, es decir, que los ingresos han permitido pagar todos los costos y a partir de entonces la utilidad neta presente será positiva). Ver columna de SNPV Cuadro 3 del Apéndice).

Cuadro 8. Resumen de los valores presentes de ingreso, costo y utilidad obtenidos con el programa MULBUD a una tasa de descuento del 8%. Escenario de precios bajos y altos para frutales.

| <b>ARBOLES</b>                      | INGRESO                        | <b>UTTLIDAD</b><br>NETA(1) | <b>COSTOS</b> | * B/C   | <del>**</del> PLINTO<br>Œ |
|-------------------------------------|--------------------------------|----------------------------|---------------|---------|---------------------------|
| <b>FRUTALES</b>                     | Bruto<br>000\$                 | 000\$                      | 000\$         |         | EQUILIBRIO                |
|                                     |                                | ESCENARIO DE PRECIOS BAJOS |               |         |                           |
| AGUACATE                            | 52,205.08                      | 37,749.01                  | 14,456.07     | 3.611   | 7.1                       |
| HIGO                                | 51.063.58                      | 39,493.35                  | 11,570.23     | 4.413   | 7.3                       |
| <b>CHABACAND</b>                    | 76,902.39                      | 57,830.42                  | 19,071.97     | 4.032   | 2.4                       |
| <b>MANGO</b>                        | 66,884.75                      | 53,633.75                  | 13,251.00     | 5.048   | 7.3                       |
| Marandn                             | 69,313.99                      | 50,972.99                  | 18,341.00     | 3.779   | 5.2                       |
|                                     |                                | escenario de precios altos |               |         |                           |
| <b>AGUACATE</b>                     | 81.179.06                      | 66,722.99                  | 14,456.07     | 5.616   | 7.1                       |
| HIG0                                | 78,552.33                      | 66.982.10                  | 11,570.23     | 6.789   | 7.3                       |
| <b>CHARACAND</b>                    | 76.902.39                      | 57,830.42                  | 19,071.97     | 4.032   | 2.4                       |
| MANGO                               | 66,884,75                      | 53.633.75                  | 13.251.00     | 5.048   | 7.3                       |
| Marandn                             | 106,806.61                     | 88, 465.61                 | 18,341.00     | 5.823   | 5.2                       |
|                                     | CULTIVOS AGRICOLAS             |                            |               |         |                           |
| <b>CULTIVOS</b><br><b>AGRICOLAS</b> | <b>INGRESO</b><br><b>BRUTO</b> | UTILIDAD<br>META(1)        | <b>COSTOS</b> | $+ B/C$ | ** PUNTO<br>DЕ            |
|                                     | 000\$                          | 000\$                      | 000\$         |         | EGUILIBRIO                |
| AJ0                                 | 31,539.55                      | 22,552.19                  | 8,987.36      | 3.509   | 1.2                       |
| CALABACITA                          | 24.696.00                      | 15.959.00                  | 8,737.00      | 2.827   | 1.2                       |
| <b>CEBOLLA</b>                      | 19,949.51                      | 12.658.51                  | 7,291,00      | 2.736   | 1.2                       |
| <b>JITOMATE</b>                     | 24,224.65                      | 14.689.67                  | 9.534.98      | 2.541   | 1.2                       |
| MELON                               | 31, 349.55                     | 22,617.43                  | 8,732.12      | 3.590   | 1.2                       |
| tomite                              | 17,649.06                      | 11,681.06                  | 7,968,00      | 2.466   | 1.2                       |

\*B/C : Relación Beneficio-costo

\*\*Punto de equilibrio: Año.estación en que los beneficios-costo=0 (1) Utilidad neta presente es equivalente a SNPV del MILBUD

Este escenario con precios'altos permite ver cambios en las soluciones, sabre todo se modifico mucho la relacion B/C y mas adelante se verá que la planeación se altera con esta modificacion. Esto demuestra que es necesario tener la información más real para el caso en particular que se trate. perc ademas que pueden hacerse modelos con distintos cambios <sup>a</sup> costas, precios, disponibilidad de mane de obra, etc, para poder tener un panorama de lo que pasaría ante distintos ambientes.

# 5.3. Diseño del SAF mediante el desarrollo del modelo de optimizacion con PL.

En este punta se obtienen las especies y la superficie <sup>a</sup> plantar de cada una, es decir el diseño del SAF que genera la máxima utilidad dentro de las restricciones del productor. Las construcciones de los modelos se hicieron con los supuestos establecidos en la metodologia perc las restricciones que se tengan en cada caso pueden introducirse fácilmente. Esta es una de las ventajas de utilizar esta tecnica para planeaci6n <Hardaker, 1975).

### 5.3.1 Huerta de frutales

En el Cuadro 9 se muestran los resultados para tres casos. máxima mano de obra y máximo capital (llamadas Huertas 1 *y* 4), menos mano de abra y menos capital <llamada Huerta 2>, y la solución sin restricciones de mano de obra y con el máximo nivel de capital (llamadas Huertas 3 y 5). La suma de las superficies

intercalada dentro de los años  $1,2,3$  y 4 no pueden exceder de 4,3,2 y una ha respectivamente, perc la suma total de los cuatro años puede ser de diez ha, a menos que la mano de obra o el capital limiten este potencial. En la solución 1 se intercalan sumando los cuatro años 1.36 ha de ajo y 6.1 ha de melón, en la solución 2 son 0.7 ha de ajo y 3.6 ha de melón, y en la solución 3 se incluye solamente el melón con 7.5 ha.

El modelo para la optimización de la huerta de frutales con cultivos intarcalados, resulta en una misma solución con los precios altos (llamadas Huerta 4 y 5) y con los precios bajos <llamadas Huerta 1 y 3) para frutales puesto que la maximizaciOn elige primero entre los arboles y luego con ctras restriccicnes elige entre los anuales. Es decir, que no hay una solución distinta para ambos escenarios. Para los arboles tanto con precios bajos como altos el frutal más redituable en el modelo es el marañón (Ver Cuadro 9). La solución i y 3 fueron las que se evaluaron con el programa MULBUD por ser comparables al mismo nivel de capital, difiriendo únicamente en la restricción de mano de obra.

Ccmparandc las sclucicnes 1 *y* 3 se cbserva que el ajo se incluye sólo cuando hay una restricción de mano de obra. En este punto es impcrtante reccrdar que la idea de los SAF es la producción múltiple. Sin embargo, en las soluciones obtenidas al eliminar restricciones el sistema se va simplificando hasta quedar sólo una combinación de un árbol y una-anual o un monocultivc de alguno de ellos. Para incluir mas especies se

deben buscar otras restricciones que justifiquen una solución de Este trabajo ha logrado plantear  $1a<sub>5</sub>$ más de dos cultivos. posibilidades de estas técnicas de planeación.

- Cuadro 9. Resultados de la programación lineal para planear huertas intercaladas con anuales durante los primeros cuatro años; con diferentes restricciones de capital y mano de obra.
- SCLUDION 1 Ante restricciones de mo: 240,240,160 y cap:30,000 Solución denominada Huerta-1, cuando se evalua la solución con precios bajos de frutales, y Huerta-4, cuando se evalua con precios altos de frutales.

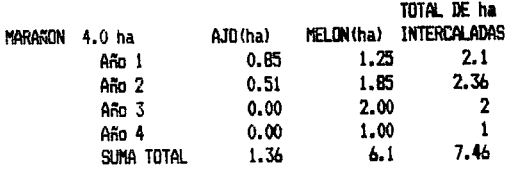

SOLUCION 2 Ante restricciones de mo: 160,160,80 y cap:20,000 Esta solución se denominará Huerta-2, pero no se surluó con el propresa M6 RID.

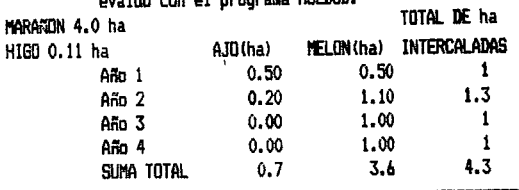

SOLUCION 3 Ante restricciones de capital: 30,000 y sin restricción de mano de obra.

Solución denominada Huerta-3, cuando se evalua la solución con precios bajos de frutales, y Huerta-5, cuando se evalua con precios altos de frutales.  $\frac{1}{2}$ 

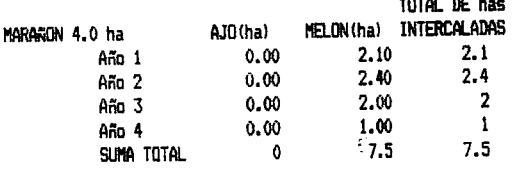

mo: mano de obra, en jornales por cada cuatrimestre. cap: capital a invertir cada año, en miles de pesos.

En la Figura 4 se tiene la superficie total de anuales <sup>a</sup> intercalar en función de los dos niveles de mano de obra y del capital a invertir cada año. Hasta el nivel de 20 millones de pesos invertidos por año no hay diferencia en las soluciones. pero ya con 30 millones de capital la superficie de anuales a intercalar en la huerta se aumenta en el mayor nivel de mano de obra; es decir, aqui se vuelve importante la disponibilidad de mano de obra. Más adelante se hará referencia al caso de las HUERTAS 1 y 3 que se evaluaron con el programa MULBUD, para poder compararlas con monocultivos y otros sitemas agroforestales. Vale la pena mencionar que la programaci6n lineal no considera el valor del dinero en el tiempo y por esto se hace necesario evaluar estos planes de huertas intercaladas con una herramienta que considere esto, para conocer la utilidad neta presente.

5.3.2. Maximizar la utilidad en el cultivo de cuatro hectareas.

En este caso no se pretende forzosamente tener una huerta terminal, se desea hacer el mejor uso del terreno, capital y mano de obra disponible. Los resultados generales de los distintas condiciones se exponen en el Cuadra 10 y en la Figura 5. Se observa el efecto de la restricci6n B/C sabre la utilidad. Conforme se exige una mayor relación B/C se obtiene una menor utilidad para el SAF. Esto se debe a que se obliga a introducir especies que aunque tienen un B/C mayor, por sus costos menores , su utilidad es menor. Este es el caso de los cultivos de arboles, donde los primeros años se tienen puros costos pero después del punto de equilibrio (ver Cuadro 8) los costos de

Figura 4. Superficie de anuales a intercalar con distintos

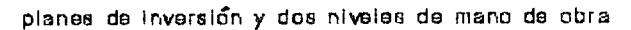

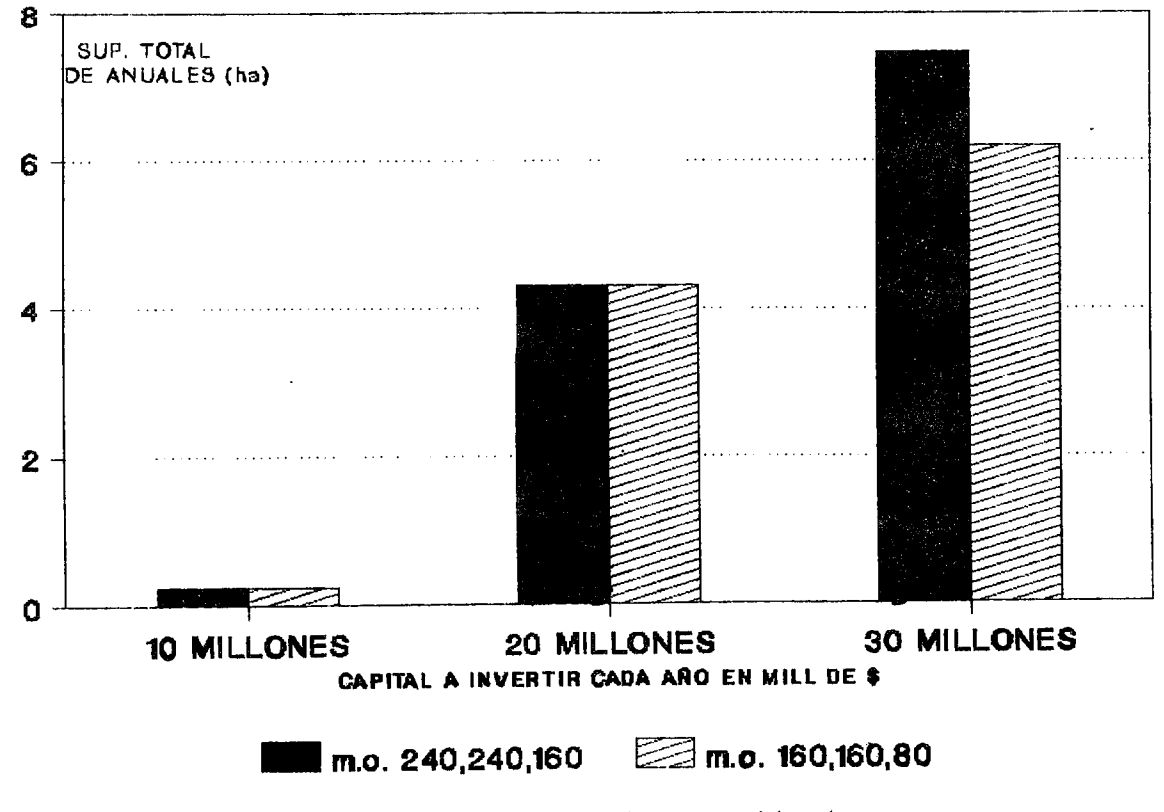

mo: mano de obra, en jornales por cuatrimestre

 $\mathbf{r}$ 

mantenimiento son bajos y el árbol produce cada vez más hasta estabilizar su producción . Aqui se ha excluido la restricción de mano de obra para ver el efecto aislado de la restricción de capital (solo hay que recordar que estas utilidades no están actualizadas al momento presente).

Una vez hecha la optimización con las características que se desean se procede al último paso, en donde se utilizan los resultados de qué especies y en cuánta superficie se deben plantar para obtener el máximo beneficio económico. Esto último también se efectua con el MULBUD.

Cuadro 10. Resultados de la programación lineal para planear sistemas aproforestales (utilizando los precios altos para frutales y sin restricción de mano de obra).

| DISTINTOS   | Solucion a los modelos de pl: Superficie  |
|-------------|-------------------------------------------|
| niveles de  | a plantar de cada especie y para cada ago |
| INVERSION   | (EN ha).                                  |
| (000\$/AND) |                                           |

 $\sim$ 

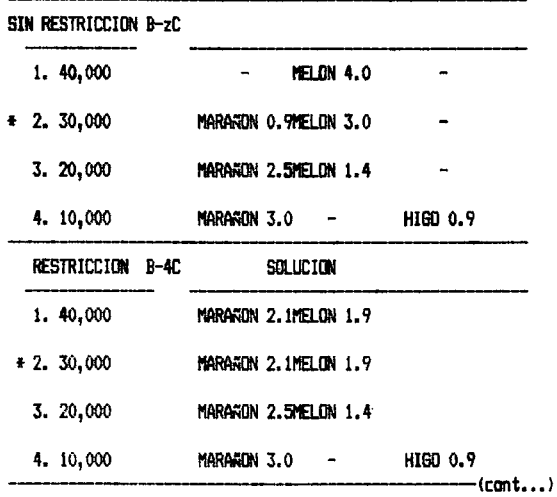

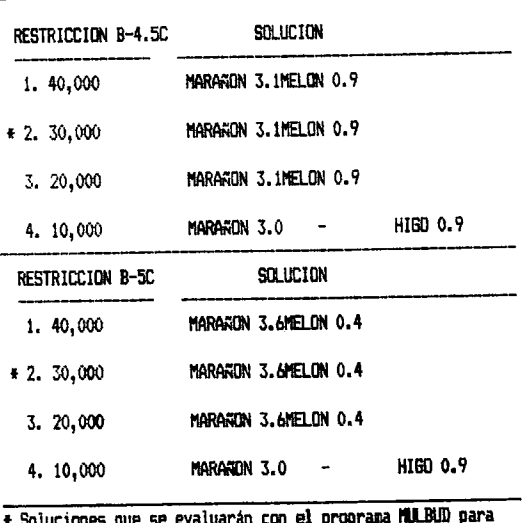

Cuadro 10. Resultados de la progreación lineal ... (continuación)

t Soluciones que se evaluarán con el programa MULBUD para comparar un mismo nivel de inversión bajo cuatro distintos niveles de riesgo.

5.3.3. An~lisis de sensibilidad de la soluci6n de PL a superficie <sup>y</sup>capital.

En el Cuadro 11 se realizaron cálculos con los datos de utilidad y costas per las cuatro ha bajo cada plan de cultivo. La reexpresión de la cantidad final que resulta de los tres planes de inversión (30 millones, 20 millones o de 10 millones cada año durante los diez años) es la cantidad de la derecha. Se consider6 la misma tasa de interes del 8%.

Se observa que en los monocultivos de frutales los costas para cuatro ha, quedan muy por debajo del capital que se pretende invertir, mientras que para las anuales este capital no alcanza

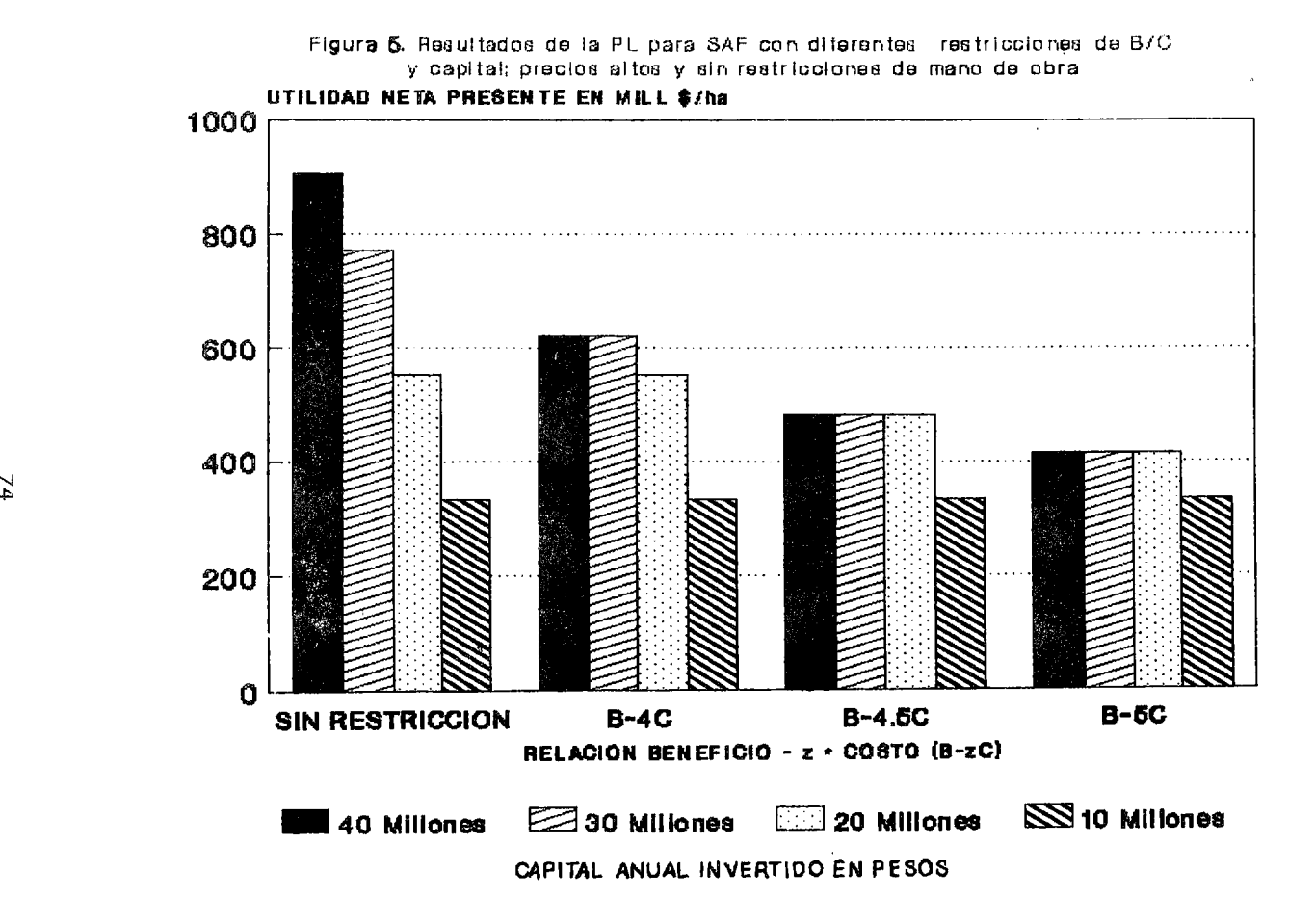

 $\mathcal{F}$ 

ni siquiera para las cuatro hectareas. Per lo tanto, se hizo un c6lculo para determinar cuantas ha se podrian cultivar con cada <sup>p</sup>lan bajo los tres niveles de inversion, *y* cuanto se ganaria si se cultivaran ese número de ha.

Los resultados resultan extremadamente favorables para los Arboles *y* los SAF, ya que tienen una relaci6n B/C mas elevada que las anuales. Por:lo -tanto, se puede decir que estes sistemas funcionan en forma -de explotación extensiva mientras que las .nLales son una expiotación intensiva. De la misma forma se infiere que estes sistemas son una alternativa atractiva ya que tienen un menor riesgo. Por cada peso invertido regresan más dinero que los cultivos anuales; esto se debe a que una vez establecida la huerta o plantacion, requieren de poca inversion para mantener su producción.

<sup>A</sup>partir de las observaciones en el Cuadra 11 se decidi6 elaborar un modele de sensibilidad a las inversiones de capital *<sup>y</sup>* la reetricción de superficie. Mediante información personal proporcionada per los productores de la region se utilize la cantidad de 10 millones de pesos como la compra de una ha; por eso al realizar el modelo de sensibilidad se añadió esta suma a los costos del primer año.

En el Cuadro 12 se presentan los resultados que se obtuviaron con la PL para des cases: de cuatro ha y de echo ha, variando los valores de capital invertido (modelo de sensibilidad al capital>, ademas incluyendo *y* excluyendo la restricci6n de mane de obt·a. 75

Cuadro 11. Utilidad potencial con los distintos planes de<br>cultivo y una misma inversión de capital.

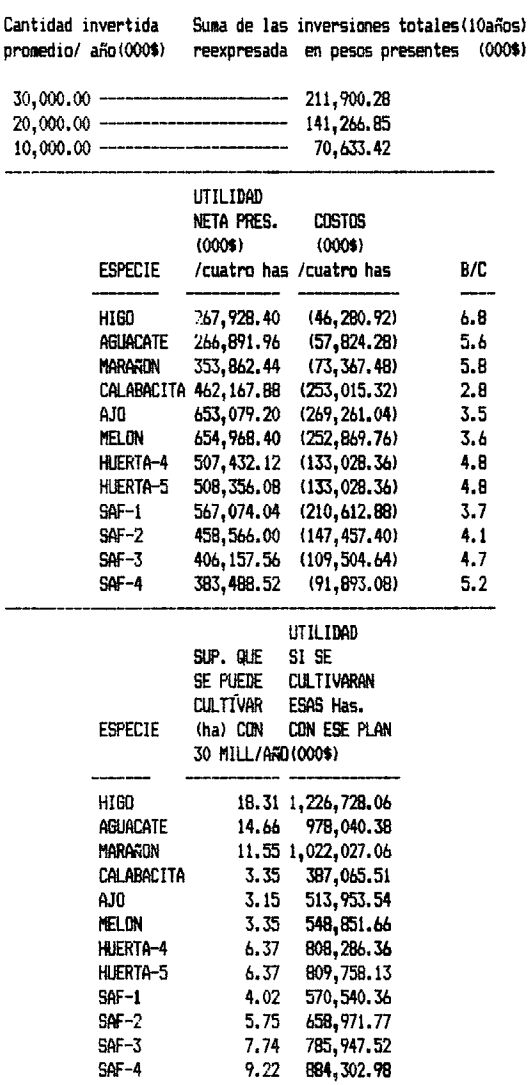

 $t_{\text{cont...}}$ 

Cuadro 11. Utilidad potencial... (continuación)

|                 | SUP. QUE           | UTILIDAD          |  |
|-----------------|--------------------|-------------------|--|
|                 | SE PUEDE           | SI SE             |  |
|                 | <b>CULTIVAR</b>    | <b>CULTIVARAN</b> |  |
|                 | (ha) CDN           |                   |  |
| <b>ESPECTE</b>  | 20MILL/AND (000\$) |                   |  |
| HI60            | 12.21              | 817,818.68        |  |
| aguacate        | 9.77               | 652.026.91        |  |
| MARANON         | 7.70               | 681, 351.36       |  |
| CALABACITA      | 2.23               | 258,043.67        |  |
| AJO             | 2.10               | 342.635.69        |  |
| MELON           | 2.23               | 365.901.10        |  |
| HUERTA-4        | 4.25               | 538.857.56        |  |
| HUERTA-5        | 4.25               | 539.838.74        |  |
| $SAF-1$         | 2.68               | 380, 360, 23      |  |
| $SAF-2$         | 3.83               | 439, 314.50       |  |
| $SAF-3$         | 5.16               | 523, 965.00       |  |
| $SAF-4$         | 6.15               | 589, 535, 31      |  |
|                 |                    |                   |  |
|                 | SUP. QUE           | UTILIDAD          |  |
|                 | SE PUEDE           | SI SE             |  |
|                 | <b>CULTIVAR</b>    | <b>CULTIVARAN</b> |  |
| ESPECIE         | (ha) CON           |                   |  |
|                 | 10MILL/AND (000\$) |                   |  |
|                 |                    |                   |  |
| HIGO            | 6.10               | 408, 909.31       |  |
| AGUACATE        | 4.89               | 326,013.43        |  |
| MARAFION        | 3.85               | 340,675.66        |  |
| CALABACITA      | 1.12               | 129,021.82        |  |
| AJO.            | 1.05               | 171, 317, 83      |  |
| <b>MELON</b>    | 1.12               | 182, 950.54       |  |
| <b>HUERTA-4</b> | 2.12               | 269, 428, 76      |  |
| HJERTA-5        | 2.12               | 269, 919.35       |  |
| $SAF-1$         | 1.34               | 190,180.10        |  |
| $SAF-2$         | 1.92               | 219,657.24        |  |
| $SAF-3$         | 2.58               | 261, 982, 48      |  |
| $SAF-4$         | 3.07               | 294,767.63        |  |

Los números entre paréntesis son negativos ya que representan a los costos de cada plan de cultivo.

# Cuadro 12. Resultados de la PL para observar las condiciones bajo las cuales la solución óptima consiste en un cultivo mixto.

#### RESTRICTION DE SUPERFICIE 4 ha capital  $(milones$ Marañón Melón  $\mathbf{I}$ 100  $\mathbf{I}$ 3.53  $\ddot{\mathbf{0}}$ 150 Ŧ Marañón Melon  $3.47$  $0.53$ ł 200  $\mathbf{I}$ Marañón Melón  $2.74$  $1.25$  $\mathbf{I}$  $\ddot{\cdot}$  $25.$ Marañón Helán 1.98 ł 2.02 300  $\mathbf{I}$ Marañón Melón1 Melón2,3 Melón4-10 Ajoi Ajo2,3 Ajo4-10  $1.3$  $\mathbf 2$  $2.2$  $2.5$  $0.6$  $0.4$  $0.1$  $\pmb{\cdot}$ Ajo2.3 Ajo4-10 Melón2,3 Melón4-10 Ajol 350  $\mathbf{I}$ Marañón Melóni  $1.5$  $1.4$  $1.9$  $\overline{2}$  $1.6$  $\mathbf{I}$  $0.6$  $1.7$

## RESTRICCION DE MANO DE OBRA (240,240,160 jornales)

RESTRICCION DE MANO DE OBRA (240,240,160 jornales)

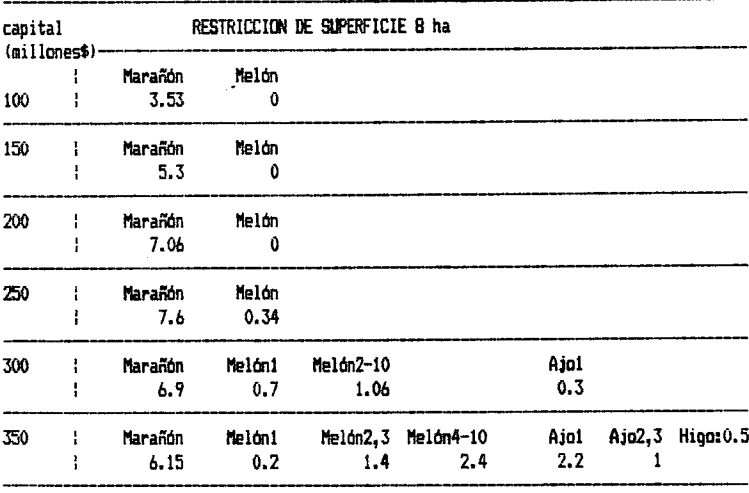

 $(Cont...)$ 

Cuadro 12. Resultados de la PL para observar las condiciones... (continuación)

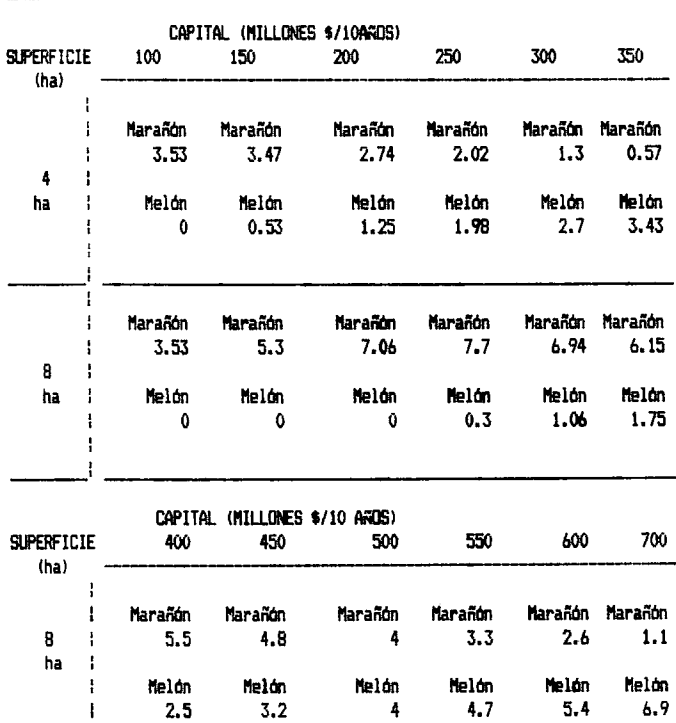

SIN LA RESTRICCION DE MAND DE OBRA

Cuando hay un no. después de la especie se refiere al año en que se debe de plantar, y si no lo tiene es que se planta la misma superficie los 10 años Si la suma de superficies no iguala las 4 u 8 ha, segun el caso, significa que la restricción de capital la limita por costos.

De acuerdo a los resultados anteriores es posible obtener distintas soluciones bajo las diferentes restricciones. Al comparar los resultados de los modelos, con y sin restricción de mane de obra, se observa que en los primeros se comienzan <sup>a</sup> incluir en la soluci6n combinaciones con otras especies como el higo y el ajo. Esto significa que en esas condiciones (ej. 4 ha y 300 millones) la restricción de mano de obra empieza a actuar sobre la solución y se incluyen especies que no tienen la mayor utilidad ni el mejor B/C, pero utilizan menos mano de obra o dicha mane de obra en diferentes periodos. Como ya se coment6 anteriormente, los SAF ayudan a utilizar los recursos en forma mas eficiente, es decir, que son financieramente atractivos ante diversaas restricciones.

 $\mathcal{A}_1$ 

En la FiQura 6 se observa el efecto del capital para echo ha. :La letra A representa el punto extremo de máximo capital donde la soluci6n es el monocultivo as la especie con mayor B/C (marañón), y la letra B es el punto de máximo capital a partir del cual, la solución óptima será siempre el monocultivo de la especie con mayor utilidad (melón en este caso). Para obtener exactamente estos puntos se encontraron las siguientes ecuaciones:

Suponiendo que:

\n
$$
\begin{array}{ccccccccc}\n & & & & & & & & \\
 & & & & & & & & \\
 & & & & & & & & \\
 & & & & & & & & \\
 & & & & & & & & \\
 & & & & & & & & \\
 & & & & & & & & \\
 & & & & & & & & & \\
 & & & & & & & & & \\
\end{array}
$$
\nAnde:

\n
$$
U_1
$$
\nAnde:

\n
$$
U_2
$$
\nand

\n
$$
C_3
$$
\nand

\n
$$
C_4
$$
\nand

\n
$$
C_2
$$
\nand

\n
$$
B = T C_1
$$
\nand

\n
$$
C_3
$$
\nand

\n
$$
C_4
$$
\nand

\n
$$
C_5
$$
\nand

\n
$$
C_6
$$
\nand

\n
$$
C_7
$$
\nand

\n
$$
C_8
$$
\nand

\n
$$
C_9
$$
\nand

\n
$$
C_1
$$
\nand

\n
$$
C_2
$$
\nand

\n
$$
C_3
$$
\nand

\n
$$
C_4
$$
\nand

\n
$$
C_5
$$
\nand

\n
$$
C_6
$$
\nand

\n
$$
C_7
$$
\nand

\n
$$
C_8
$$
\nand

\n
$$
C_9
$$
\nand

\n
$$
C_1
$$
\nand

\n
$$
C_2
$$
\nand

\n
$$
C_3
$$

T A <sup>y</sup> B: Puntos extremes de capital para Utilidad del cultivo i : Costos del cultivo <sup>i</sup> : Restricción de superficie que se tiene. monocultivos.

En particular con ocho ha y los costos del marañón  $(C_1)$ : \$ 28,341,900.00/ 10 anos, el resultado es A=\$226,735,200.00. Puesto que A representa el punto extremo de capital, teniendo esta cantidad o menos, la mejor alternativa es el monocultivo del árbol.

$$
\mathbf{e}_0
$$

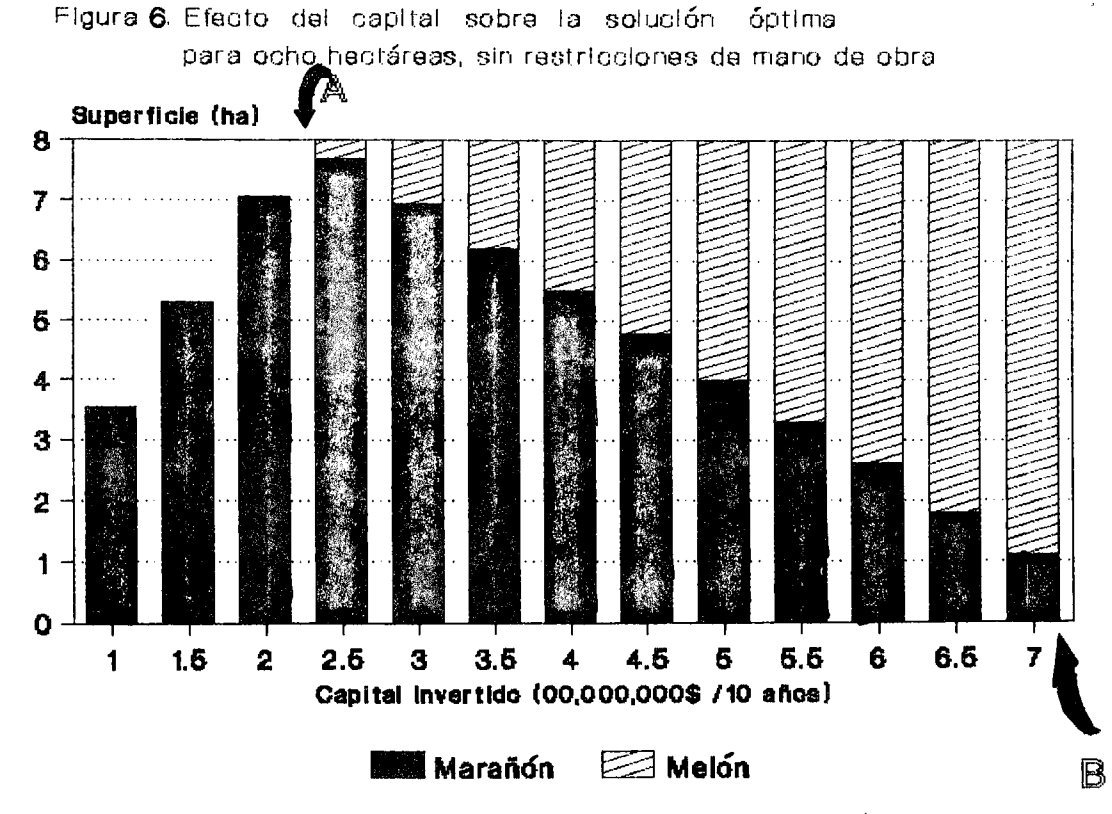

A y B: Puntos extremos de capital para monocultivos

Para el caso particular de ocho hectáreas y con los costos del melón  $(C_{\infty})$ : \$97.321.200.00 /10 años el resultado es B=\$778,569,600.00. Es decir, que sólo teniendo más de esta cantidad resulta favorable tener un monocultivo de anuales.

De esta forma se calculan para cualquier superficie y cualquier capital de inversiOn, los limites entre los cuales es favorable un sistema combinado de arboles y anuales. La dominancia de uno u otro elemento en el SAF dependerá de la cercania a los puntos A o B.

El comportamiento de la solución, cuando no hay restricción de superficie, es siempre el monocultivo de la especie con mayor B/C (en este caso el marañón). Esto significa que la mejor elección consiste en poner el capital en el proyecto que reditue más dinero por peso invertido. Sin restricción de superficie la producción debe ser extensiva, con cultivos de árboles, mientras que cuando se tiene una superficie fija, al invertir más capital la dnica forma de aumentar la utilidad es elegir cada vez mas superficie de cultivos anuales, es decir, una producción intensiva, i.e., mayor riesgo y mayor utilidad.

En la Figura 7 se observa el efecto de la superficie sobre la solución. Si se tiene un capital fijo y se compra terreno, la mejor opción de inversión será la producción extensiva, pero si hay restricción de superficie, entonces los SAF resultan más convenientes. Se señalan también, los puntos extremos para los monocultivos de alguna de las especies.

82 .

Figura 7. Efecto de la superficie en la solución de PL para capital: \$250 mill. sin restricción de mano de obra

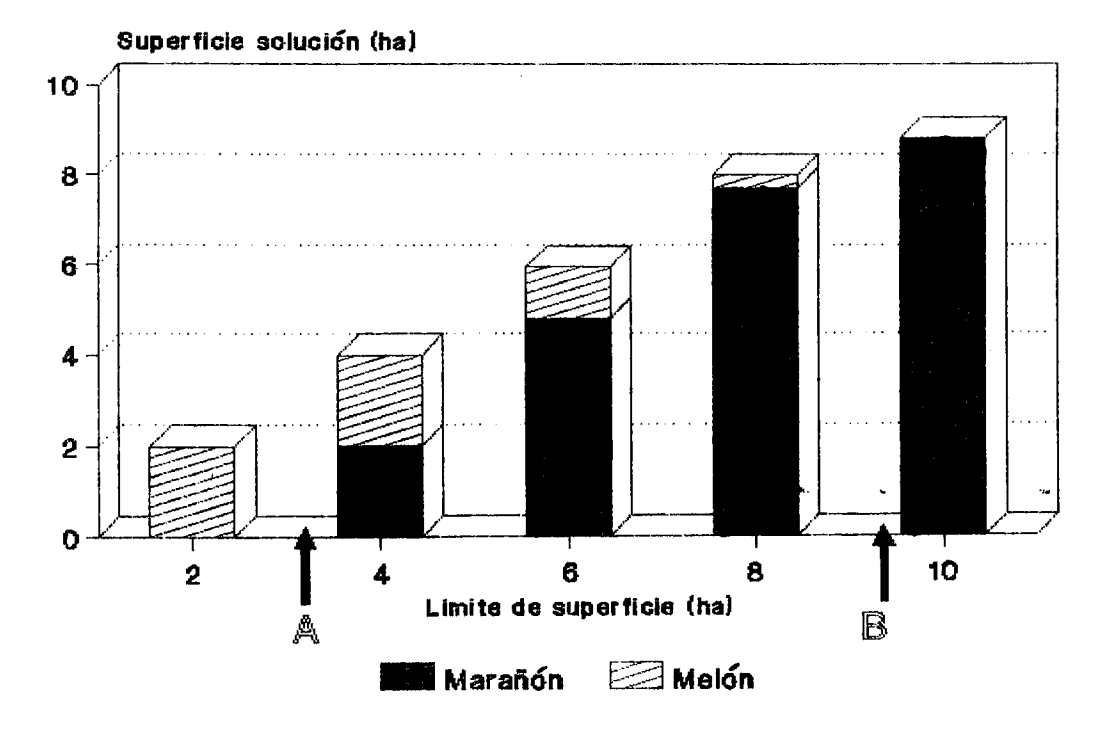

A y B: Puntos extremos de superficie para monocultivos

$$
A = \frac{K}{\phantom{1}}
$$
 
$$
B = \frac{K}{\phantom{1}}
$$

c.

Don de: K : Restricción de capital a invertir.<br>C. : Costos del cultivo i. c. Costas del cultivo i. <sup>A</sup>y B: Puntas extremes de superficie para monocultivos.

 $C_{\infty}$ 

En el caso particular que se tiene,  $A = 2.57$  ha  $y$   $B = 8.82$ ha; es decir que con un capital de 250 millones de pesos los SAF seran mas interesantes mientras la superficie disponible esté entre el punto A y B. Conviene volver a recordar que sin la restricci6n de superficie, la soluci6n 6ptima es comprar el numero de ha que alcance para establecer un monocultivo de la especie con mayor B/C.

5.4. Evaluaci6n financiera del plan 6ptimo de cultivo con el usa del programa MULBUD y calculo del indice de tierra equivalente.

Los resultados globales de la evaluación de los distintos planes de cultivo (a valor neto presente), se muestran a continuaci6n, asi como las fichas con los detalles de necesidades de capital y mano de obra para cada periodo de cada año ( Cuadro 7 del Apéndice), sólo que estos se obtuvieron por ha y hay que multiplicarlos per cuatro para obtener los resultados que se resumen en el Cuadro 13. Para los modelos de Huertas donde se planeó intercalar los primeros cuatro años se obtuvieron los indices de tierra equivalente (ITR), descrito en la sección 3.2 de los antecedentes. Se calculó dividiendo la producción (/ha) de cada cultivo en el SAF entre su producci6n C/ha> en

monocultivo y todos sumados para-cada año. Resultaron ser mayores <sup>a</sup>uno, ya que se usa la densidad normal de la huerta <sup>y</sup> además se intercalan cultivos los primeros cuatro años. Para los otros diseños de SAF el arreglo de todos los componentes es a densidad de monocultivo; los componentes se acomodan a manet•a de compartimientos en el terrene y el ITR es siempre de uno.

En la Figura 8 se muestra la comparación entre las utilidades netas presentes si se dedican las cuatro ha a los monocultivos de cada especie durante los diez años que se consideran. Se observa que los cultivos de ajo y melón son los más rentables, pero tienen una relación B/C menor que los árboles frutales.

En la Figura 9 se muestran las utilidades con las huertas de marañón, cuando se intercalan con anuales los primeros cuatro años, en comparación con la huerta de marañón sin intercalar. El efecto se ve en una mayor utilidad pero también un descenso en la relac:i6n B/C.

Por último en la Figura 10 se tienen los SAF (explicados en el Cuadro 13) donde el marañón puede ser prioritario o minoritario. En todos los casos encontramos valores de la relación B/C intermedios entre los anuales y los frutales; se aprovecha para elevar la utilidad con los anuales y para mantener el riesgo bajo con los frutales; por lo tanto estas combinaciones resultan atractivas para un inversionista.

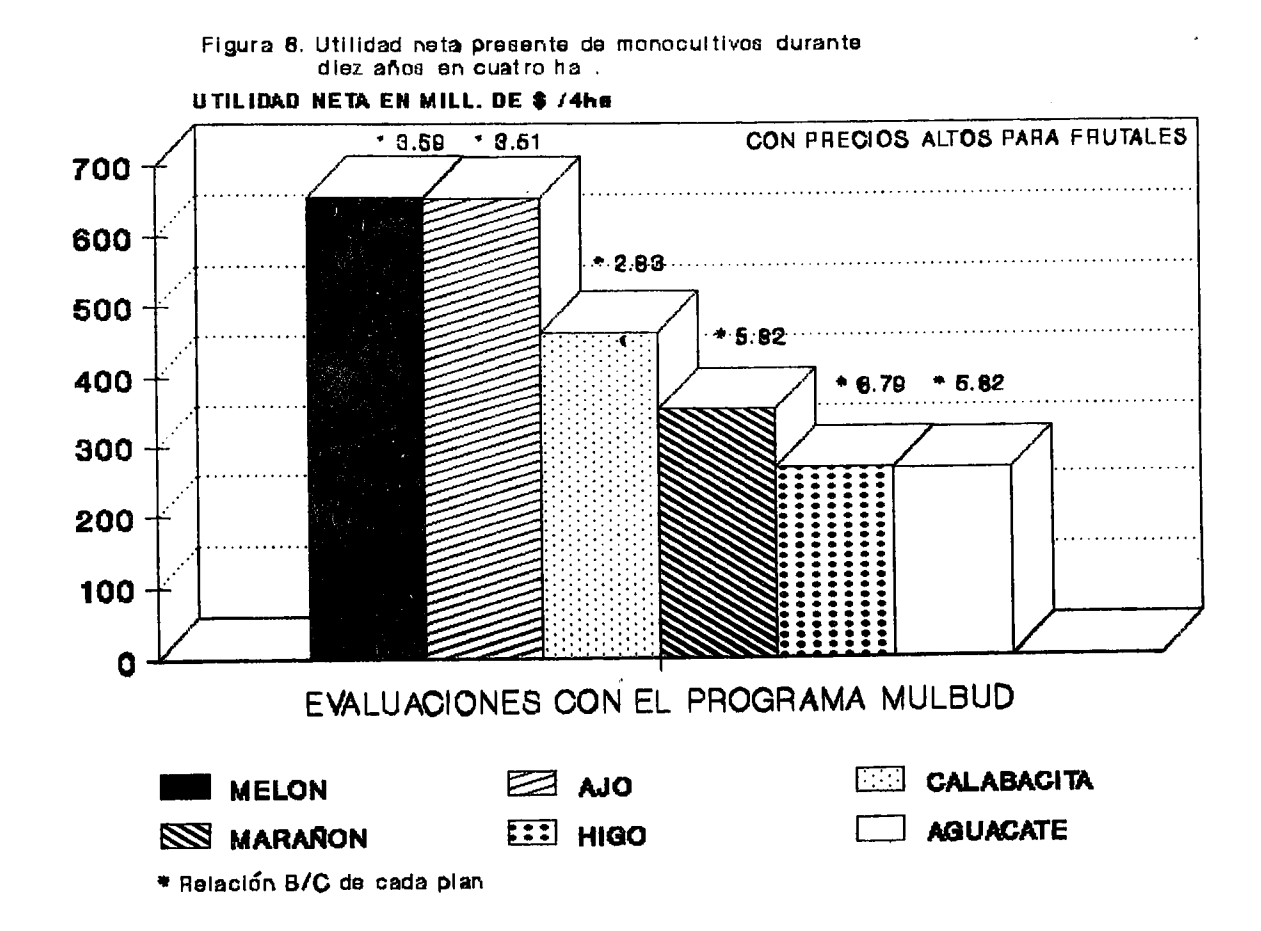

œ

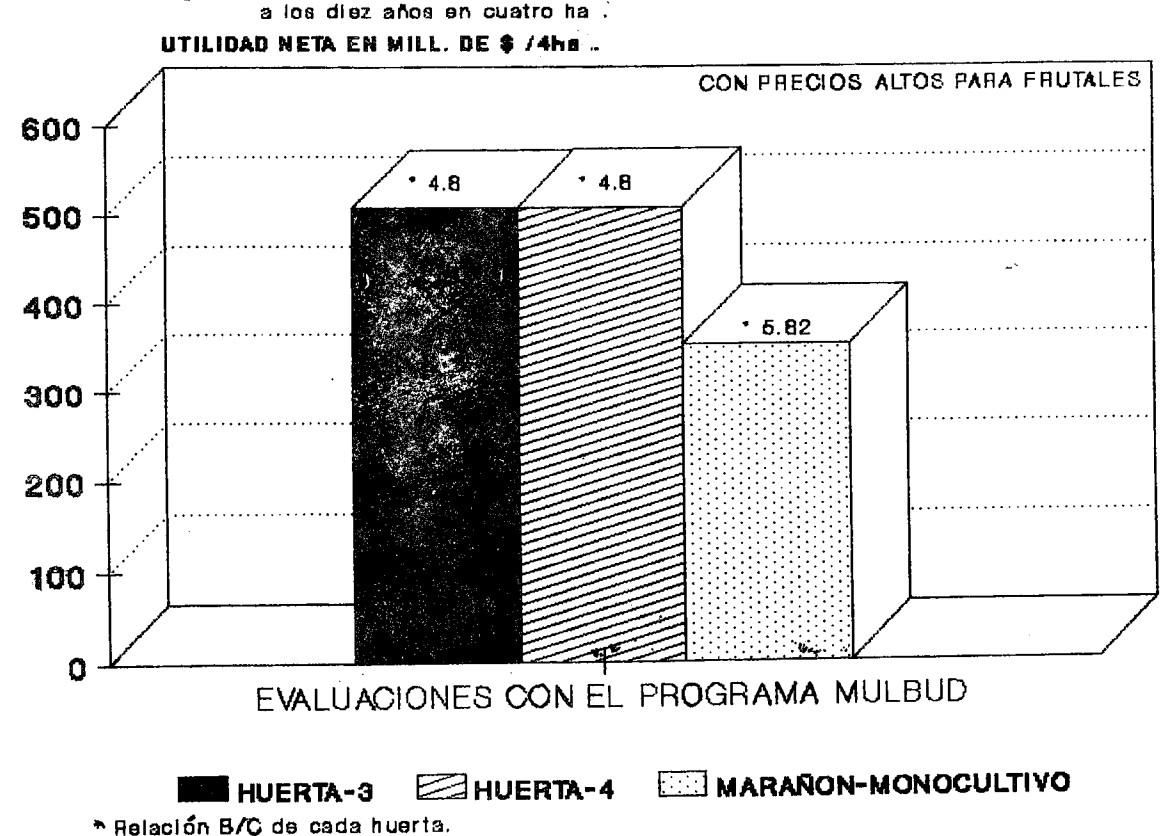

Figura 9. Utilidad neta presente de huertas intercaladas

 $\overline{a}$ 

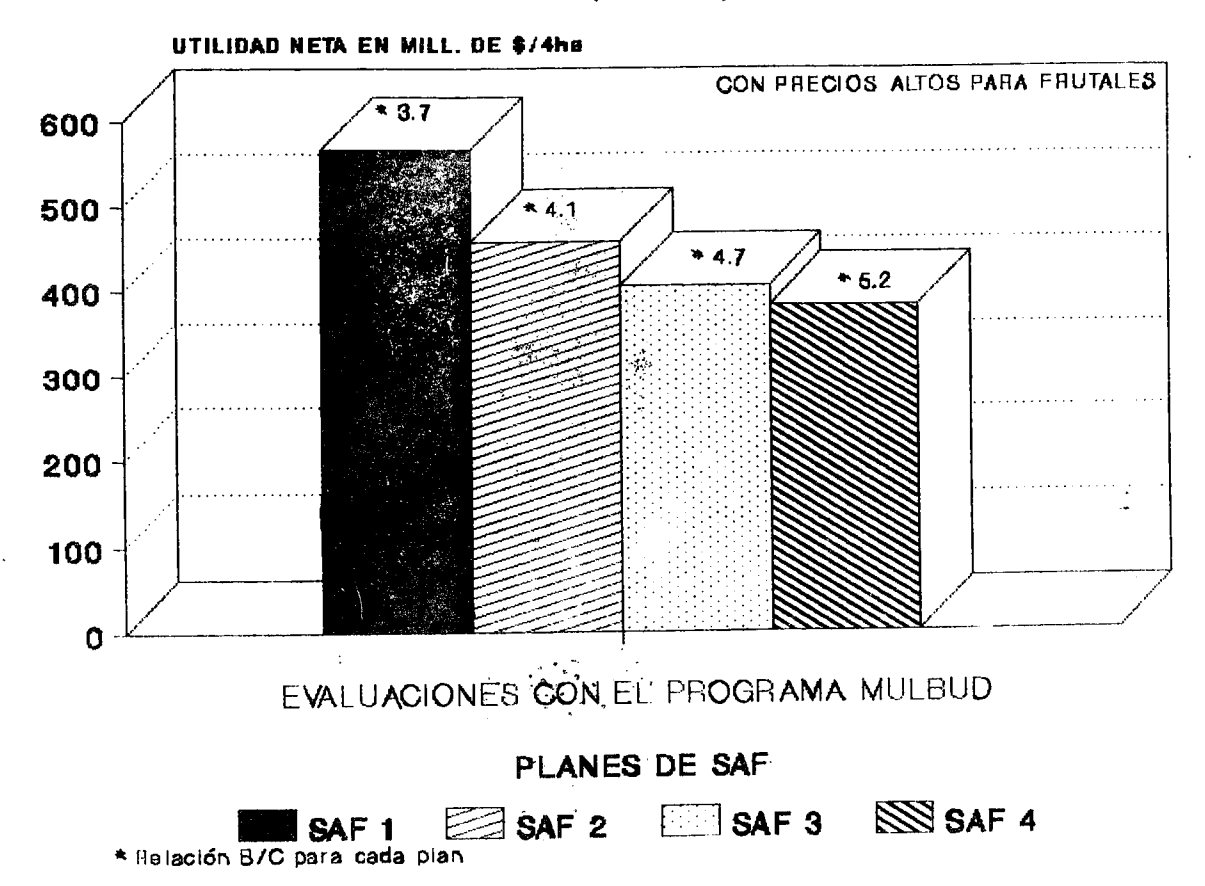

Figura 10.Utilidad neta presente de SAF que resultaron<br>de la PL con restr. de B/C (diez años y cuatro ha )

Cuadro 13. Resumen de evaluaciones con el programa MALBAD de distintos planes de cultivo (por cuatro ha en diez años)

| <b>MONOCULTIVOS</b>                               | <b>UTTL TDAD</b><br>NETA PRES. (000\$)                               | RELACION<br>DENEF./COSTO             |
|---------------------------------------------------|----------------------------------------------------------------------|--------------------------------------|
| HIGO<br>AGUACATE<br>MARANTIN<br>CALABACITA<br>AJU | 267, 728, 40<br>266,891.96<br>353.862.44<br>462,167.88<br>653,079.20 | 6.79<br>5.62<br>5.82<br>2.83<br>3.51 |
| MELON                                             | 654, 968, 40                                                         | 3.59                                 |

## SISTEMAS AGROFORESTALES INTERCALANDO EN HUERTAS

HUERTA-4

Este plan proviene de la solución de la programación lineal, del modelo con restricciones de mo: 240,240,160 y cap:30,000; las superficies que resultaron son las siguientes:

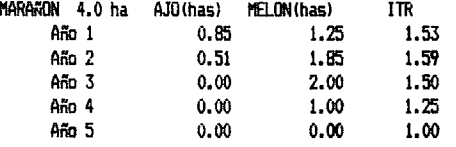

La utilidad neta presente: 507,432.12 (000\$). Relación  $B/C = 4.8$ 

## HUERTA-5

Este plan proviene de la solución de la programación lineal, del modelo sin restricción de mo. y cap: 30,000; las superficies que se resultaron son las siquientes:

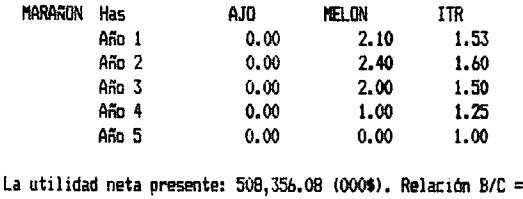

4.8  $(cont...)$  Cuadro 13. Resumen de evaluaciones con el programa... (continuación)

SISTEMAS AGROFORESTALES COMBINADOS

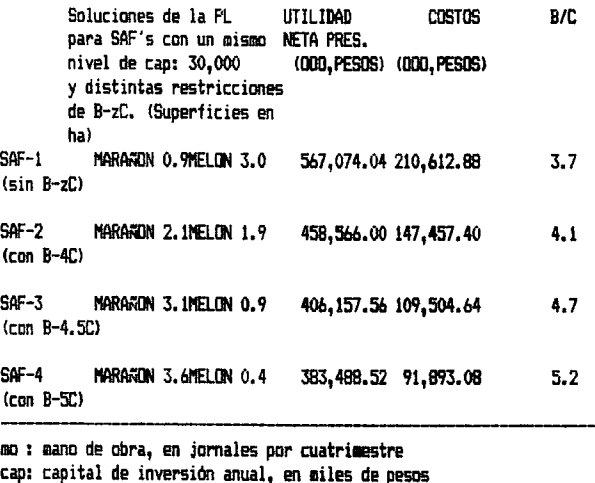

ITR: Indice de tierra equivalente.

5.5. Parámetros de evaluación ecológica.

Hasta ahora, se ha, manejado el diseño de, los SAF, como un sistema sin interacciones, sin embargo los SAF también tienen caracteristicas adicionales a la suma de sus partes. Estos atributos del sistema no se han considerado en el diseño financiero pero deben buscarse en la evaluación ecológica. Es probable que los SAF se implementarán si demuestran ser una inversión financieramente atractiva, sin embargo se requieren evaluaciones ecológicas para apoyar la idea de que estos sistemas son sostenibles a largo plazo, por lo tanto en este capitulo se bibliográficamente algunos de los parámetros que abordan ayudarían a la evaluación ecológica de los SAF. Un sistema es un

arreglo de componentes que funcionan como una unidad y para comprenderlo se requiere más que la descripción de sus componentes individuales (Hart y Pinchinat, 1980). La perspectiva de sistemas se ha aplicado en muchas disciplinas, pero probablemente la asociación más directa la encontramos en la ecologia. En 1935 Tansley <Hart y Pinchinat, 1980) propuso el término de ecosistema y desde entonces se ha desarrollado mucho. E.P.Ddum (1972> lo define como "cualquier unidad que incluye todos los organismos de un area dada interactuando con el ambiente fisico donde el flujo de energia define claramente la estructura trófica, la diversidad biótica y los ciclos de material dentro del sistema."

Una comunidad biológica que interactua con su ambiente físico (un ecosistema) se compone a su vez de comunidades <estudios de sinecologia>, estas de poblaciones, estas de individuos (estudios de autoecologia), estos de órganos, y estos de celulas. Cada nivel es un subsistema dentro del ecosistema. La evaluación ecológica debe primero definir el nivel que se va a manejar. En un SAF varias condiciones difieren de los sistemas naturales, perc se pueden utilizar los acercamientos que los ecólogos han tomado para el estudio de los sistemas naturales.

Una propuesta de los niveles que se podrian utilizar para evaluar los SAF econ6mica *y* ecolOgicamente se encuentra en el Cuadro 14. Cada nivel tiene sus propios atributos, Hart y Pinchinat (1980) proponen que al estudiar un sistema se deben estudiar tambien los sistemas directamente superior e inferior.

Por ejemplo se analiza su arreglo (sistema de estudio), sus componentes y salidas (sistema inferior) y el sistema en el que funciona como subsistema (sistema superior), cumpliendo las tres jerarquias que estes autores sugieren.

Cuadro 14. Niveles de evaluación para los SAF (adaptado de Hart y Pinchinat, 1980).

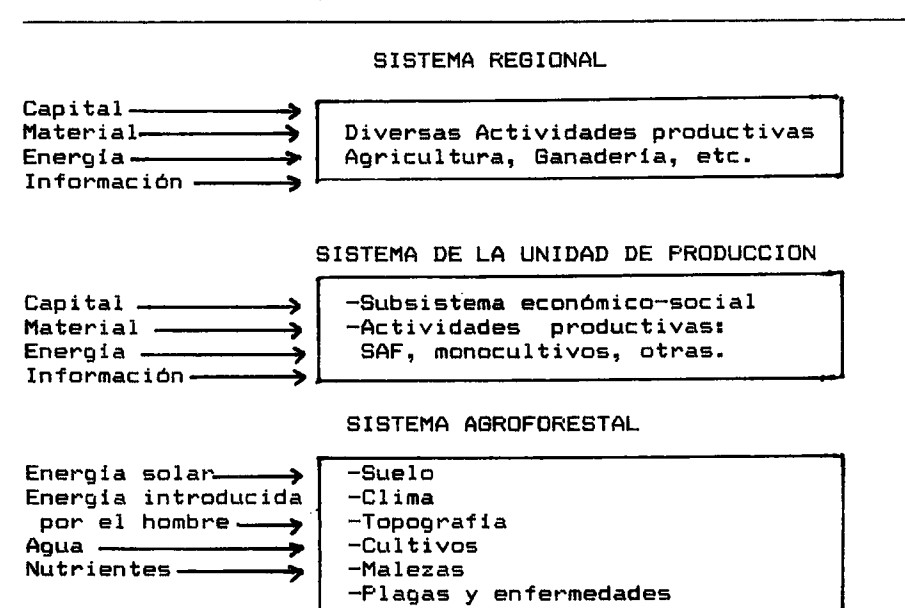

SISTEMA DE CULTIVOS

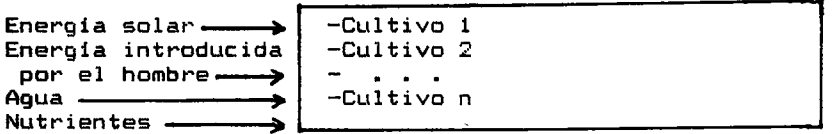

### SISTEMA INDIVIDUAL

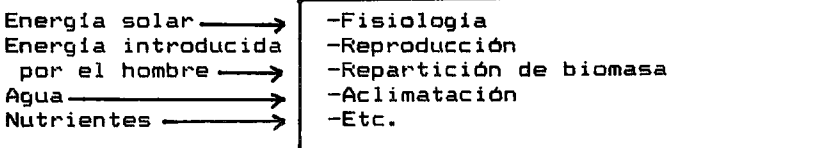

5.5.1 Nivel del Sistema Agroforestal

El nivel de ecosistema en ecologia corresponde a la llamada sinecologia. El enfoque funcional estudia los ciclos de energia y de nutrientes, las cadenas alimenticias y la diversidad en el tiempo y el espacio. En los SAF, podemos considerar útiles para su evaluación los dos primeros, ya que no hay cadenas alimenticias naturales dentro del sistema, y la diversidad es una decision del productor que no se define ecologicamente. <sup>A</sup> continuación se desglosarán estos atributos para evaluar los SAF.

## CICLO DE ENERGIA.

Definicion de parametres para evaluar el ciclo de energia de un sistema:

- Biomasa: Peso seco total de todos los organismos vivos de un sistema por unidad de superficie (Kg/ha/año).
- Productividad primaria bruta (PPB): Energia fijada a través de la fotosintesis (Kg/ha/año).
- Pt•oductividad primaria neta <PPN>: La PPB restandole la energia perdida por la respiración de los vegetales (Kg/ha/año).
- Punta de compensacion: Momenta cuando la PPB es igual a la energia perdida por respiración, es decir una PPN=0.
- Tiempo de renovacion <"turnover time") o tasa de flujo• de energia: Biomasa dividida par la PPN.
- Eficiencia: Cociente entre dos variables, la dependiente o de salida, dividida par la independiente o de entrada. Se pueden expresar diversas ecuaciones de eficiencia: PPB/Energia incidents, PPN/PPB, PPN/B1omasa, etc.

La evaluación de estos parámetros se realiza obteniendo el peso seco en un momento (t1) y volviendo a estimar tiempo después <t2>, obteniendo la diferencia de biomasa ( B>.  $PPN = B + M + D$ 

Donde:

PPN: Productividad Primaria Neta (Kg/ha/año). B: Cambio de biomasa en el tiempo (Kg/ha/año): B<sub>2</sub> - B<sub>1</sub> M: Pérdidas de biomasa por muerte (Kg/ha/año) D: Pérdidas de biomasa por depredación (Kg/ha/año).

Otra forma de estimar la PPN es medir la cantidad de CO<sub>2</sub> alrededor de la planta en el día (fotosintesis- respiración) y en la noche (medida de respiración ya que no hay fotosíntesis).

"La medida del aumento de peso en un sistema es bastante complicada ya que es necesario medir las partes fotosinteticas, la madera, las partes subterraneas y la hojarasca producida, asi como considerar el consume per parte de los animales" <Margalef, 1982). En relación a los componentes arboreos se puede descomponer en las estructuras que se renuevan (hojas, frutos, etc.> y la que se acumula permanentemente <madera, ramas <sup>y</sup> raices> <Margalef, 1982). Para el case de los SAF puede considerarse una perspectiva pragmática y evaluar principalmente la productividad utilizable por el ser humano, ya sea para su consumo o venta; por lo que la producción de frutos, hortalizas, madera, etc. puede actuar como parametro de productividad, dependiendo del enfoque y la profundidad con los que se quiere la evaluación.

## CICLO DE NUTRIENTES

El ciclo de nutrientes es un estudio más detallado y para el cual se requiere de más infraestructura de investigación. Estos estudios pueden dar pautas importantes para el manejo de los ecosistemas. Desde 1963 en seis cuencas de Hubbard Brook, New Hampshire, Bormann y Likens han trabajado evaluando todas las entradas y salidas del sistema. Evaluan Ca, Mg, Na, K, Cl, SO<sub>4</sub>, NH4, NO<sub>3</sub>, SiO<sub>2</sub>, CaCO<sub>3</sub> y Al (Deevey, 1970). Estos estudios han mcstradc que la estabilidad de un sistema puede reflejarse en un equilibria entre las entradas y salidas del sistema, per lo que la evaluaci6n en los SAF podria dar pautas para ir ajustando técnicas de manejo que persigan este equilibrio. En la costa de Jalisco se han llevado a cabo estudios ecosistemáticos, donde se busca entender los aspectos mencionados comparando la selva baja caducifolia, cultivos de maiz y pastizales <Maass y Garcia-Oliva, 1990); este acercamiento sirve de esquema posible para los SAF y el hecho de que estos estudios ya se hacen en México da una pcsibilidad de establecerlos para los SAF.

Algunos evaluaciones que se han heche en SAF se basan fuertemente en entendet• estes ciclos, evaluando en cada compartimento dentro de los limites del sistema <Fassbender <sup>y</sup> Alpizar, 1985):

# Almacenes:

Biomasa, capa de hojarasca, humus, soluci6n del suelo, suelo mineral, agua subterranea.

# Entradas:

Fotcsintesis, lluvia, fertilizantes, fijaci6n de nitr6geno.

#### Salidas:

Cosecha, lixiviación, escorrentía, erosión, desnitrificación. Transferencias:

AbsorciOn, crecimiento, producciOn de hojarasca, descomposiciOn de la hojarasca, inmovilizac:iOn. infiltración, mineralización, intercambio,

En la revisión de Fassbender y Alpízar (1985) se mencionan varios estudios de este tipo, por ejemplo al comparar dos sistemas cafetaleros con Erythrina poeppigiana y otro con Cordir alliodora encuentran una mayor tasa de absorción de nutrientes en el primero, tal vez por la fijación de nitrógeno por la leguminosa y una activación de la absorción y recirculación de fósforo y potasio. En este mismo trabajo utilizan un indice de exportación para interpretar la productividad del sistema, corresponde al porcentaje de la biomasa total que representa la cosecha. Encontraron que el sistema de C.alliodora se caracteriza por un aumento de biomasa y el de E. poeppigiana por una producción de hojarasca y reciclaje de nutrientes. Esto aspectos pueden ir dando pautas para establecer SAF adecuados a los objetivos que se persiguen, enfatizar en madera, frutos, anuales, etc.dependiendo de las necesidades. Estos autores proponen como prioridades de estudio los siguientes parametres: acumulación de materia orgánica y reservas de nutrientes, producc:ion del descomposición de residuos vegetales, indice <mark>de</mark> ex<mark>porta</mark>ción, agr<mark>ícola,</mark> frutal y for<mark>estal, p</mark>roducción y indice de reciclaje, indice de PPN y cambios quimicos del suelo. Explican como estos estudios deben ser multidisciplinarios.

5.5.2 Nivel del sistema de cultivos

Este nivel lo podemos comparar con la ecología de poblaciones, que se encuentra dentro de la autoecologia. Este enfoque poblacional para la ecologia vegetal comienza a mediados de los años sesenta con el ecólogo inglés J.L.Harper. Estudia la disposici6n espacial y la demografia de las poblaciones. Los efectos de la disposicion en el SAF podrian estudiarse en relación a las interacciones que tengan las poblaciones entre si. Las técnicas demográficas han sido muy utilizadas para determinar la estabilidad de una poblacion natural, abarcan estudios de tablas de vida, curvas de supervivencia, reproducción, estructura de edades y tasas de crecimiento.

Somarriba (1990) desarrolló un modelo demográfico para C.alliodora en fincas cafetaleras que puede utilizarse como ejemplo de este tipo de evaluaciones. Utiliza las matrices de transicion de Lefkovitch (detalle de esta metodologia en Harper, 1977, Krebs, 1985 y Somarriba, 1990) para calcular las carac:teristicas de los rodales estables. Dbtiene que los rodales de estos árboles (70-290 árb/ha) son capaces de producir una cosecha estable (por ha/año) de 4-11 árboles de 47 cm de diámetro a la altura del pecho, representando de 6-15 m<sup>3</sup>/ha/año de volumen comercial con corteza, datos superiores a la extracción real que se realiza en esa zona, además se dan recomendaciones de replantac:ion para alcanzar rodales estables en distribucion diamétrica. Estos estudios para árboles de sombra podrían también hacerse para otros componentes del SAF.
Las interacciones entre las poblaciones y los factores limitantes para su desarrollo tambien son importantes de estudiar. mecanismos de estes aspectos pueden dar explicaciones más claras de las ventajas y desventajas biológicas que se han mencionado en los antecedentes de este trabajo. Las interacciones son dificiles de probar y mas dificil saber cual factor está actuando (Harper, 1977); pero una de las medidas pueden ser los rendimientos de las especies al estar combinadas. El indica de tierra equivalents puede servir de indicador, un indice mayor a uno será una interacción positiva (facilitación o competencia reducida>, el valor de uno indica una compensacion <sup>o</sup> no interaccion y un indica menor a uno representa una interacci6n negativa lcompetencia fuerte o alelopatia>. Perc explicar los mecanismos es mucho más difícil, aunque pueden dar ideas para mejorar el diseño de los SAF. Dentro de este nivel se estudian tambien las relaciones de rendimiento y densidad con respecto <sup>a</sup> la competencia tanto intra como interespecifica.

## 5.5.3. Nivel del sistema individual

Este acercamiento puede ayudar <sup>a</sup>explicar las interacciones debido <sup>a</sup>que se deben realizar analisis muy fines del ambiente circundante al individuo. Daubenmire (1982) propone varios factores que afectan el crecimiento y desarrollo de las plantas: suelo, agua, temperatura, luz, atmosfericos y bi6ticos. Estes factot•es se relacionan con los aspectos desglosados en los antecedentes en relaci6n a las interacciones. Evaluar cada uno de estos factor·es en un monocultivo yen un SAF ayuda a la

comparación. Algunos parámetros de estos factores son:

Suelo. F'ropiedades quimicas del suelo <Intercambio de cationes *<sup>y</sup>* aniones, capacidad amortiguadora y pH), f<mark>ert</mark>ilidad materia organica <funciones, composiciOn *y* descomposici6n>, erosiOn *<sup>y</sup>* propiedades fisicas (densidad aparente y estructura)

Aqua. Humedad atmosferica *y* edafica, precipitaci6n, agua aprovechable, infiltraci6n, *y* permeabilidad.

Temperatura. Variaciones temporales (inclusive extremos de dia/noche) y espaciales (en los distintos estratos) dentro del microclima del SAF.

Luz. Intensidad luminosa.

Factores atmosfericos. Intercambio de C02. Velocidad del viento en los diferentes estratos.

Factores bióticos. Plagas: Estimar poblaciones de insectos fitófagos y depredadores. Medir visualmente daños por herbivoros. Enfermedades: Estimar daños y vigor de la planta. Malezas: Evaluar diversidad, distt•ibucion *y* abundancia.

# 5. 5. 4. Restt'icciones biologicas no consideradas en el modele financiero.

Los modelos de programación lineal utilizados no consideraron caracteristicas biol6gicas de los SAF. Como se e:-:puso en los antecedentes, las ventajas *y* desventajas de estes sistemas son muchas *y* algunas pueden llegar a cambiar totalmente la solucion obtenida con el modele financiero.

El ambiente de luz es tal vez el mas limitante en los SAF. Unicamente en el modelo de huertas se trató de introducir el concepto de ocupación gradual de los árboles. Por facilidad en el modelo se usaron 4,3,2 y una ha a intercalar durante los primeros cuatro pueden cambiarse años, respectivamente. Estas restricciones de adecuarlas realmente a la intercepción luminica de los árboles y, como se ha comentado antes en la discusion de la base de datos, algunas especies <sup>a</sup> pesar de que haya poca luz pueden crecer ahi, aunque con menores rendimientos. Conociendo major las especies y su aclimatacion <sup>a</sup> la sombra se pueden introducir en la programación lineal estos aspectos.

El programa MULBUD en su opción de evaluación de los SAF permite simular la ocupaci6n del espacio per los arboles, realizando un acercamiento lineal a una curva de crecimiento. donde uno le proporciona el tiempo que tarda el árbol para llegar <sup>a</sup>la madurez, cuanto tiempo pasa hasta su senilidad, la intesidad con la que usa el espacio en su madurez, indice de uso del suelo (LUI) y el indice de intercepción de luz (LII). Para las especies arbóreas que se usaron se definió el tiempo de madurez (c:uando tienen ocupaci6n plena del (0hler,1979> y la edad de senilidad en 25 anos; tanto el LUl como el LII se contemplaron como 80 %. espac:io) en 5 anos

En el Cuadrc 15 se tiene per ejemplo el crecimiento del marañón, el cual se introdujo con un espaciamiento de 10x10m. Al calcular la cifra de 100-LUI se obtiene la superficie potencial a

intercalar para cada-periodo si se considera-una proyección vertical de la sombra, sin embargo la rotación de la tierra causa que los rayos del sol incidan con distinto ángulo a lo largo del dia y se tendria que determinar cuánta luz efectivamente recibe el estrato inferior.

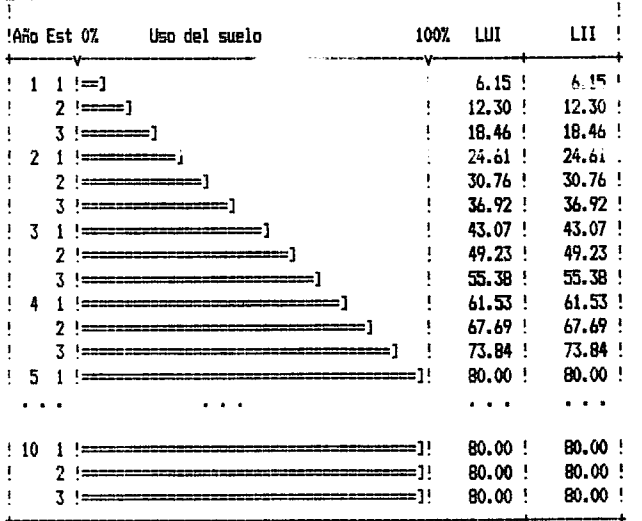

Cuadro 15. Perfil de uso del suelo e intercepción de luz para el marañón.

LUI: Indice de uso del suelo.

LII: Indice de intercepción de la luz.

Para introducir la inclinación de la incidencia de la luz se podría considerar un metro más allá de la proyección vertical de la copa. Con un espaciamiento entre árboles de 10 m, un metro extra de la copa de cada árbol suman 2 m, es decir, el 20 %. Entonces se puede calcular la superficie sombreada por el árbol, sumando un 20 % al LUI, como se presenta en el Cuadro 16; donde se observa que la superficie para intercalar especies de sol disminuye rapidamente. Estas relaciones deben-estudiarse más especificamente para poder introducir restricciones mas reales al modele de programacion lineal, inclusive como se menciono, considerar la posibilidad de elegir una solución con especies bajo sombra que den menor rendimiento perc que utilicen este espacio.

Cuadro 16. Cálculos para proponer la superficie potencial a intercalar en una huerta de marañón.

|    | Indice de Uso<br>año del Suelo(LUI) | LUI+20% | % de superficie potencial a<br>intercalar: $100 - (LUI + 20\%)$ |
|----|-------------------------------------|---------|-----------------------------------------------------------------|
|    | 18.5                                | 38.3    | 61.5                                                            |
| -2 | 36.9                                | 56.9    | 43.1                                                            |
| 3  | 55.4                                | 75.4    | 24.6                                                            |
| 4  | 73.8                                | 93.8    | 6.2                                                             |
| 5  | 80.0                                | 100.0   | 0.0                                                             |

Otra limitante para que funcione la solucion del modele financiero es la distribucion de raices en el suelo. No se averiguo la posibilidad de que las raices de los arboles se extiendan mas alla de su proyeccion de copa *y,* si esto ocurre, los cultivos intercalados e incluso los árboles tendrán efectos de competencia directa que reducen sus rendimientos. En los antecedentes se habl6 de varias caracteristicas biologicas que confieren ventajas *y* desventajas a los SAF, *y* estas deben estudiarse para asegurar que el diseño financiero del SAF puede funcionar ecológicamente.

La solucion optima del modele financiet•o no especifica el arreglo espacial de los componentes en el sistema. Se pueden tener cuatro ha con tres componentes, con arreglo en corredores o bien en tres compartimientos sin entremezclar. 5.5.5.

Sostenibilidad.

En base a los parámetros antes mencionados se puede retomar el concepto de sostenibilidad introducido en el capitulo 3.3.1., donde se defini6 como la habilidad de un sistema para mantener la productividad a largo plazo. En ecologia se han manejado los siguientes conceptos relacionados (Krebs, 1985):

a) Estabilidad: Habilidad de un sistema para regresar a su estado original despues de algun disturbio. Este concepto es equivalente a sostenibilidad.

b>Elasticidad: Velocidad de regreso al equilibria.

c) Amplitud: Rango dentro del cual el sistema puede regresar al equilibrio.

Una de las formas de evaluar la sostenibilidad de acuerdo <sup>a</sup> su definición es observar que los rendimientos del SAF no disminuyan a lo largo del tiempo. Definir el plaza para esta evaluación es controvertido, pero puede considerarse desde una etapa en la que el sistema ha equilibrado su producci6n y un tiempo antes de que comience la senilidad de sus componentes. En ecologia de ecosistemas se mencionó que la estabilidad (o sostenibildad) ocurre cuando hay un equilibrio entre las entradas y las salidas del sistema; por lo que este nivel de evaluación ayudaria a observar si los SAF se acercan más a este equilibrio que los monocultivos.

En cuanto a la evaluacion de los otros des niveles se pueden tamar los parametres antes mencionados en cada nivel en relaci6n a los "disturbios", para comparar los monocultivos y los SAF; es decir evaluar la respuesta de estos parámetros (ataque por plagas y enfermedades, erosión, rendimiento de madera, frutos, etc., reproducci6n, efecto en la humedad del suelo, etc> ante condiciones que alteren los sistemas; por ejemplo comparar su comportamiento ante sequias, lluvias excesivas, plagas que ataquen a toda la región, temperaturas extremas tanto de calor como frio, etc. (cualquier condición que represente ambientes diferentes a la normalidad).

Marquez-Sanchez <1977> propene comparar la estabilidad productiva de los cultivos asociadas y los monocultivos como se realizan en agronomia los estudios de adaptabilidad de cultivos <sup>a</sup> distintos ambientes. Se puede utilizar esta homologia, poniendo como objeto de estudio a los SAF y monocultivos en lugar de las variedades de cultivos. Este autor explica que las variedades con bajos rendimientos son en general mas estables (tienen pocas fluctuaciones> y viceversa. Si los SAF son mas estables se espera encontrar poco cambio en el parámetro que se mide ante las diversas condiciones ambientales. Estes resultados implican que los SAF tengan un menor riesgo (Figura 11). También se podria utilizar esta metodología para retomar los parámetros financieros en relacion a distintos ambientes de precios, oferta y demanda, competencia, etc.

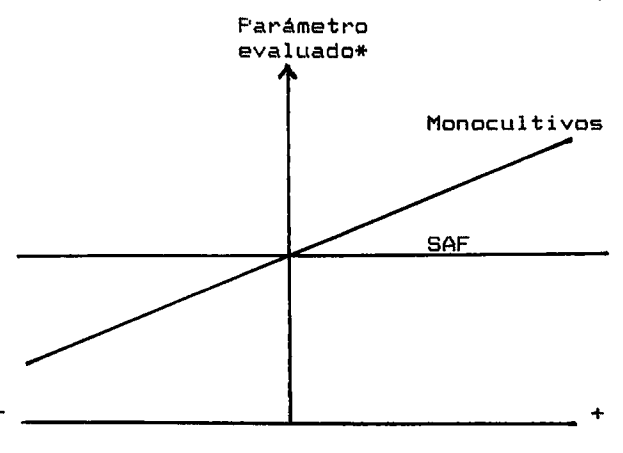

Ambientes negativos ambientes positivos \* ej. rendimiento, F'PN, biomasa, etc:.

Figura 11. Gráfica para mostrar la estabilidad de los SAF. (adaptada de Márquez-Sánchez, 1977).

En la Figura 11 se muestran los resultados que se esperarian encontrar si los SAF son más estables que los monocultivos. Se puede vet• que ante un ambiente favorable per ejemplo de condiciones climaticas los monocultivos pueden dar mayores rendimientos, sin embargo, se observa que la posibilidad de tener pocos o nulos rendimientos también existe. Es decir, hay mayor riesgo con los monocultivos y de aqui se podrian también estimar probabilidades de una pérdida total de la producción. Es probable que si los SAF son más estables se tenga una menor probabilidad de perdida total.

6. CONCLUSIDNES

- 1. Los resultados del trabajo indican que es posible realizar una evaluaci6n financiera de los SAF para auxiliar en el diseño de estos sistemas.
- 2. Los SAF tienen ventajas considerables sobre los monocultivos, sobre todo en el uso más eficiente de los recursos.
- 3. Bajo varias condiciones de restricci6n de recursos, los SAF son la solución óptima financieramente.
- 4. El usc de una . base de datos agron6micos, la tecnica de programaci6n lineal y el programa de evaluaci6n financiera MULBUD funcion6 como una metodologia efectiva para recomendar un SAF 6ptimo financieramente. Permitiendo evaluar distintos escenarios de precios, disponibilidad de mane de obra <sup>y</sup> capital de inversión anual.

- 5. Dado que el presente trabajo no contempl6 factores de incertidumbre en rendimientos, ni precios, y estos son determinantes en la función de utilidad, se observó que es muy recomendable introducirlos en la metodologia para realizar una <sup>p</sup>laneacion adecuada a la variabilidad de la funcion.
- 6. La metodologia para llevar a cabo una evaluacion ecol6gica requiere de varios niveles de estudio y aportará evidencias sobre la sostenibilidad de los SAF.

#### 7. GLOSARIO

- ALELOPATICOS.- Sustancias que produce una especie afectando directa o indirectamente a sustancias inhibidoras de la germinación, etc.
- AMBIENTE EN MOSAICO.- Medic en donde las condiciones se encuentran discontinuas, se habla de un medic de grana fino si las dicontinuidades son cercanas unas de otras, <sup>y</sup>medic de grana grueso, cuando son mas alejadas.
- ARBOLES INTOLERANTES.- Especies de arboles que requieren de la luz directa para su buen desarrollo (se dice que son intolerantes a la sombra).
- AUTOECOLOGIA.- Estudio de la ecologia de las poblaciones <sup>y</sup> los individuos.
- B/C.- Divisi6n de los beneficios per los costas, llamada relaci6n beneficia-coste.
- B-zc.- Relaci6n que se utiliz6 para introducir el B/C como una restricción. En los resultados se puede ver mejor.
- CADENAS ALIMENTICIAS.- Secuencias coordinadas de ot·ganismos en las que unos comen <sup>a</sup>los otros, antes de ser comidos a su vez.
- COMPETENCIA REDUCIDA.- Cuando una o ambas especies alteran el ambiente favoreciendo el crecimiento de la otra.
- COMPETENCIA FUERTE.- Cuando ambas especies tienen requerimientos muy parecidos y no pueden coexistir, una termina desplazando a la otra.
- DESNITRIFICACION.- Férdida de nitratos del suelo a causa de la respiración anaeróbica de algunas bacterias del suelo produciendo nitr6geno gaseoso y 6xido nitroso.
- DIVERSIDAD BIOTICA.-Numero de especies de organismos vivos.
- EROSION.- Remoci6n y transporte de las particulas de suelo.
- ESCORRENTIA.- Flujo de agua por la superficie del suelo.
- ESTRUCTURA TROFICA.- Numero de alimenticias. niveles de las cadenas
- FACILITACION.- Cuando una o ambas especies alteran el ambiente favoreciendo el crecimiento de la otra.
- FIJACION DE NITROGENO.- Incorporaci6n por microorganismos, del nitrógeno atmosférico a un compuesto asimilable por las plantas (principalmente nitratos).
- HOJARASCA.- Partes muertas de vegetales,como ramas y hoJas, que se acumulan sabre el suelo al caer.
- HUMUS.- Materia orgánica en proceso de mineralización en el suelo.

INFILTRACION.- Penetración del agua en el suelo.

- INGRESD BRUTO.- Suma total de la producci6n multiplicada per el precio del producto.
- INMOVILIZACIDN.- Proceso por el cual algunos nutrientes se transforman a su forma insoluble y se vuelven inaccesibles a las plantas.
- INSECTOS DEPREDADORES.- Insectos que se alimentan de otros animales, como insectos, nemátodos,etc.

INSECTOS FITOFAGOS.- Insectos herbivoros.

- ITR.- lndice de Tierra Equivalents. Medida usada para juzgar la efectividad de un cultivo múltiple. Es la suma de los rendimientos relativos de cada especie, calculados como rendimiento por hectárea en el cultivo múltiple<br>dividido por el rendimiento por hectárea en por el rendimiento por hectárea en monocul t i vo.
- LIXIVIACION.- Lavado de nutrientes y materia orgánica del suelo por flujo vertical de agua.
- LUI.- Land Use Index. Proporción de tierra usada por un cultivo a la densidad especificada en la ficha informativa de producci6n. Este indice es indispensable" para la evaluaciOn de los cultivos combinadas del programa MULBUD, en el case de este trabajo se usan las superficies de cada cultivo que hayan resultado de la programación lineal.
- MICRDCLIMA.- Condiciones ambientales en la proximidad <1-2m> de los organismos.
- MINERALIZACIDN.- Descomposici6n microbiana de -----------<br>orgánica del suelo, a sus elementos esenciales inorganicos. la materia
- NICHO ECOLOGICO.- Espacio miltidimensional, cuyas coordenadas corresponden a los factores ambientales más importantes para la adecuaci6n de una especie dada.
- PUNTO DE EQUILIBRIO.- Punta en el cual la suma de los ingresos acumulados es igual a la suma de los costas acumulados.
- SINECDLDGIA.- Estudio de la ecologia de comuninades <sup>y</sup> ecosistemas

SNPV. Resultado de los listados del programa MULBUD que significa la suma del valor neto presente. En el trabajo se maneja con el nombre de utilidad neta presente.

 $\sim$   $\sim$ 

- UTILIDAD NETA.- Ganancia economica que resulta de restar los costas del ingreso brute.
- UTILIDAD NETA PRESENTE.- Utilidad neta pero actualizada al memento en que se inicia el proyecto.

#### B. LITERATURA CITADA

- BARNARD, C.S. y J.S. NIX. 1979. Farm planning and control. 2a ed. Cambridge University Press. Malta. 600 p.
- BLANK, J.T y A.J. TARQUIN. 1988. Ingenieria económica. Mc. Graw-Hill, Mexico, DF, 558 p.
- BUDOWSKI, G. 1982. Applicability of Agro-forestry Systems. En: MacDonald L.H. (ed) Agroforestry in the African Humid Tropics. The United Nations University, Tokio, Japon. pp.  $13 - 16$
- BUDOWSKI. G. 1983. Forestry for new approaches and techniques for avoiding the deforestation trap: policy and practical considerations. Symposium on: "Inovation for Development", Estocolmo, Suecia. 10 p.
- BUSTAMANTE-ORAÑEGUI, F. 1986. Guia para cultivar ciruelo en la parte norte de Morelos. SARH. México, DF. p. 1.
- DAUBENMIRE, R.F. 1982.Ecologia vegetal.Limusa.México,DF. 496 p.
- DEVEEY, E.S. 1970. En: Scientific American (eds). La biósfera. Alianza editorial. Madrid. pp. 166-191.
- ETHERINGTON, D.M. y P.J. MATTHEWS. 1984. MULBUD. User's manual. Universidad Nacional de Australia. 89 p.
- FASSBENDER, H.W. Y L. ALPIZAR. 1985. Criteria for the evaluation of organic matter and nutrient cicling in agroforestry systems. en: Beer,J.W.,H.W.Fassbender y J.Heuveldop (eds). CATIE. Turrialba, Advances in agroforestry research. Costa Rica. pp. 91-103.
- GARCIA, E. 1988. Modificaciones al sistema de Koppen. 4ta.ed. UNAM, México. 217 p.
- HARDAKER, J.B. 1975. Programación de granjas con computadoras. Ed. Acribia. Zaragoza, España.  $168p.$
- HARPER, J.L. 1977. Population biology of plants. Academic Press. Londres, G.B. 892 p.
- HART, R.D. Y A.M. PINCHINAT. 1980. Integrative agricultural systems research. En: IICA y PRRET. Caribbean seminar on systems research methodology. Basse Terre, farming Guadalupe. 640 p.
- HOEKSTRA, D.A. 1987. Economics in agroforestry. En: Advances En: agroforestry research. CATIE. Turrialba, Costa Rica. pp. 36-49.
- KAY, R.D. 1989. Administraci6n agricola y ganadera. Planeaci6n, control e implementación. CECSA, México, D.F. 432 p.
- KREBS, C.J. 1985. Ecology. Harper y Row. N.Y., EUA. 800 p.
- MARQUEZ-SANCHEZ, F. agricola. UACh. 1977. Apuntes de<br>Chapingo,México. sistemas de producción 192 p.
- MAASS, J.M.M Y F. GARCIA-OLIVA. 1990. La conservación de los suelos en zonas tropicales: el caso de México. Ciencia y Desarrollo 25(90):21-36.
- MARGALEF, R. 1982. Ecologia. Omega. Barcelona. 951 p.
- MENDOZA, G.A, G.E. CAMPBELL y G.L. ROLFE. 1986. Multiple Objective Programming: An Approach to planning and evaluation of Agroforestry Systems-Partl: Model Description and Development. Agric. Systems 22:243-253.
- ODUM, E.P. 1972. Ecologia. Interamericana. México, DF. 639 p.
- OHLER, J.G. 1979. Cashew. Department of agricultural research. Amsterdam, Holanda. 259 p.
- OTS y CATIE. 1986. Aplicaciones en los trópicos. OTS, San José, Costa Rica. 735 p. Agroforestales. Principios y
- REYNEL, C. y C.F. MORALES. 1987. Agroforesteria tradicional en los Andes del Peru. FAD, Peru. 154 p.
- SIMMONS, I.G. 1982. Ecologia de los recursos naturales. Omega, Madrid. 463 p.
- SOMARRIBA, E. 1990. Producción sostenida de madera de laurel (Cordia alliodora> en fincas cafetaleras. Memorias del simposio agroforestal en México, 1989. Linares, N.L.México. pp. 133-149.
- SWANSON, L.W. 1980. Linear programming. Basic Theory and applications. Me. Graw-Hill. Tokio. 218p.
- -TOLEDO, V.M., J. CARABIAS, C. MAPES y C. TOLEDO. 1985 Ecologia y autosuficiencia alimentaria. Siglo XXI editores, México D.F. 117 p.
- VANDERMEER, J. 1989. The ecology of intercropping. Cambridge University Press. Cambridge,Gran Bretana. 237 p.
- WEAVER, P. 1979. Agri-silviculture in tropical America. Unasylva 31(126>:2-12.
- 9. BIBLIOGRAFIA Y REFERENCIAS DE LA BASE DE DATOS AGRONOMICOS
- BALDERRAMA, G.J. Y J.J. BECERRA. 1987. Perfil del mercado internacional de la nuez de macadamia. SARH. Dir. Gral. de Asuntos Internacionales. Méx. 13 p.
- BARRIENTOS, ALEJANDRO. 1991. Comunicacion personal. UACh. Fitotecnia. Chapingo,Mex.
- BARRIENTOS, ABELARDO. 1991. Comunicacion personal. UACh. Fitotecnia. Chapingo,Mex.
- $-$  BROM ROJAS, E. 1969. fruticolas. Comision Nacional de Fruticultura. SAG. Mexico,DF. 141 p. 1969. Establecimiento de huertos
- CRAIB, M.F. 1934. Points on wattle production. Forestry Department. Bulletin No. 28. 9 p.
- CENTRO DE COMERCIO INTERNACIDNAL. 1968. del anacardo. UNCTAD-GATT. Ginebra. Comercialización 99 p.
- CONAFRUT. 1987. Inventario fruticola. Mex. 150 p.
- FIERROS-GONZALEZ, A.M. 1991. Comunicacion personal. UACh. Division de ciencias forestales. Chapingo,Mex.
- FIERROS-GONZALEZ, A.M. 1989.Site quality, growth and yield, and growing space occupancy by plantations of  $\frac{P_{\text{inus}}}{P_{\text{out}}P_{\text{out}}P_{\text{out}}}$ caribaea var hondurensis in Oaxaca, Mexico. Doctorado. Universidad de Yale . 213 p.
- FIRA, 1985. Instructivos tecnicos. Fruticultura. Banco de México. 108 p.
- IICA. 1989. Compendia de agronomia tropical. Institute Interamericano de Cooperación para la Agricultura. San Jose, Costa Rica. 693 p.
- INCORA. 1964. Estudio economico de pre-inversion en plantas frutales. Inst. Latinoamericano de Mercado Agricola. Bogota. 100 p.
- JACINTO, RAUL. 1991. Comunicación personal. UACh. Fitotecnia. Chapingo, Mexico
- JUAREZ GUTIERREZ, V.M. arborea Roxb(L) en Ing. Agt•. UACh. Chapingo, Mex. 61 p. 1984. Crecimiento de c:uatro e~paciamientos. Gmelina Tesis de
- MAISTRE,J. 1969. Las plantas de espec:ies. Ed. Blume. Madrid. 272 p.
- MATUS-GARDEA, J.A. 1975. Estudio de factibilidad técnica-financiera del cultivo del canelero en México. ENA. Tesis de licenciatura. Chapingo, Mex. 177 p.
- NFTA. 1990. Enterolobium cyclocarpum. NFTA Highlights. Waimanalao, HI. 2 p.
- NUÑEZ-TOVAR, R. 1990. Comunicación personal. Colegio de Postgraduados, Centro regional, Cholula, Pue.
- OHLER, J.G. 1979. Cashew. Department of agricultural research. Amsterdam, Holanda. 259 p.
- SALDIVAR CASTILLO J.D. 1982. Ensayo de ferilización en<br>una plantación de cinco especies forestales en IVAR CASTILLO J.D. 1982. Ensayo de ferilización en<br>una plantación de cinco especies forestales en<br>Coatlinchan, Méx. Tesis profesional. UACh, Chapingo,  $Méx.$  127 p.
- SANCHEZ-MARTINEZ, A. 1989. Monografia de Gmelina arborea Roxb(L) y su situación en México. Tesis de Ing.Agr. UACh, Chapingo , Méx. 153 p.
- SANCHEZ, R.A. 1980. Viabilidad econ6mica de la explotacion Tesis de lic. Fac. de Economia. UNAM 264 p.
- SARH. 1985. Econotecnia agricola. SARH, México, DF. 120 p.
- SERVICIO NACIONAL DE INFORMACION DE MERCADOS. 1989. Anuario estadistico de frutas México, D.F. 527 p. MERCADOS. 1989.<br>y hortalizas.
- UGALDE-ARIAS, J.A. 1980. Rendimiento y aprovechamiento de des intensidades de realeos selectivos en Eucalyptus deglupta, en Turrialba, Costa Rica. Tesis de maestria. CATIE, Turrialba. 127 p.
- VIQUEZ DE M,F. Y L.F. ARIAS. 1987. El cultivo de la macadamia en Costa Rica. en: Memorias de la reunion tecnica de la red latinoamericana de agroindustria de frutas tropicales. Manizales, Colombia. 250 p.
- WILLIAMS, C.N. Y W.Y. CHEN. 1979. Tree and field crops of the wetter regions of the tropics. Longman. HongKong. 262 p.
- WOODROOF, J.G. 1979. Tree nuts: production, processing, products. 2ed. Avi Publishing Co. NY. EUA. 73 p.

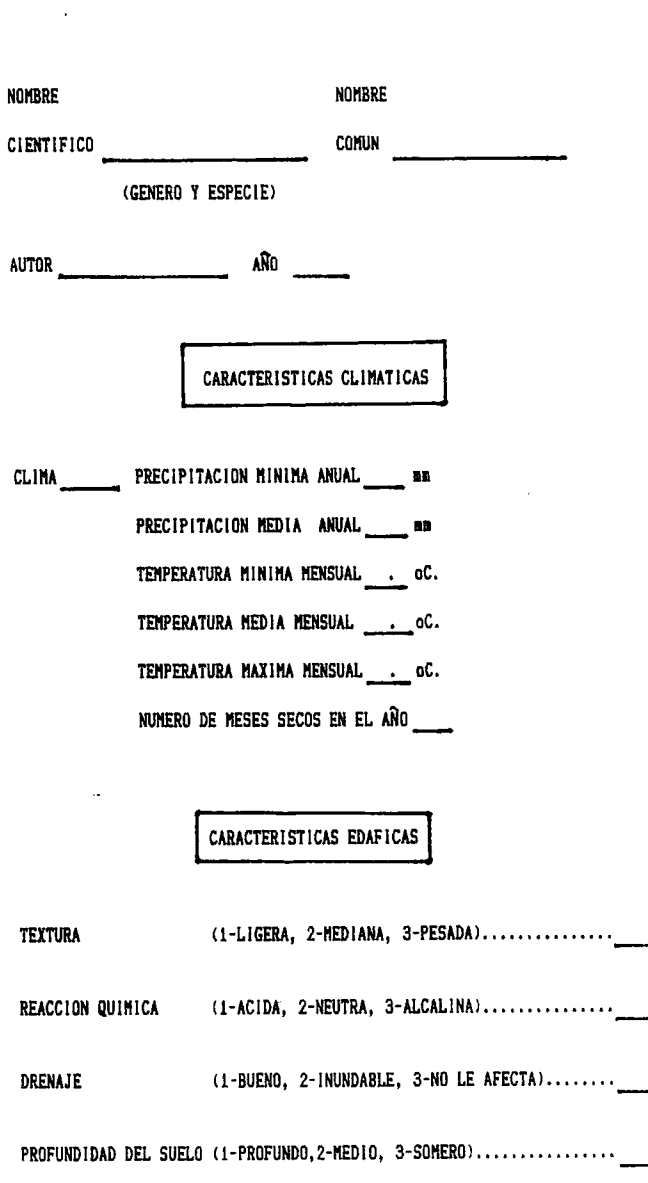

# Cuadro i. Pantalla de introduccion de datos sobre especies con posibilidad de introducirse en un SAF.

cont...

Cuadro i. Pantalla de introducción de datos... (continuación)

CARACTERISTICAS BIOLOGICAS BIOLOGIA GENERAL memo VARIEDADES EXISTENTES memo FORMA DE VIDA (ARBOL, ARBUSTO, ANUAL, BIANUAL, TREPADORA) ALTURA DE LA PLANTA \_\_\_ m. ANOS PARA ALCANZAR LA MADUREZ PRODUCTIVA (affos.meses) DIAMETRO DE COPA ....... 1-HUCHA LUZ<br>2-SENITOLERANTE<br>-- 3-TOLERANTE<br>4-TOLERANTE COMO PLANTULA REQUERIMIENTOS DE LUZ RESISTENCIA (A SEQUIAS, ENFERMEDADES, HELADAS, NITROGENO INSUFICIENTE, ETC) meno COMENTARIOS meno CARACTERISTICAS DE PRODUCCION LUGAR CARACTERISTICAS GENERALES DEL SITIO RERO DENSIDAD (No. PLANTAS/Ha) ESPACIAMIENTO (n X m) PRODUCCION EN LA VIDA TOTAL DEL CULTIVO NUMERO DE ANOS CON PRODUCCION -PRIMEROS ANOS<br>-ANOS INTERMEDIOS - Kg/Ha - INTERMEDIOS - -<br>-ULTIMOS ANOS - Kg/Ha - FINALES

 $cont.$ .

### PRODUCCION PROMEDIO POR ESTACIONES DEL ANO

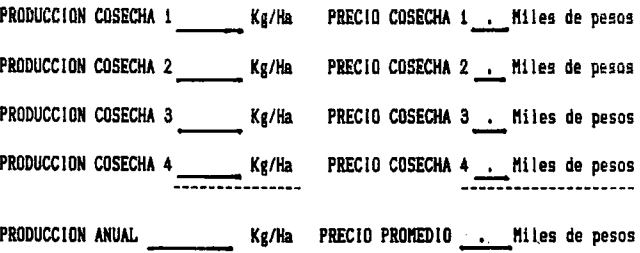

AND DE PRECIOS PRODUCCION PROMEDIO/PLANTA . Kg/Planta PARA ACTUALIZAR MANO DE OBRA REQUERIDA ( Jornales anuales/Ha (manteniniento y cosecha) MANO DE OBRA UTILIZADA POR TEMPORADAS (DESGLOSADO) memo COSTOS DE PRODUCCION . Miles de pesos anuales/Ha INGRESOS NETOS . Miles de pesos anuales/Ha FACILIDAD DE COSECHA (1-FACIL, 2-MEDIANA, 3-DIFICIL)........... FACILIDAD DE TRANSPORTE (1-FACIL, 2-MEDIANA, 3-DIFICIL)..... FACILIDAD DE ALMACENAMIENTO (1-FACIL, 2-MEDIANA, 3-DIFICIL)... USOS (1-HADERABLE, 2-FRUTAL, 3-AGRICOLA, 4-LENA, 5-VARIOS)... si son más de uno escribalos en orden

|                 | NOMBRE COMUN NOMBRE CIENTIFICO                                                                                                    | MA –         | CLI-AUTOR<br><b>CONSULTADO</b>                      | AÑO          |
|-----------------|----------------------------------------------------------------------------------------------------|--------------|-----------------------------------------------------|--------------|
| ** 1            |                                                                                                    |              |                                                     |              |
| HELINA          | GMELINA ARBOREA                                                                                                    | <b>An</b>    | JUAREZ                                              | 1984         |
| MELINA          | GMELINA ARBOREA                                                                                                    | <b>An</b>    | SANCHEZ                                             | 1989         |
| HELINA          | GMELINA ARBOREA                                                                                                    |              | An ENRIQUEZ                                         | 1978         |
| PIND            | PINUS CARIBAEA                                                                                                    | $\mathbf{A}$ | <b>FIERROS</b>                                      | 1989         |
| ** 2            |                                                                                                    |              |                                                     |              |
| AGUACATE        | <b>PERSEA AMERICANA</b>                                                                                                    |              | A(C) SERV. NAL. INF                                 | 1989         |
| AGUACATE        | PERSEA AMERICANA                                                                                                    |              | A(C) FIRA                                           | 1990         |
| AGUACATE        | PERSEA AMERICANA                                                                                                    |              | A(C) CONAFRUT                                       | 1987<br>1969 |
| AGUACATE        | PERSEA AMERICANA                                                                                                    |              | A(G) BROM ROJAS                                     | 1981         |
| AGUACATE        | <b>PERSEA AMERICANA</b>                                                                                                    |              | A(C) FIRA                                           | 1989         |
| AGUACATE        | PERSEA AMERICANA                                                                                                    |              | A(C) IICA<br>A(C) TETELA                            | 1990         |
| AGUACATE        | PERSEA AMERICANA                                                                                                    |              |                                                     | 1991         |
| AGUACATE        | PERSEA AMERICANA                                                                                                    |              | A(C) BARRIENTOS<br>A(C) FIRA                        | 1985         |
| <b>AGUACATE</b> | PERSEA AMERICANA                                                                                                    |              |                                                     | 1985         |
|                 | CACAO THEOBROMA CACAO                                                                                                    |              | A SARH<br>Af CONAFRUT                               | 1987         |
|                 | CHICOZAPOTE ACHRAS ZAPOTA                                                                                                    |              |                                                     | 1989         |
| HIGO -          | FICUS CARICA                                                                                                    |              |                                                     | 1985         |
| HIGO –          | FICUS CARICA                                                                                                    |              | A IICA<br>A SARH<br>A PROD.TETELA<br>A SERV.NAL.INF | 1990         |
| HIGO <b>M</b>   | FICUS CARICA<br>CITRUS LIMON                                                                                                    |              |                                                     | 1989         |
| LIMON           | CITRUS LIMON                                                                                                    |              |                                                     | 1989         |
| LIMON<br>LITCHI | NEPHELIUM LITCHI                                                                                                    |              | a IICa<br>Aw Sarh                                   | 1985         |
| LITCHI          | NEPHELIUM LITCHI                                                                                                    |              |                                                     | 1989         |
| LITCHI          | NETHELIUN LITCHI AN LUINNING.<br>NACADANIA TETRAPHYLLA A BALDERRANA<br>NACADANIA TETRAPHYLLA A VIQUEZ                                                                         |              | Aw IICA<br>Aw CONAFRUT                              | 1987         |
| MACADAMIA       |                                                                                                    |              |                                                     | 1987         |
|                 | MACADAMIA TETRAPHYLLA                                                                                                    |              |                                                     | 1987         |
|                 |                                                                                                    |              | WOODROOF                                            | 1979         |
|                 | MACADAMIA MACADAMIA-LETANOLOGIA A WOODRO<br>MACADAMIA MACADAMIA-LETERIFOLIA A IICA                                                                                            |              |                                                     | 1989         |
| MANDAR I NA     | CITRUS RETICULATA                                                                                                    |              |                                                     | 1981         |
| MANDARINA       | <b>CITRUS RETICULATA</b>                                                                                                    |              | A FIRA<br>A IICA<br>A FIRA<br>A IICA                | 1989         |
| MANGO           | MANGIFERA INDICA                                                                                                    |              |                                                     | 1981         |
| MANGO           | MANGIFERA INDICA                                                                                                    |              |                                                     | 1989         |
| MANGO           | MANGIFERA INDICA                                                                                                    |              | A FIRA<br>A CONAFRUT                                | 1985         |
| MANGO           | MANGIFERA INDICA                                                                                                    |              |                                                     | 1987         |
| <b>MANGO</b>    | MANGIFERA INDICA                                                                                                    |              |                                                     | 1989         |
| MARANON         |                                                                                                    |              |                                                     | 1979         |
| MARANON         | ANACARDIUM OCCIDENTALE Aw                                                                                                    |              | CONAFRUT                                            | 1987         |
| HARAÑON         | ANACARDIUM OCCIDENTALE AW WILLIAMS                                                                                                    |              |                                                     | 1979         |
| MARANON         |                                                                                                    |              |                                                     | 1968         |
| HARANDN         |                                                                                                    |              |                                                     | 1964         |
| MARAÑON         | NACARDIUM OCCIDENTALE<br>ANACARDIUM OCCIDENTALE AW INCORA<br>ANACARDIUM OCCIDENTALE AW INCORA<br>ANACARDIUM OCCIDENTALE AW SLATER, W.<br>ANACARDIUM OCCIDENTALE AW SLATER, W. |              |                                                     | 1979         |
| <b>MARANON</b>  |                                                                                                    |              |                                                     | 1965         |

Cuadro 2. Lista de especies obtenida de la base<br>de datos agronomicos para el clima tipo A y AC

 $\overline{\phantom{a}}$ 

 $\bar{\phantom{a}}$ 

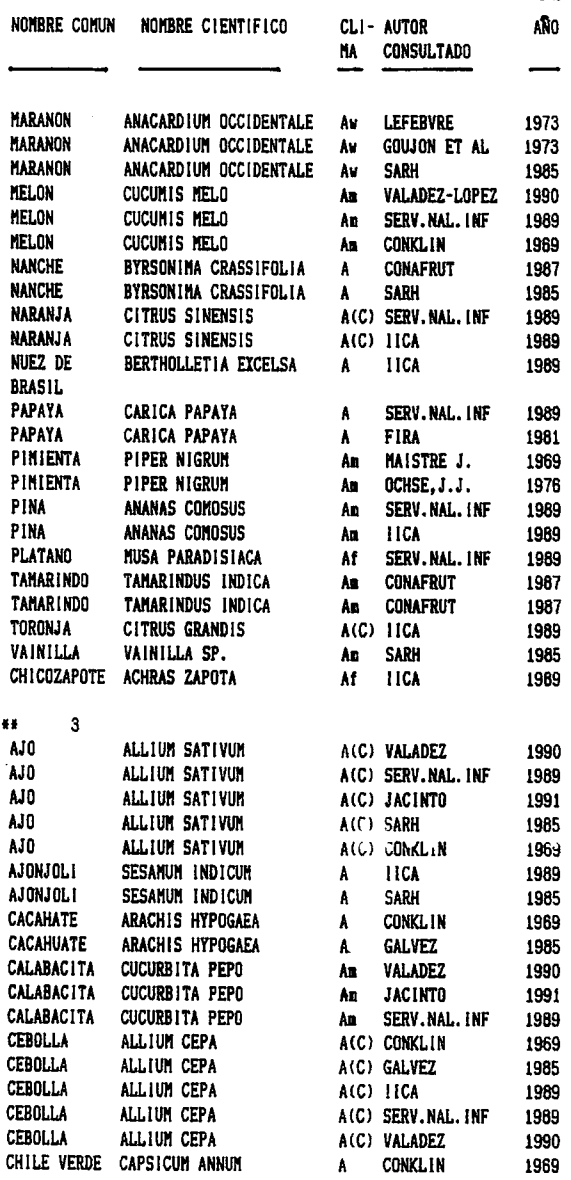

# Cuadro 2. Lista de especies obtenida de la base de datos agronomicos para el clima tipo A y AC

 $\overline{\phantom{a}}$ 

 $\mathsf{cont} \dots$ 

| NOMBRE COMUN                                                                                                    | NOMBRE CIENTIFICO                                                                                                    | MA                                                      | CLI- AUTOR<br><b>CONSULTADO</b>                                                                                                    | ANO                                                                          |
|----------------------------------------------------------------------------------------------------|----------------------------------------------------------------------------------------------------|---------------------------------------------------------|----------------------------------------------------------------------------------------------------|------------------------------------------------------------------------------|
| <b>JITOMATE</b><br><b>JITONATE</b><br><b>JITOMATE</b><br><b>JITOMATE</b>                                                        | LYCOPERSICUM ESCULENTUM<br>LYCOPERSICUM ESCULENTUM<br>LYCOPERSICUM ESCULENTUM<br>LYCOPERSICUM ESCULENTUM                                                                                       | Α<br>A(C)<br>A(C)<br>A(C)                               | <b>CONKLIN</b><br>11CA<br>SERV.NAL.INF<br><b>CONKLIN</b>                                                                             | 1969<br>1989<br>1989<br>1969                                                 |
| <b>MELON</b><br>PEP IND<br>SANDIA                                                                                               | CUCUMIS MELO<br>CUCUMIS SATIVUS<br><b>CITRULLUS VULGARIS</b><br>TOMATE VERDE LYCOPERSICUM ESCULENTUM<br>TOMATE VERDE LYCOPERSICUM ESCULENTUM                                                   | An<br>À٦<br>Åп<br>Å<br>A                                | <b>JACINTO</b><br>SERV.NAL.INF<br><b>CONKLIN</b><br><b>JACINTO</b><br>SERV. NAL. INF                                                 | 1991<br>1969<br>1969<br>1991<br>1989                                         |
| 5<br>Ħ<br>AZUCENA<br>CANELA<br>CANELA<br>CANELA<br><b>CLAVO</b><br>GUANACASTLE<br>PIMIENTA<br>PINIENTA<br>PIMIENTA<br>QUEBRACHO | CINNAMOMUM ZEYLANICUM<br>CINNAMOMUM ZEYLANICUM<br>CINNAMOMUM ZEYLANICUM<br>EUGENIA CARYOPHYLLUS<br>ENTEROLOBIUM CYCLOCARPUM<br>PIPER NIGRUN<br>PIPER NIGRUM<br>PIPER NIGRUM<br>ACACIA MEARNSII | A<br>Af<br>Af<br>ÅŤ<br>Aп<br>À۷<br>Af<br>Af<br>Af<br>Å۷ | <b>GALVEZ</b><br>11CA<br><b>MATUS-GARDEA</b><br>MAISTRE J.<br>MAISTRE J.<br>NFTA<br><b>OCHSE</b><br>SARH<br>VILLIANS<br><b>CRAIB</b> | 1985<br>1989<br>1975<br>1969<br>1969<br>1990<br>1976<br>1985<br>1979<br>1934 |

Cuadro 2. Lista de especies obtenida de la base<br>de datos agronomicos para el clima tipo A y AC

Lista de especies por su uso:

1. Maderables

2. Frutales

3. Agricolas

- 4. Leña combustible
- 5. Varios

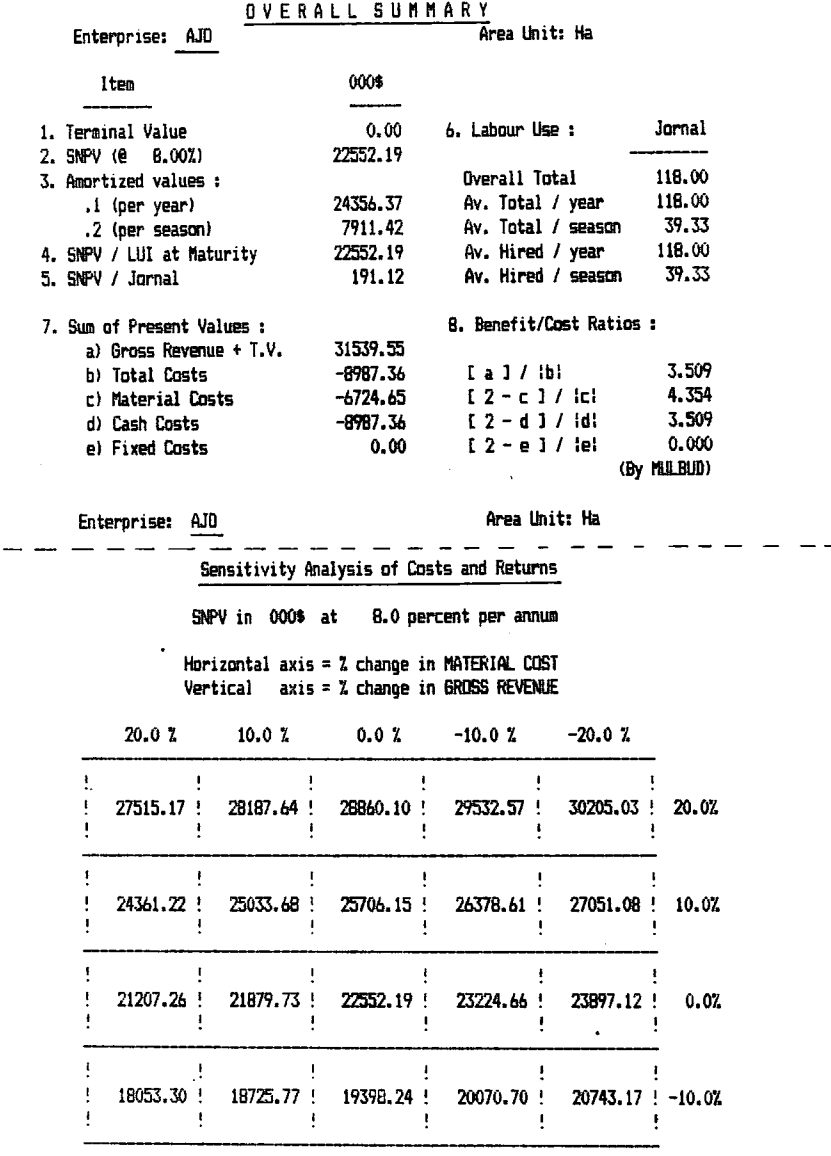

بندا بد

# Cuadro 3. Fichas informativas de producción.

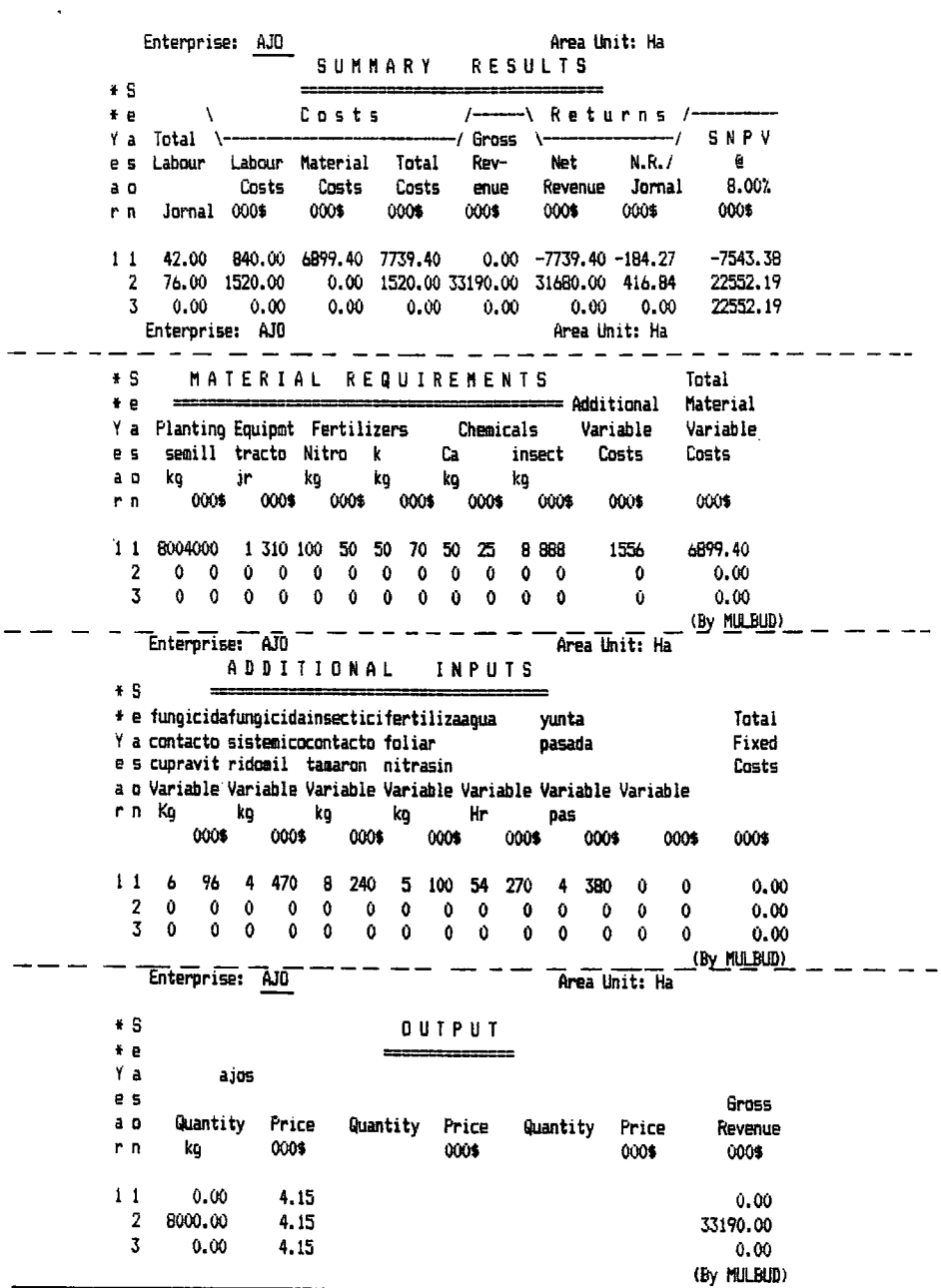

 $\ddot{\phantom{a}}$ 

Cuadro 3. Fichas informativas de producción (cont...)

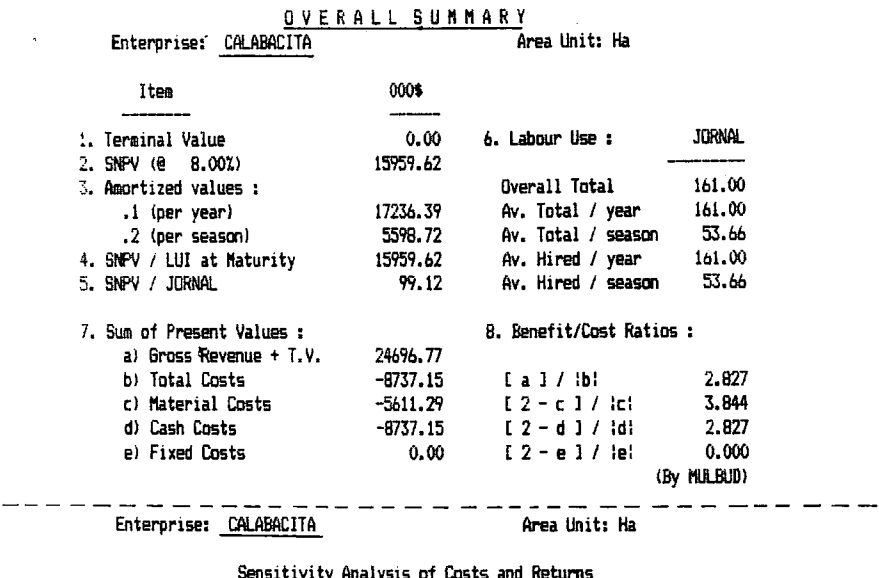

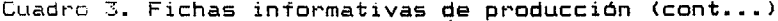

 $\frac{1}{\sqrt{2}}\sum_{i=1}^{n} \frac{1}{\sqrt{2}}\sum_{j=1}^{n} \frac{1}{\sqrt{2}}\sum_{j=1}^{n} \frac{1}{\sqrt{2}}\sum_{j=1}^{n} \frac{1}{\sqrt{2}}\sum_{j=1}^{n} \frac{1}{\sqrt{2}}\sum_{j=1}^{n} \frac{1}{\sqrt{2}}\sum_{j=1}^{n} \frac{1}{\sqrt{2}}\sum_{j=1}^{n} \frac{1}{\sqrt{2}}\sum_{j=1}^{n} \frac{1}{\sqrt{2}}\sum_{j=1}^{n} \frac{1}{\sqrt{2}}\sum_{j=1}^{n}$ 

 $\overline{a}$ 

 $\overline{a}$ 

Sensitivity Analysis of Costs and Returns

SNPV in 000\$ at 8.0 percent per annum

Horizontal axis = % change in MATERIAL COST<br>Vertical axis = % change in GROSS REVENLE

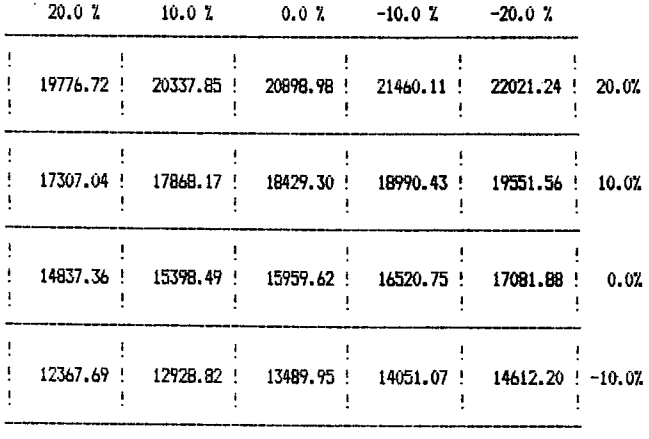

 $\hat{\mathbf{r}}$ 

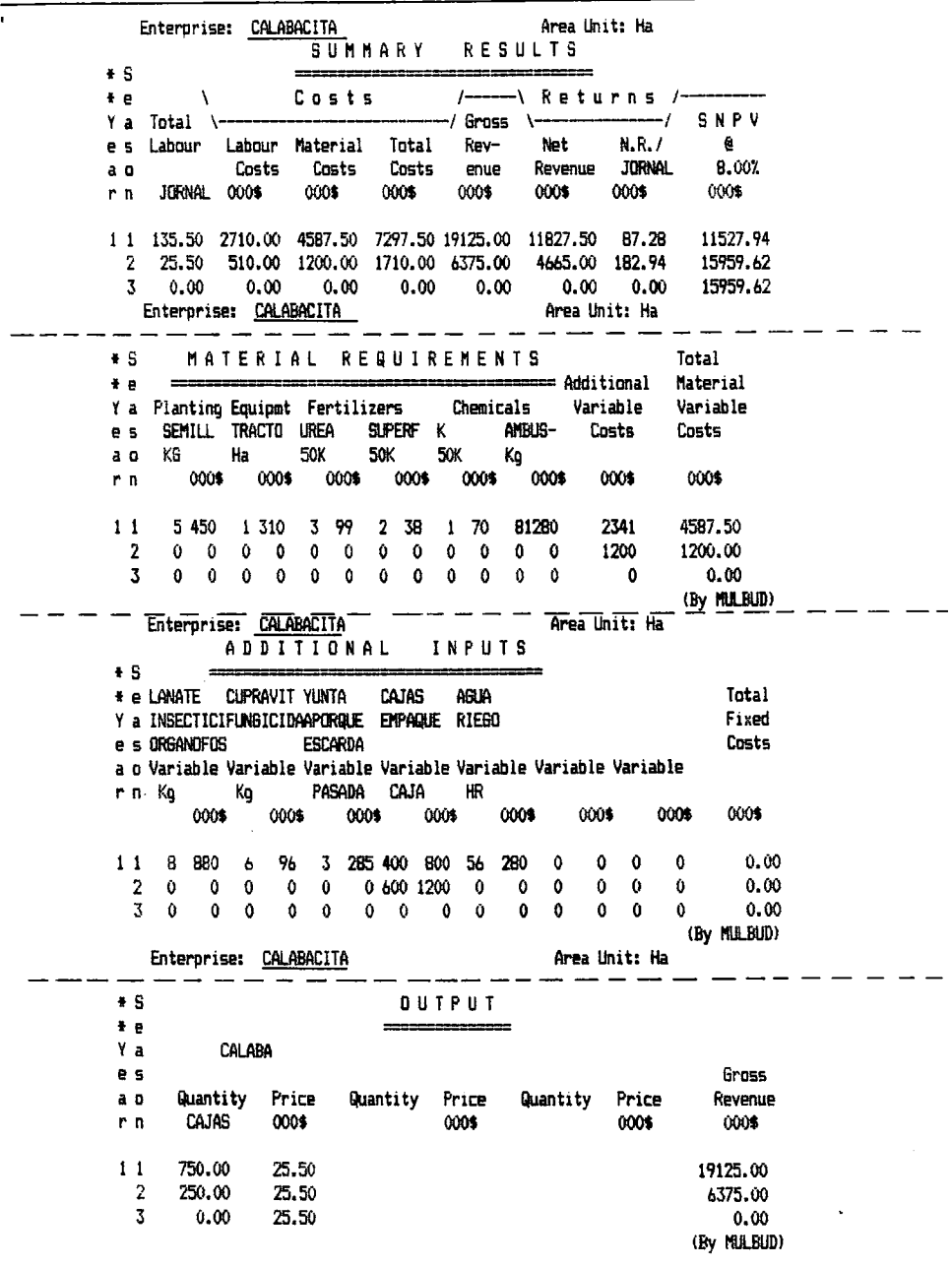

 $\overline{\phantom{0}}$ 

Cuadro 3. Fichas informativas de producción (cont...)

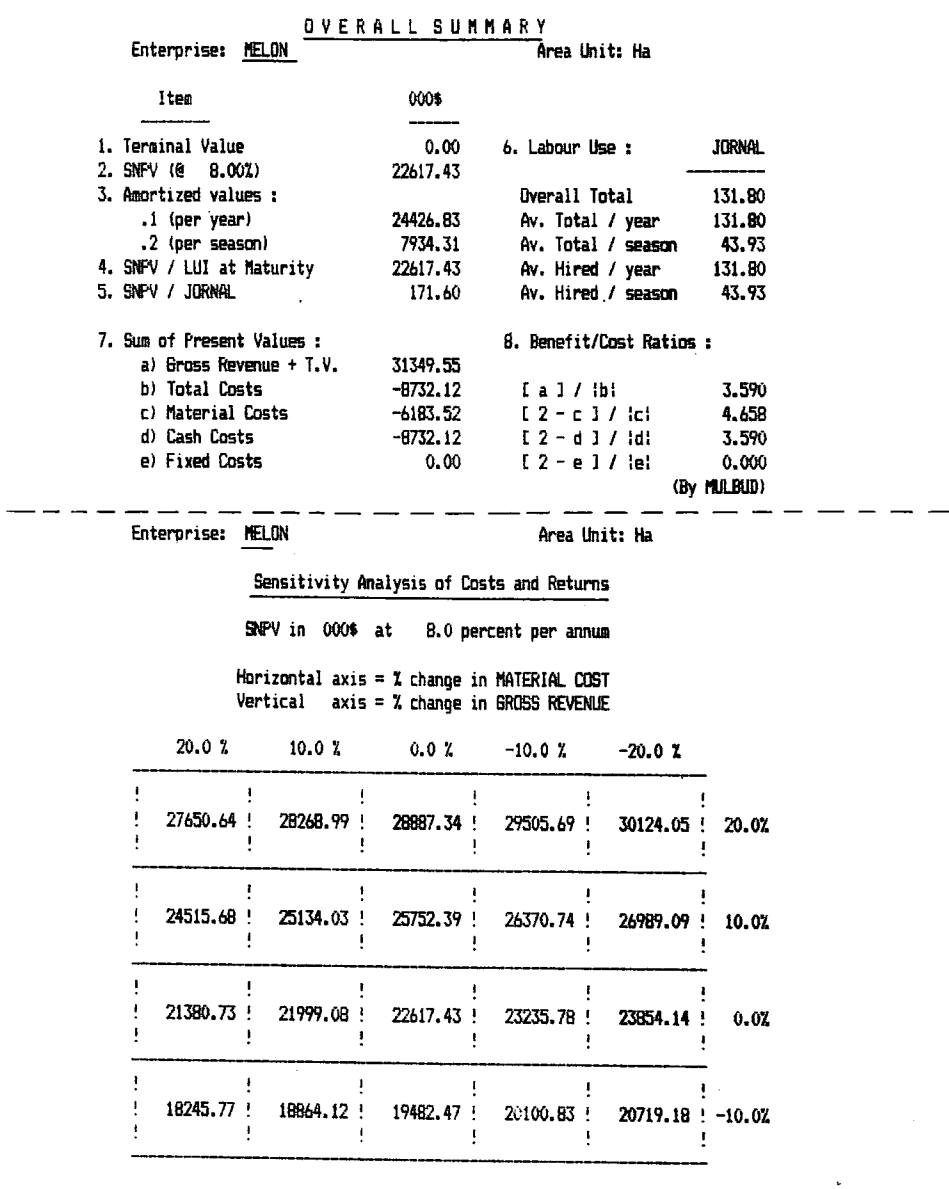

Cuadro 3. Fichas informativas de producción (cont...)  $\overline{1}$ 

| Enterprise: MELON<br>¥ S |                                                                    |                   |            |                                   | Area Unit: Ha<br>SUMMARY RESULTS |            |                                           |       |                   |              |    |                                                                                                    |                   |                         |                                                             |  |
|--------------------------|--------------------------------------------------------------------|-------------------|------------|-----------------------------------|----------------------------------|------------|-------------------------------------------|-------|-------------------|--------------|----|----------------------------------------------------------------------------------------------------|-------------------|-------------------------|-------------------------------------------------------------|--|
| ÷ e                      |                                                                    | $\lambda$         |            |                                   |                                  | Costs      |                                           |       |                   |              |    | $/-$ Returns $/-$                                                                                                    |                   |                         |                                                             |  |
| e s                      | Y a Total \---                                                     |                   |            | Labour Labour Material Total Rev- |                                  |            |                                           |       |                   |              |    | Net to the most of the second that the second second the second second the second second that the second second second second second second second second second second second second second second second second second secon |                   | $-\frac{1}{2}$<br>N.R./ | SNPV<br>6                                                   |  |
| a o                      |                                                                    |                   |            | Costs                             |                                  |            |                                           |       | Costs Costs enue  |              |    | Revenue JORNAL                                                                                                    |                   |                         | 8.00%                                                       |  |
| r n                      |                                                                    | JORNAL 000\$      |            |                                   |                                  | 00016      |                                           | 000\$ |                   |              |    | 000\$ 000\$                                                                                                    | 000\$             |                         | 000\$                                                       |  |
| 11                       |                                                                    |                   |            |                                   |                                  |            |                                           |       |                   |              |    |                                                                                                    |                   |                         | 90.00 1800.00 5174.60 6974.60 0.00 -6974.60 -77.49 -6797.95 |  |
| 2                        |                                                                    |                   |            |                                   |                                  |            |                                           |       |                   |              |    | 41.80 836.00 1200.00 2036.00 33000.00 30964.00 740.76                                                                                                    |                   |                         | 22617.43                                                    |  |
| 3                        | 0.00<br>Enterprise: MELON                                          |                   |            | $0.00 -$                          |                                  |            |                                           |       |                   |              |    | $0.00$ $0.00$ $0.00$ $0.00$<br>Area Unit: Ha                                                                                                    |                   | $0.00 -$                | 22617.43                                                    |  |
| ÷ S                      |                                                                    |                   |            | MATERIAL REQUIREMENTS             |                                  |            |                                           |       |                   |              |    |                                                                                                    |                   |                         | Total                                                       |  |
| ł e                      |                                                                    |                   |            |                                   |                                  |            |                                           |       |                   |              |    | ===== Additional                                                                                                    |                   |                         | Material                                                    |  |
|                          | Y a Planting Equipmt Fertilizers Chemicals                         |                   |            |                                   |                                  |            |                                           |       |                   |              |    | Variable                                                                                                    |                   |                         | Variable                                                    |  |
| e s<br>a o               | LB.                                                                |                   | Ha         | Semill tracto urea Superf K       |                                  |            |                                           |       |                   |              |    | AMBUS- Costs                                                                                                    |                   |                         | Costs                                                       |  |
| r n                      |                                                                    | 000\$             |            | 000\$ 000\$                       | Ko                               |            | Kq                                        | Kq    | 000\$ 000\$ 000\$ | Ko           |    |                                                                                                    |                   |                         | 000\$ 000\$                                                 |  |
| 11                       |                                                                    | 1 518             |            | 1 310 180 126 100 50 60 84        |                                  |            |                                           |       |                   |              |    | 81280                                                                                                    | 2806              |                         | 5174.60                                                     |  |
| 2                        |                                                                    | 0.<br>0           |            | $0\quad 0$                        | $\mathbf 0$                      | 0          | 0                                         | 0     | $\mathbf{0}$<br>0 | $\bullet$    | 0  |                                                                                                    | 1200              |                         | 1200.00                                                     |  |
| 3                        |                                                                    | $0 \quad 0$       |            | $0\quad 0\quad 0$                 |                                  | $0\quad 0$ |                                           |       | $0\quad 0\quad 0$ | $\mathbf{0}$ | 0  |                                                                                                    | $^{\circ}$        |                         | 0.00                                                        |  |
|                          | Enterprise: MELON                                                  |                   |            |                                   |                                  |            |                                           |       |                   |              |    |                                                                                                    |                   |                         | (By HILBUD)                                                 |  |
|                          |                                                                    |                   |            | ADDITIONAL INPUTS                 |                                  |            |                                           |       |                   |              |    |                                                                                                    |                   |                         |                                                             |  |
| $+5$                     |                                                                    | $=$               |            |                                   |                                  |            |                                           |       |                   |              |    |                                                                                                    |                   |                         |                                                             |  |
|                          | + e LANATE CUPRAVIT YUNTA CAJAS                                    |                   |            |                                   |                                  |            |                                           |       | agua              |              |    | FUNGICIDA                                                                                                    |                   |                         | Total                                                       |  |
|                          | Y a INSECTICIFUNGICIDAAPORQUE EMPAQUE RIEGO<br>e s ORGANDFOS       |                   |            |                                   |                                  |            |                                           |       |                   |              |    | SISTEMICO                                                                                                    |                   |                         | Fixed                                                       |  |
|                          | a o Variable Variable Variable Variable Variable Variable Variable |                   |            |                                   | escarda                          |            |                                           |       |                   |              |    | RIDOMIL                                                                                                    |                   |                         | Costs                                                       |  |
|                          | rn Kg, Kg, PASADA CAJA                                             |                   |            |                                   |                                  |            |                                           |       | HR .              |              | Кq |                                                                                                    |                   |                         |                                                             |  |
|                          |                                                                    |                   |            | 000\$ 000\$                       |                                  |            |                                           |       | 000\$ 000\$ 000\$ |              |    |                                                                                                    |                   |                         | 000\$ 000\$ 000\$                                           |  |
|                          | 1 1 8 880 6 96 3 285 400 800 56 280                                |                   |            |                                   |                                  |            |                                           |       |                   |              |    | 4 465 0                                                                                                    |                   | 0                       | 0.00                                                        |  |
|                          | $\mathbf{2}$<br>0.<br>$\overline{3}$<br>0                          | 0.                | $^{\circ}$ | 0<br>$0 \quad 0 \quad 0 \quad 0$  | 0                                |            | 0 600 1200<br>$0 \quad 0 \quad 0 \quad 0$ |       | 0                 | Û            |    | $0\quad 0\quad 0$                                                                                                    |                   | 0                       | 0.00                                                        |  |
|                          |                                                                    |                   |            |                                   |                                  |            |                                           |       |                   | 0            |    | $\mathbf{0}$                                                                                                    | $\mathbf{0}$<br>0 | 0                       | 0.00<br>(By MULBUD)                                         |  |
|                          |                                                                    |                   |            | Enterprise: MELON                 |                                  |            |                                           |       |                   |              |    | Area Unit: Ha                                                                                                    |                   |                         |                                                             |  |
| ÷ S                      |                                                                    |                   |            |                                   |                                  |            |                                           |       | OUTPUT            |              |    |                                                                                                    |                   |                         |                                                             |  |
| ÷ e                      |                                                                    |                   |            |                                   |                                  |            |                                           |       |                   |              |    |                                                                                                    |                   |                         |                                                             |  |
| Yа                       |                                                                    |                   | MELON      |                                   |                                  |            |                                           |       |                   |              |    |                                                                                                    |                   |                         |                                                             |  |
| e s                      |                                                                    |                   |            |                                   |                                  |            |                                           |       |                   |              |    |                                                                                                    |                   |                         | Gross                                                       |  |
| a o<br>r n               |                                                                    | Quantity<br>Cajas |            | Price                             |                                  |            |                                           |       | Quantity Price    |              |    | Quantity Price                                                                                                    |                   |                         | Revenue                                                     |  |
|                          |                                                                    |                   |            | 000\$                             |                                  |            |                                           |       | 000\$             |              |    |                                                                                                    | 000\$             |                         | 000\$                                                       |  |
| 11                       |                                                                    | 0.00              |            | 32.10                             |                                  |            |                                           |       |                   |              |    |                                                                                                    |                   |                         | 0.00                                                        |  |
| 2                        |                                                                    | 1100.00           |            | 30.00                             |                                  |            |                                           |       |                   |              |    |                                                                                                    |                   |                         | 33000.00                                                    |  |
| 3.                       | 0.00                                                               |                   |            | 38.70                             |                                  |            |                                           |       |                   |              |    |                                                                                                    |                   |                         | 0.00                                                        |  |
|                          |                                                                    |                   |            |                                   |                                  |            |                                           |       |                   |              |    |                                                                                                    |                   |                         | (By MILBID)                                                 |  |

Cuadro 3. Fichas informativas de producción (cont...)

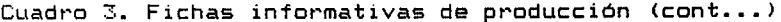

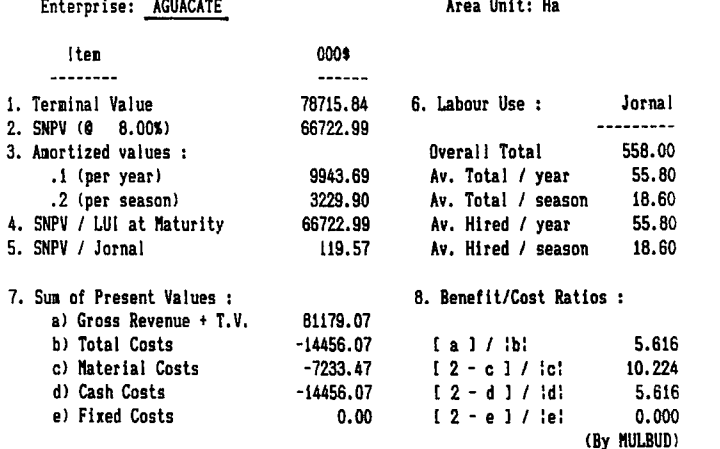

OVERALL SUMMARY

Enterprise: AGUACATE

Area Unit: Ha

# Sensitivity Analysis of Costs and Returns

SNPV in 000\$ at 8.0 percent per annum

Horizontal axis =  $\frac{1}{2}$  change in MATERIAL COST<br>Vertical axis =  $\frac{1}{2}$  change in GROSS REVENUE

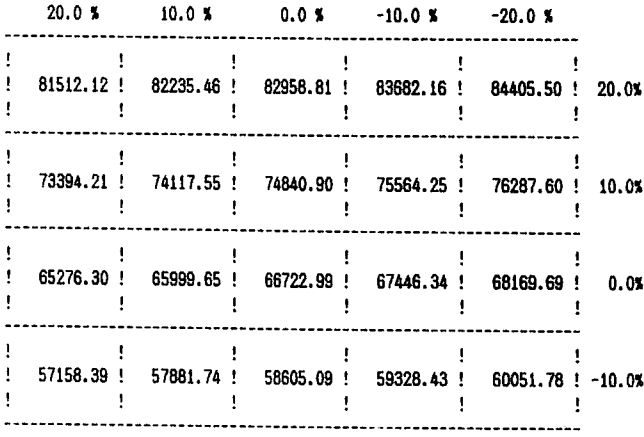

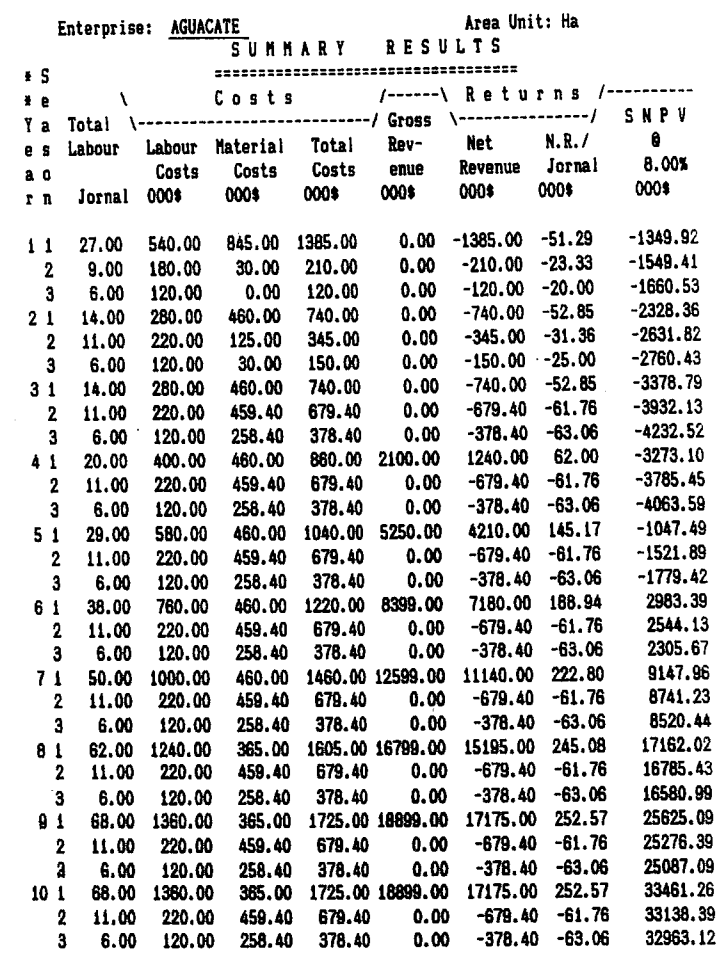

Cuadro 3. Fichas informativas de producción (cont...,

 $\pm$ 

 $\bar{u}$ 

 $\blacksquare$ 

 $\mathcal{L}^{\mathcal{L}}$ 

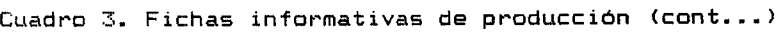

Enterprise: AGUACATE Area Unit: Ha

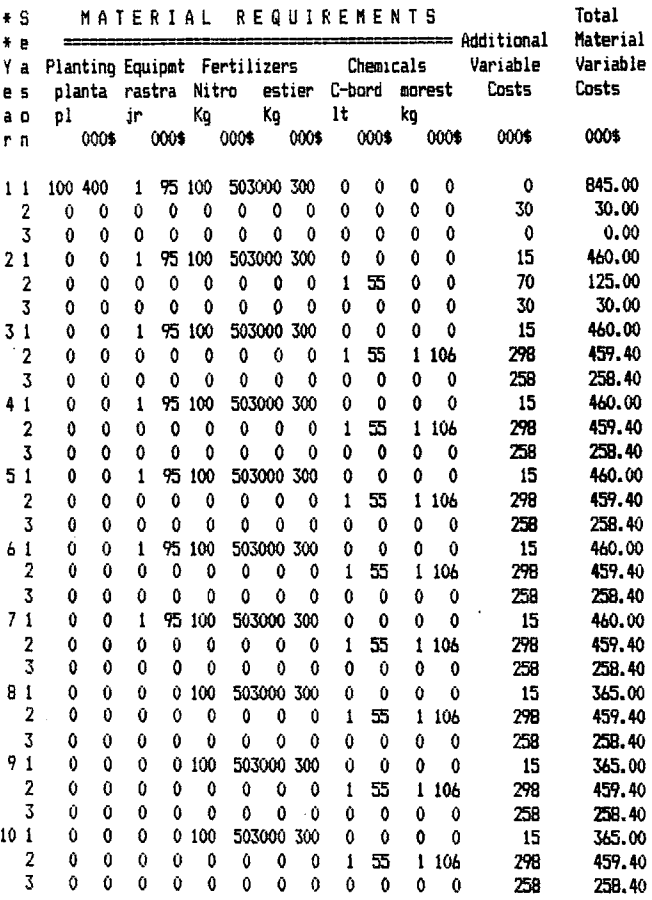

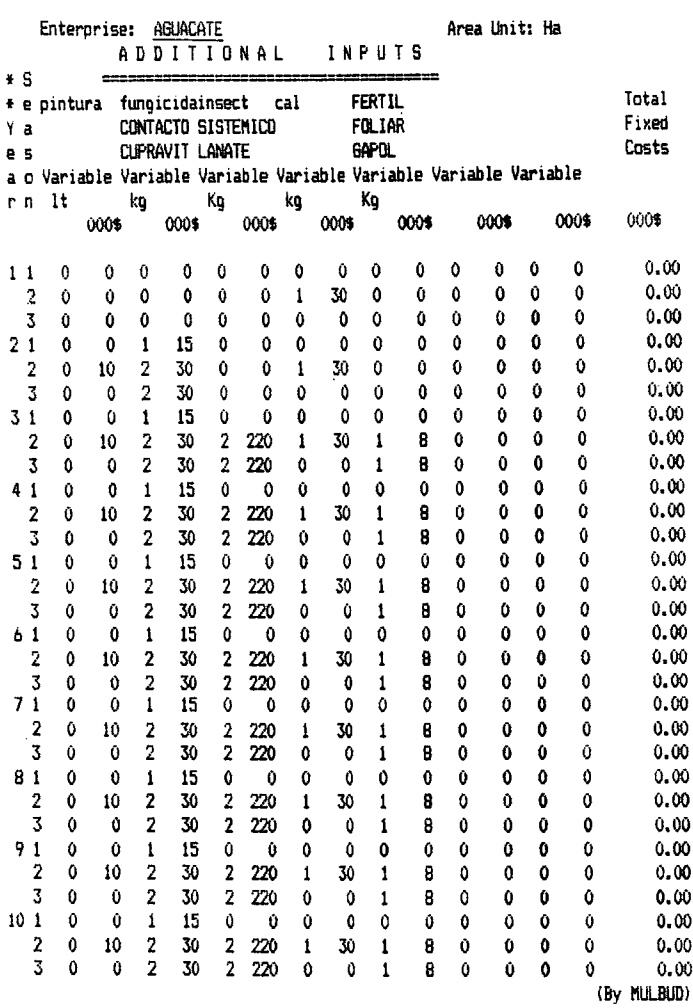

Cuadro 3. Fichas informativas de producción (cont...)

 $\overline{\text{cont...}}$ 

—

 $\bullet$ 

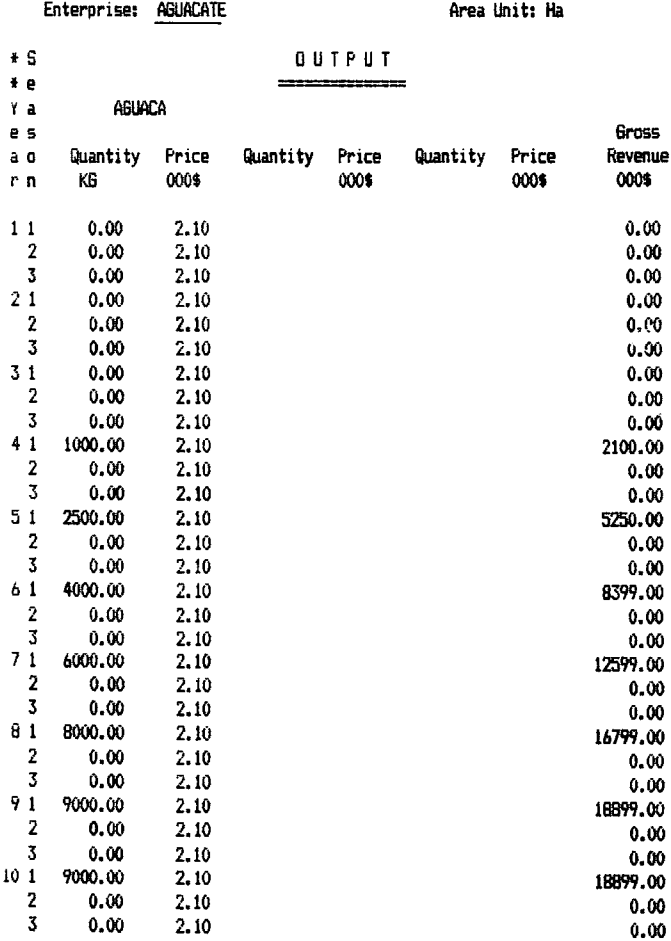

 $\hat{\lambda}_i$ 

Cuadro 3. Fichas informativas de producción (cont...)

 $\sim$   $\sigma$   $^{-1}$ 

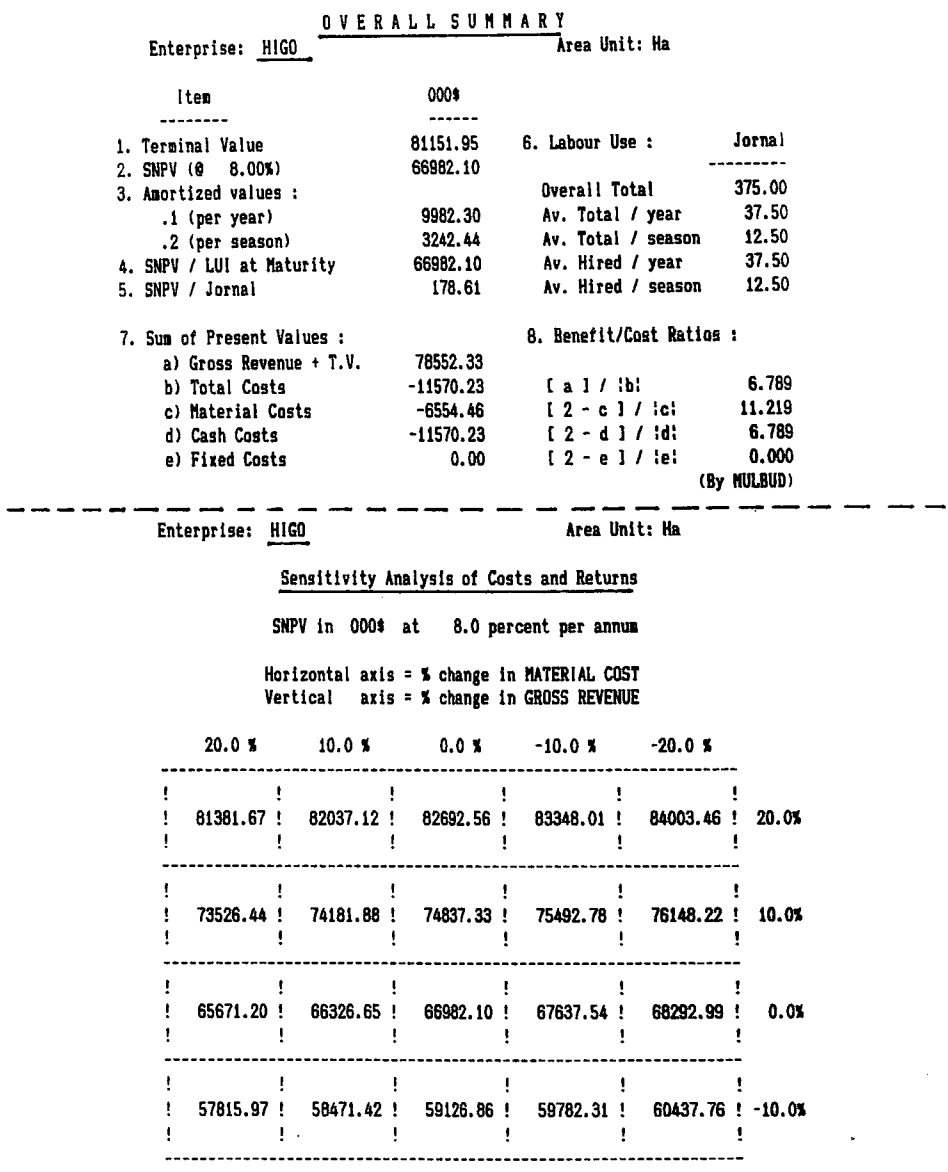

cont...

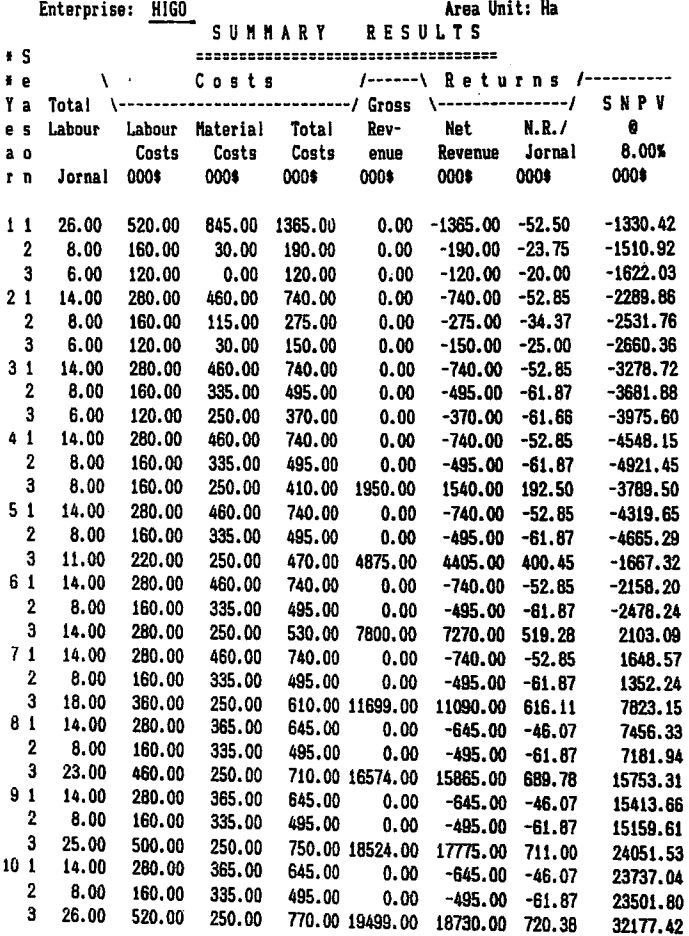

 $\bar{\mathcal{L}}$
$\ddot{\phantom{a}}$ 

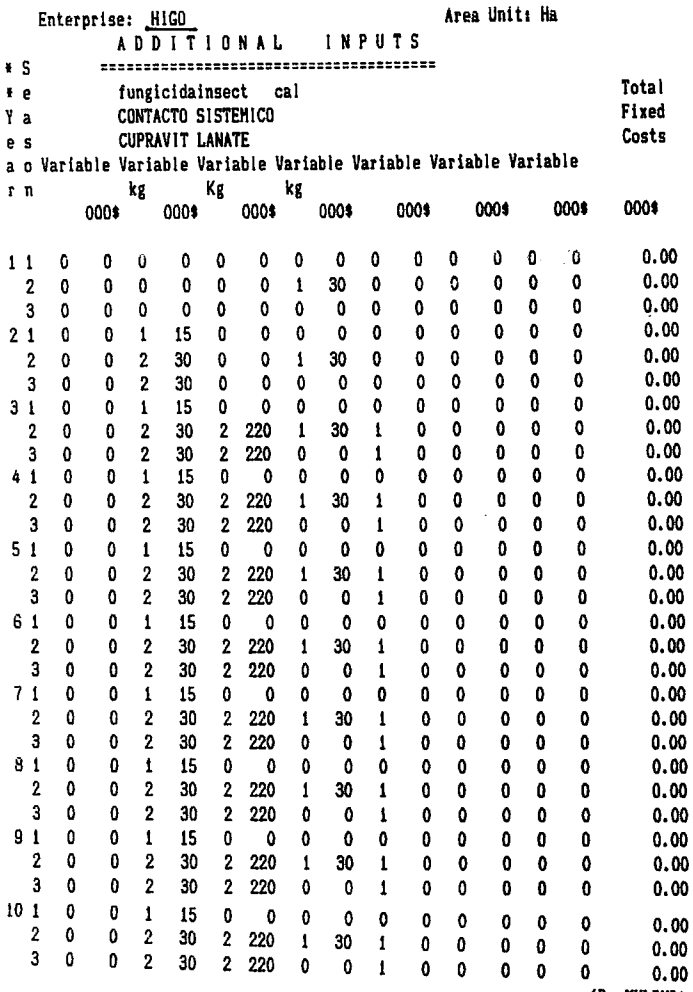

CBy IIULBUDJ

Enterprise:  $\frac{HIGO}{HIGO}$  Area Unit: Ha

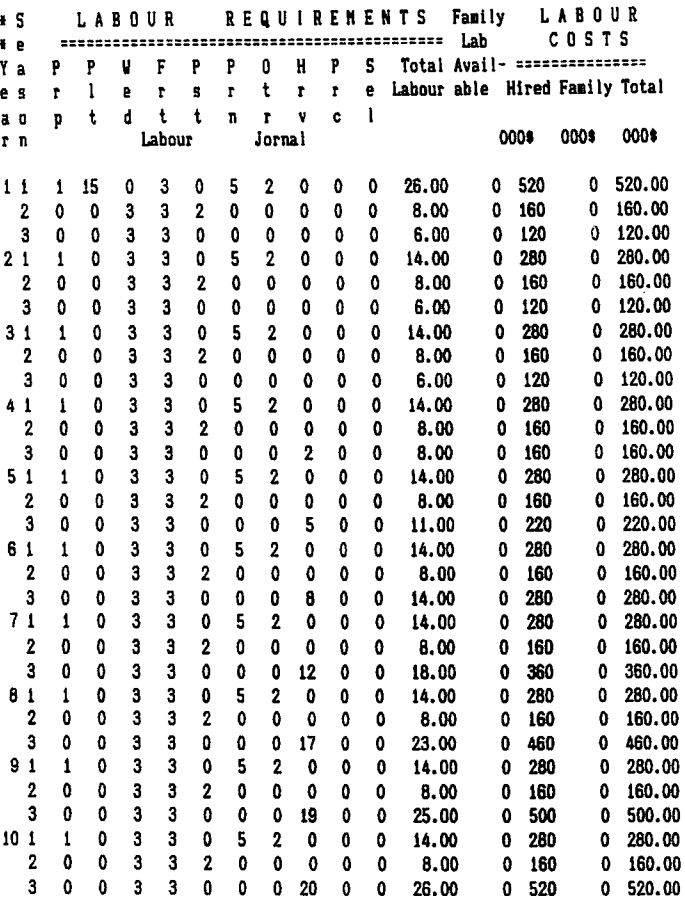

Cuadro 3. Fichas informativas de producción (cont...)

 $\ddot{\phantom{0}}$ 

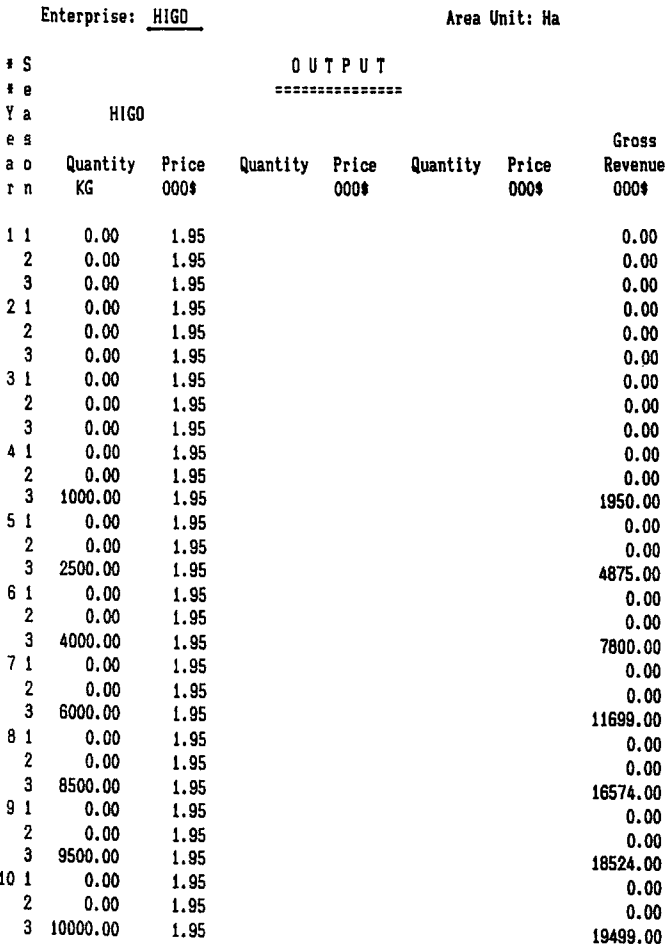

OVERALL SUMMARY<br>Area Unit: Ha

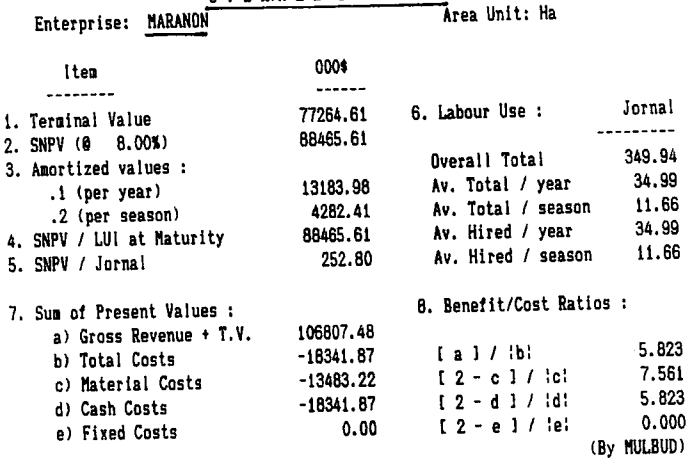

Enterprise: MARANON

 $\overline{\cdot}$ 

Area Unit: Ha

### Sensitivity Analysis of Costs and Returns

SNPV in 0004 at 8.0 percent per annum

Horizontal axis = % change in MATERIAL COST Vertical axis = % change in GROSS REVENUE

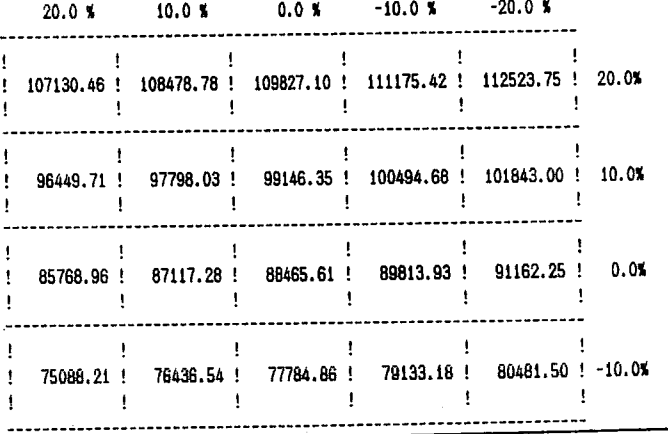

 $C$ ont...

 $\mathbf{A}^{\dagger}$ 

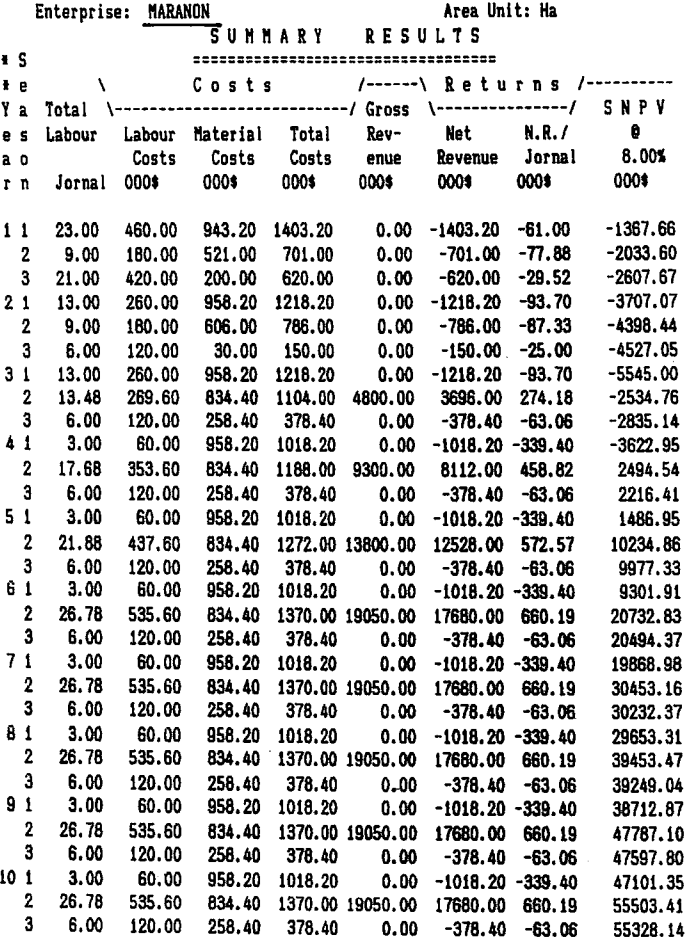

 $\hat{\boldsymbol{\beta}}$ 

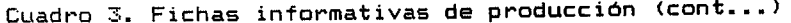

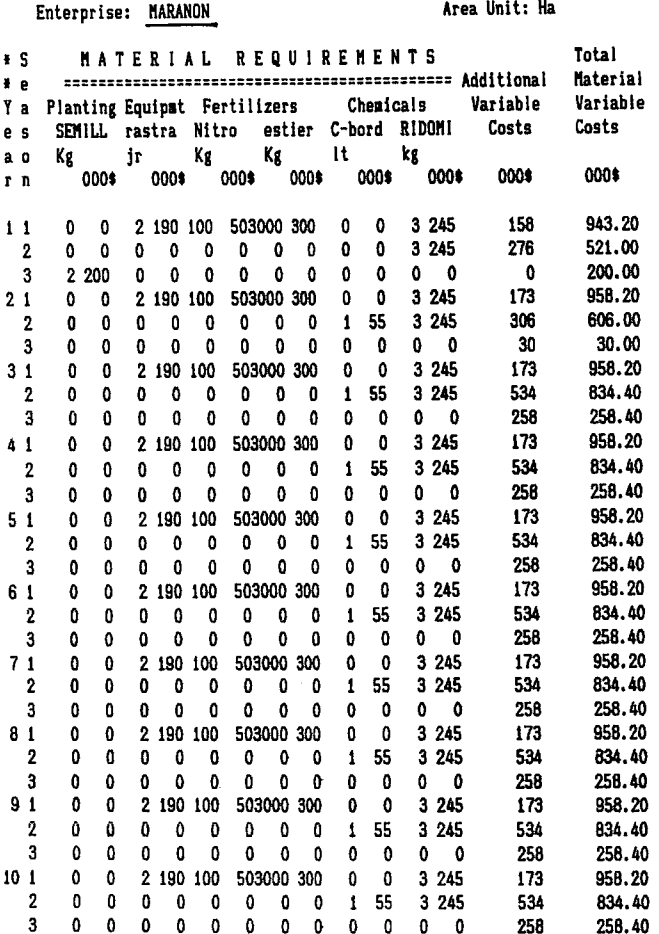

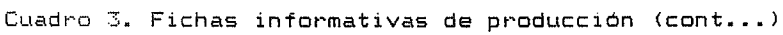

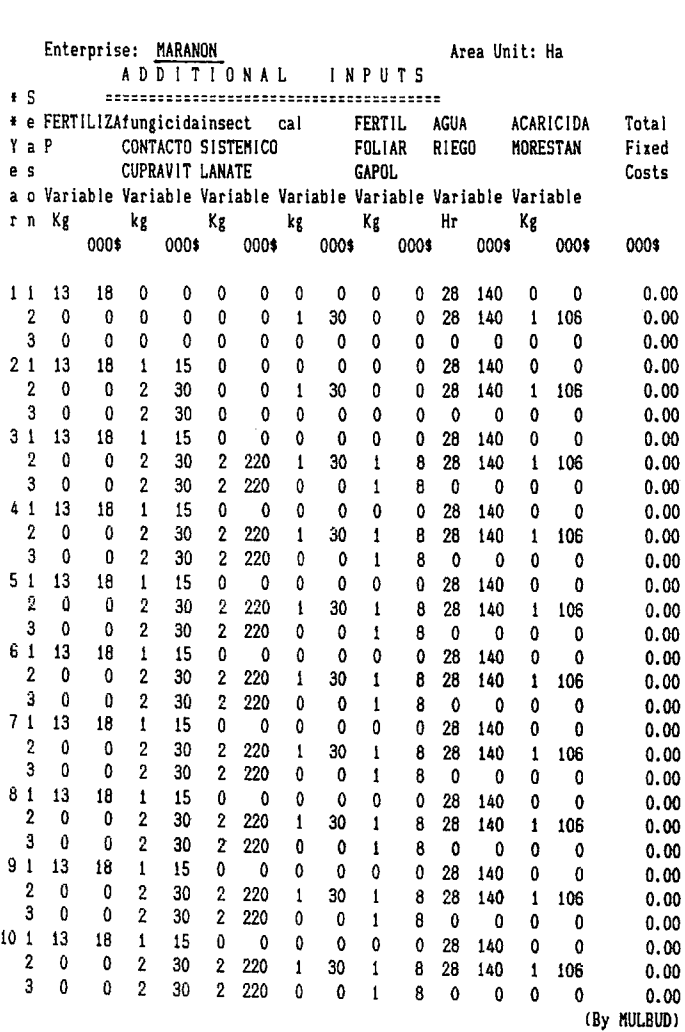

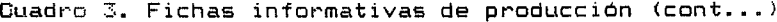

Enterprise: MARANON

Area Unit: Ha

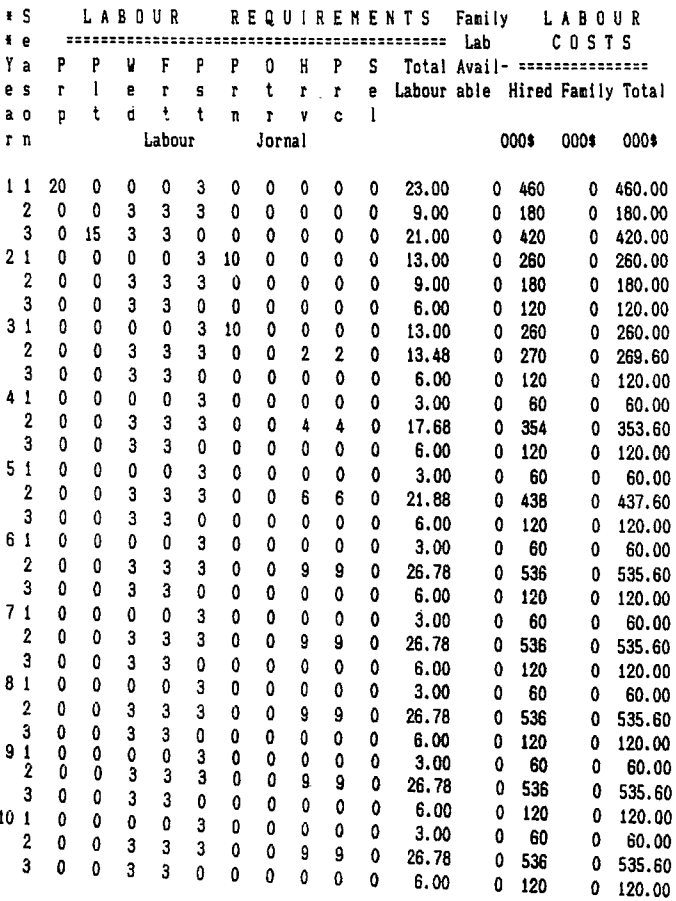

 $\bar{\mathcal{L}}$ 

 $\sim 100$ 

 $\sim 10^{11}$  km s  $^{-1}$ 

Enterprise: MARANON

Area Unit: Ha

 $\overline{a}$ 

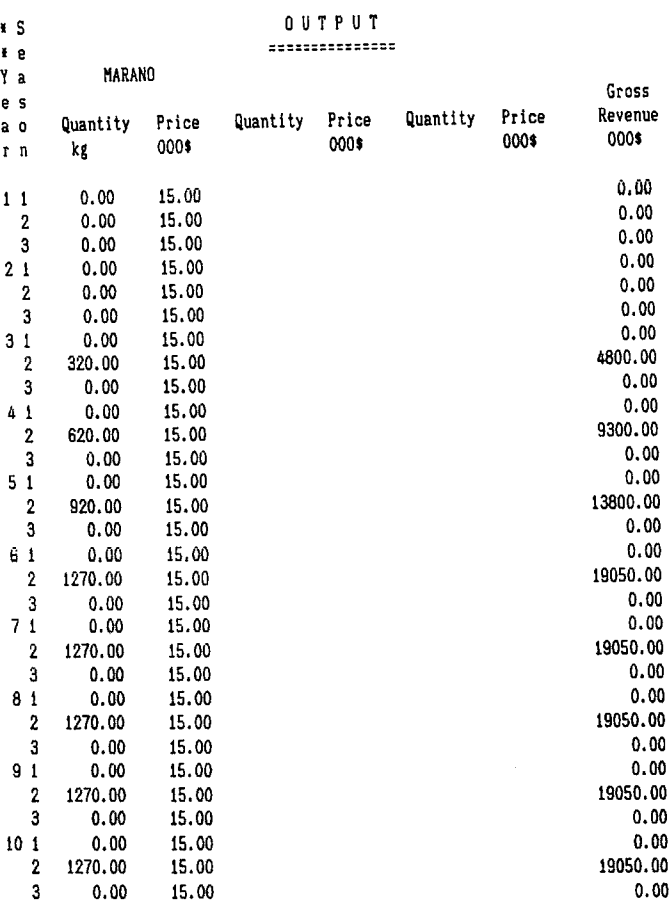

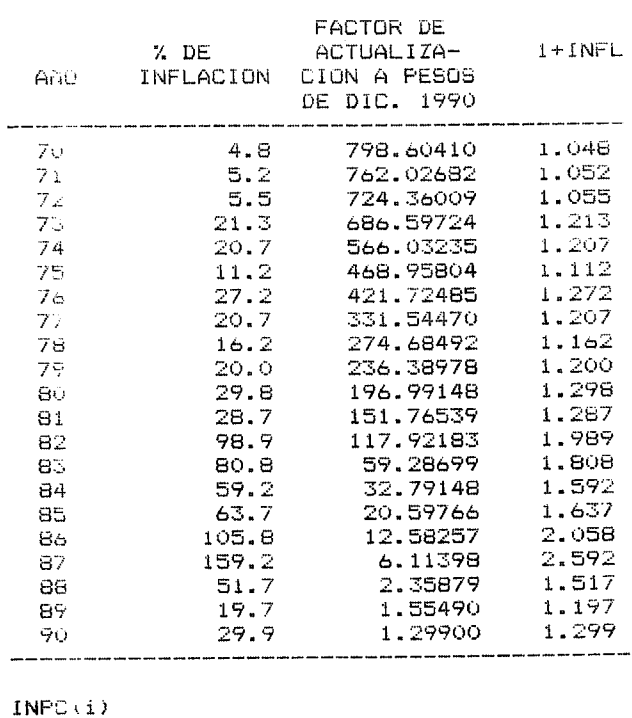

Cuadro 4. Factores para reexpresar valores monetarios de otros años .

 $- 1 = INFLACION$ 

 $INFC(i-1)$ 

FACTUR DE ACTUALIZACION =  $(1+INFL1)$  $(1+1NFLi+1) (1+INFLi+2)$ .. $(1+INFLi+n)$ 

DONDE: INFL1 ES EL AÑO INICIAL E i+n SERA EL FINAL, EN ESTE CASO DIC. DE 1990

INFC: Indice de Precios al Consumidor

PAQUETE INTERACTIVO DE PROGRAMACION LINEAL

#### MODELO DE OPTIMIZACION DE LA ROTACION DE CULTIVOS PARA

#### INTERCALAR EN UNA HUERTA DE FRUTALES LOS PRIMEROS 4 AZOS

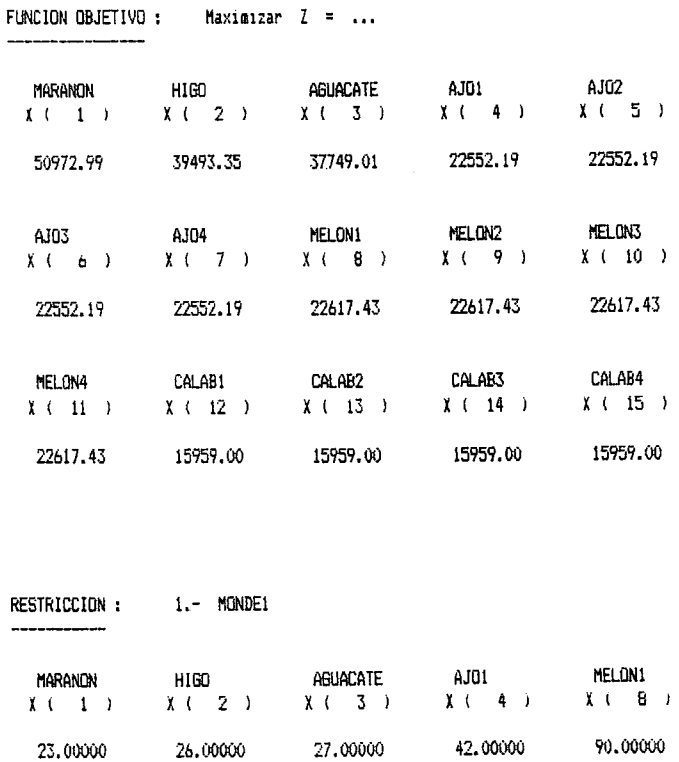

CALAB1

 $\mathbf{v}$ 

 $X \leftarrow 12 - Y$ 

 $135,5000 \leq x = 240,000000$ 

 $\ddot{\phantom{a}}$ 

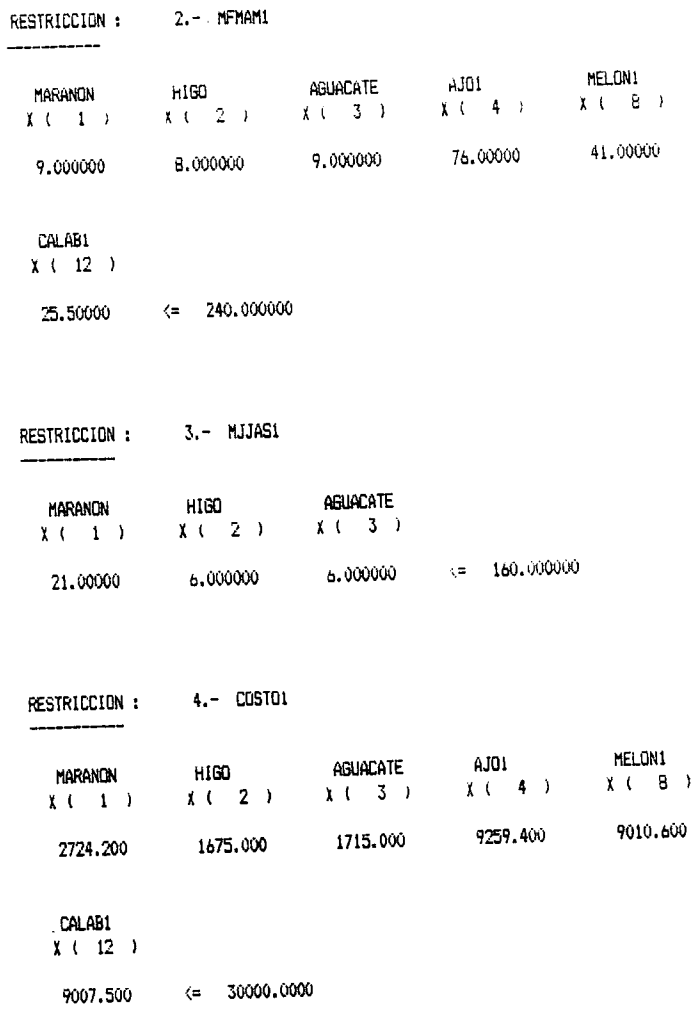

 $\mathcal{L}(\mathbf{z})$  and  $\mathcal{L}(\mathbf{z})$  .

 $\mathcal{A}$ 

 $\label{eq:2.1} \frac{1}{\sqrt{2\pi}}\int_{\mathbb{R}^3}\frac{1}{\sqrt{2\pi}}\int_{\mathbb{R}^3}\frac{1}{\sqrt{2\pi}}\int_{\mathbb{R}^3}\frac{1}{\sqrt{2\pi}}\int_{\mathbb{R}^3}\frac{1}{\sqrt{2\pi}}\int_{\mathbb{R}^3}\frac{1}{\sqrt{2\pi}}\int_{\mathbb{R}^3}\frac{1}{\sqrt{2\pi}}\int_{\mathbb{R}^3}\frac{1}{\sqrt{2\pi}}\int_{\mathbb{R}^3}\frac{1}{\sqrt{2\pi}}\int_{\mathbb{R}^3}\frac{1$ 

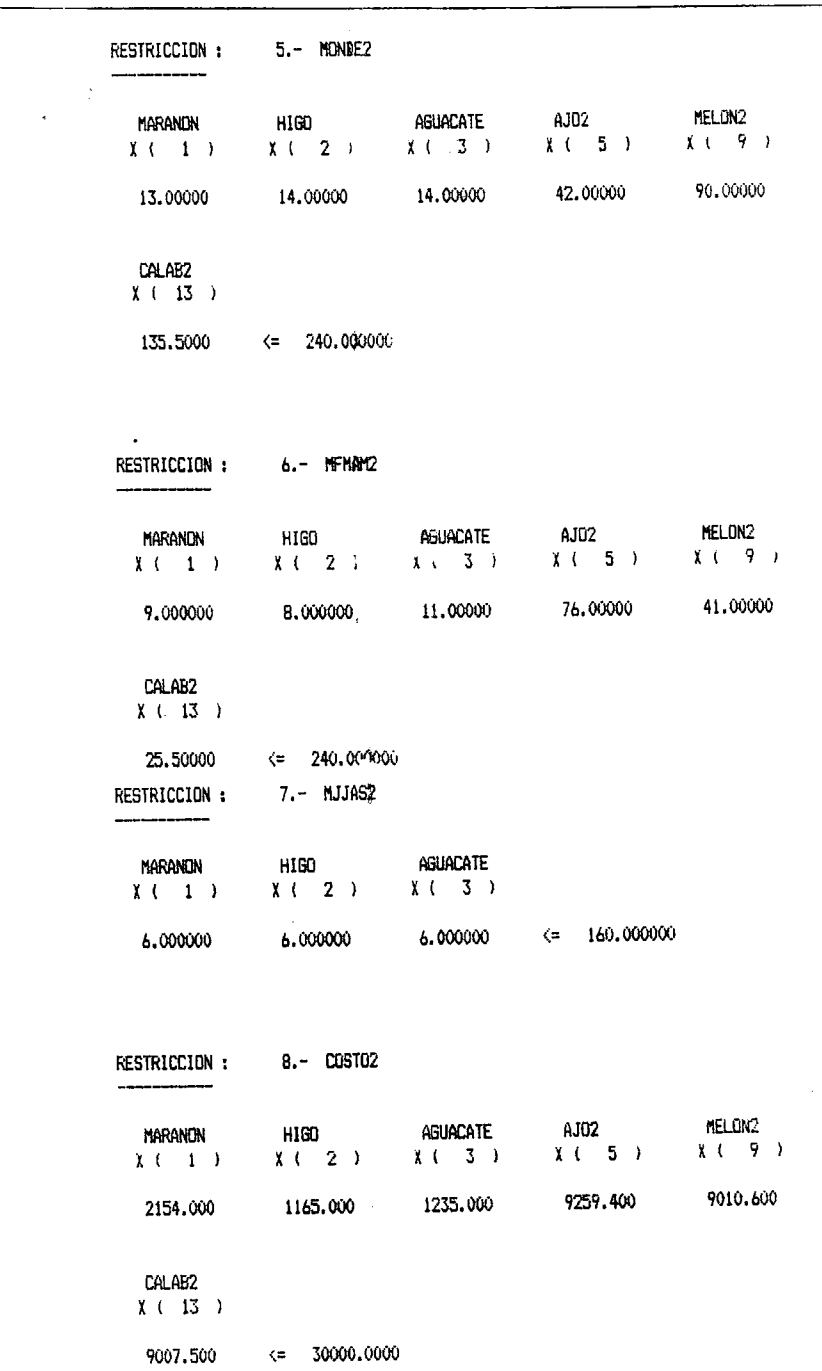

 $\Delta_{\rm c}$ 

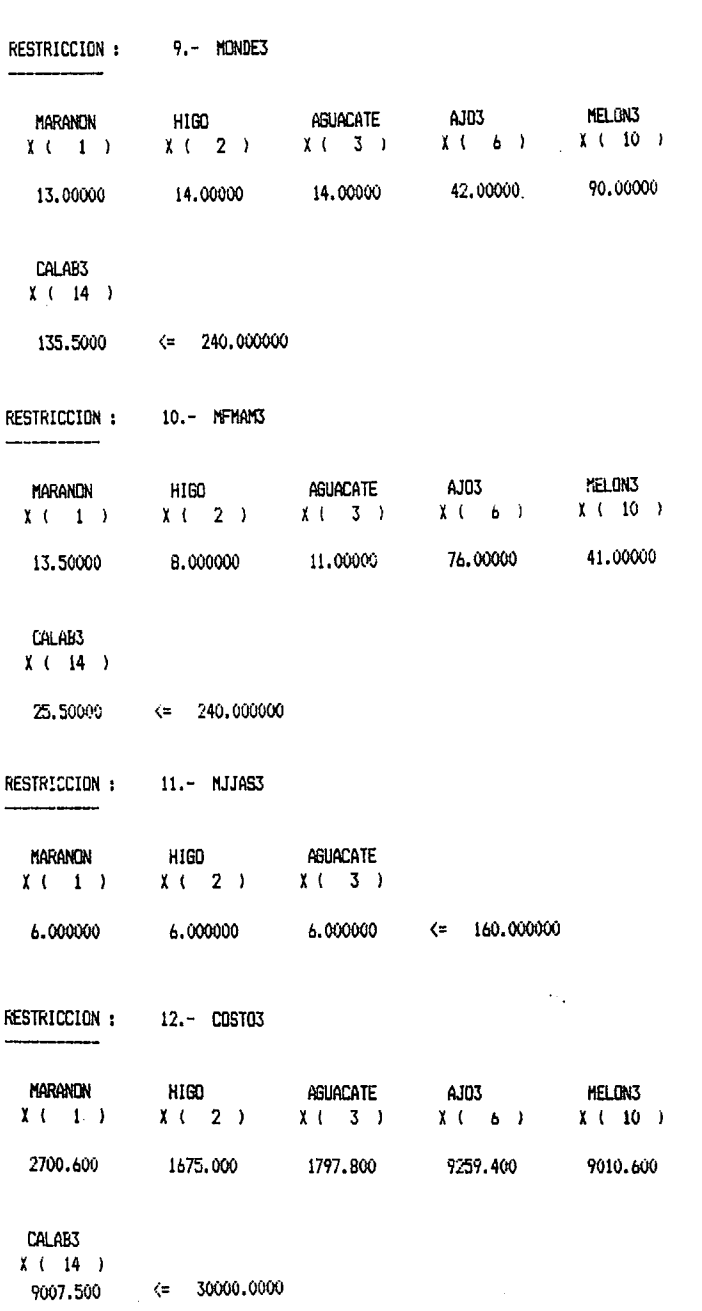

Cuadro 5. Modelos de PL para huertas

 $\sim 40-10$ 

 $\ddot{\phantom{a}}$ 

 $(cont...)$ 

 $cont...$ 

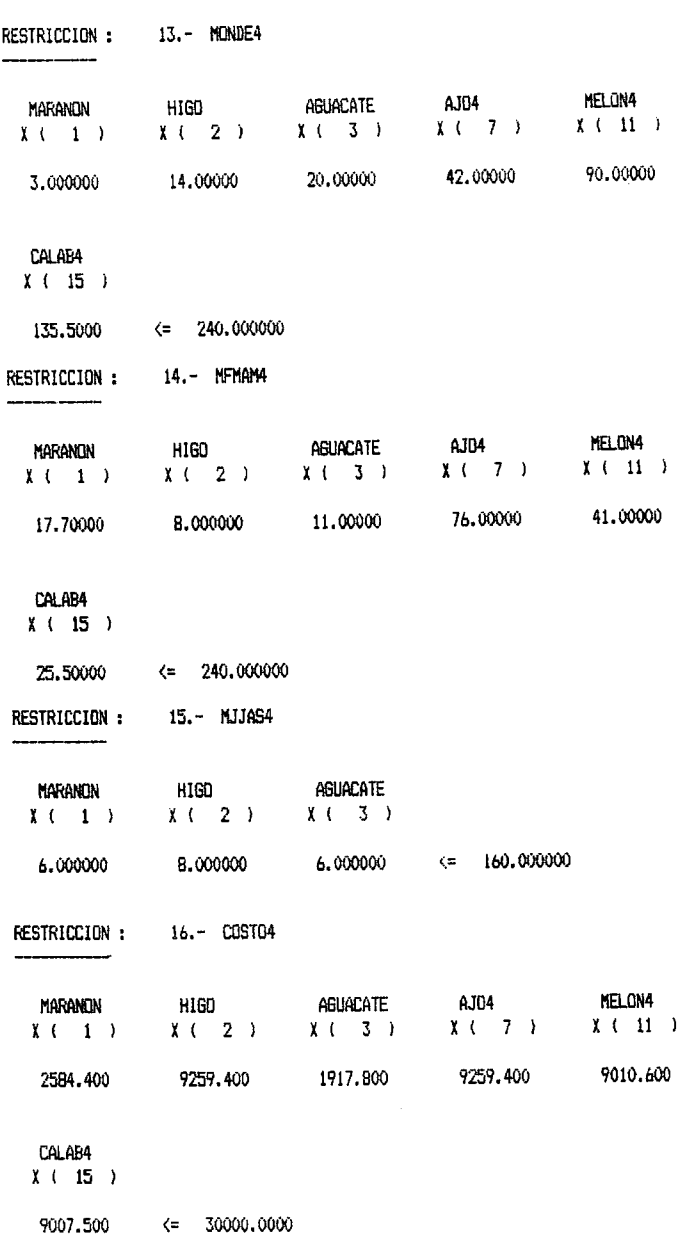

Cuadro 5. Modelos de PL para huertas (cont..)

 $\mathcal{A}^{\text{max}}_{\text{max}}$ 

 $\hat{\mathbf{r}}$ 

 $\mathcal{L}^{\text{max}}$  , where  $\mathcal{L}^{\text{max}}$ 

 $\ddot{\phantom{a}}$ 

### Cuadro 5. Modelos de PL para huertas

RESTRICCION: 17.- SUPARB **Continued States** AGUACATE **HIGO** Maranon  $x(2)$   $x(3)$  $x(-1)$  $1.000000 = 4.00000000$ 1,000000 1,000000 RESTRICCION: 18.- SUP1 \_\_\_\_\_\_\_ MELON1 AJD1 REURURLE AJUL MELUNI<br>X ( 3 ) X ( 4 ) X ( 8 ) **AGUACATE** HIGO Marandn  $X(-2)$  $x \leftarrow 1$ 1,000000 1.000000 1.000000 1.000000 1.000000 CALAB1  $X$  (12)  $1.000000 \leq 8.0000000$ RESTRICCION: 19.- SUP2 MELDN2 HIGD AGUACATE AJO2 MELDN2<br>X(2) X(3) X(5) X(9) Marandn  $X$  ( 1) 1,000000 1.000000 1.000000 1,000000 1.000000 CALAB2  $X$  (  $13$  )  $1.000000$   $\leq$  7.00000000 RESTRICCION: 20.- SUP3 MELON3 AGUACATE **AJO3** MARANON ніво  $X(-2)$   $X(-3)$   $X(-6)$   $X(-10)$  $X \left( 1 \right)$  $1,000000$   $1,000000$   $1,000000$   $1,000000$ 1.000000 CALAB3  $X$  ( 14 )  $1.000000 \leftarrow 6.0000000$ 

Cuadro 6. Modelos de PL para optimizar sin obligar una solución con árboles

. .

PAQUETE INTERACTIVO DE PROGRAMACION LINEAL

MODELO DE OPTIMIZACION DEL USO DE 4 HECTAREAS DURANTE

10 AZOS DE PRODUCCION. (CON PRECIOS ALTOS DE FRUTALES)

\_ \_\_ \_\_ \_

- -- --

FUNCION OBJETIVO : Maximizar Z = ... \_\_\_\_\_\_

 $\sim$ 

- - - - - -

an a

 $\overline{\phantom{a}}$ - -

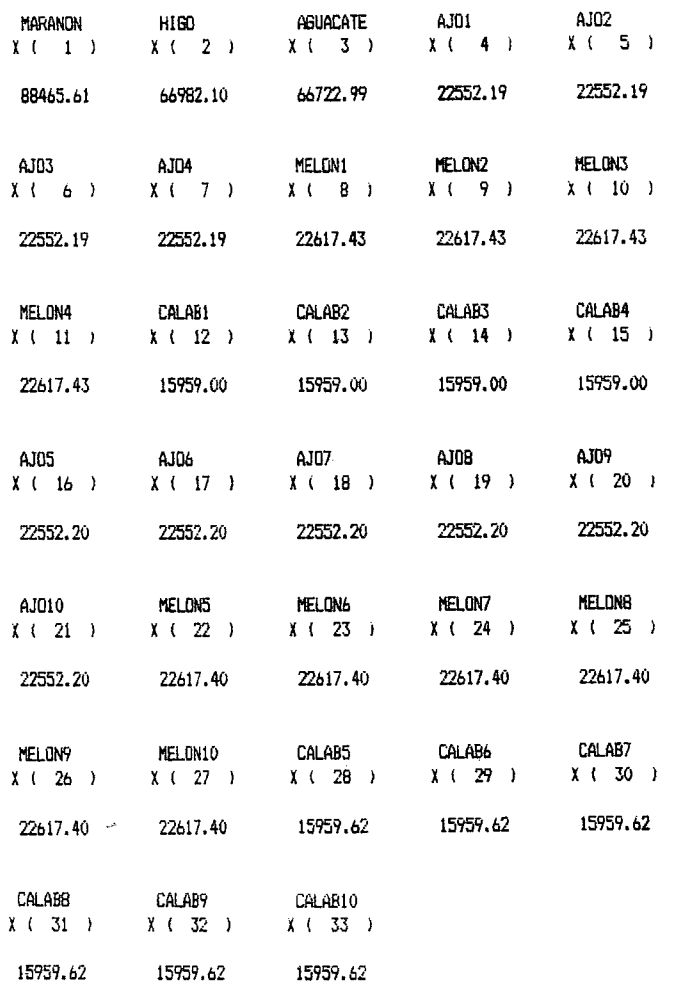

 $\ddot{\phantom{a}}$ 

 $\sim$ 

 $\sim$  $\overline{\phantom{a}}$ 

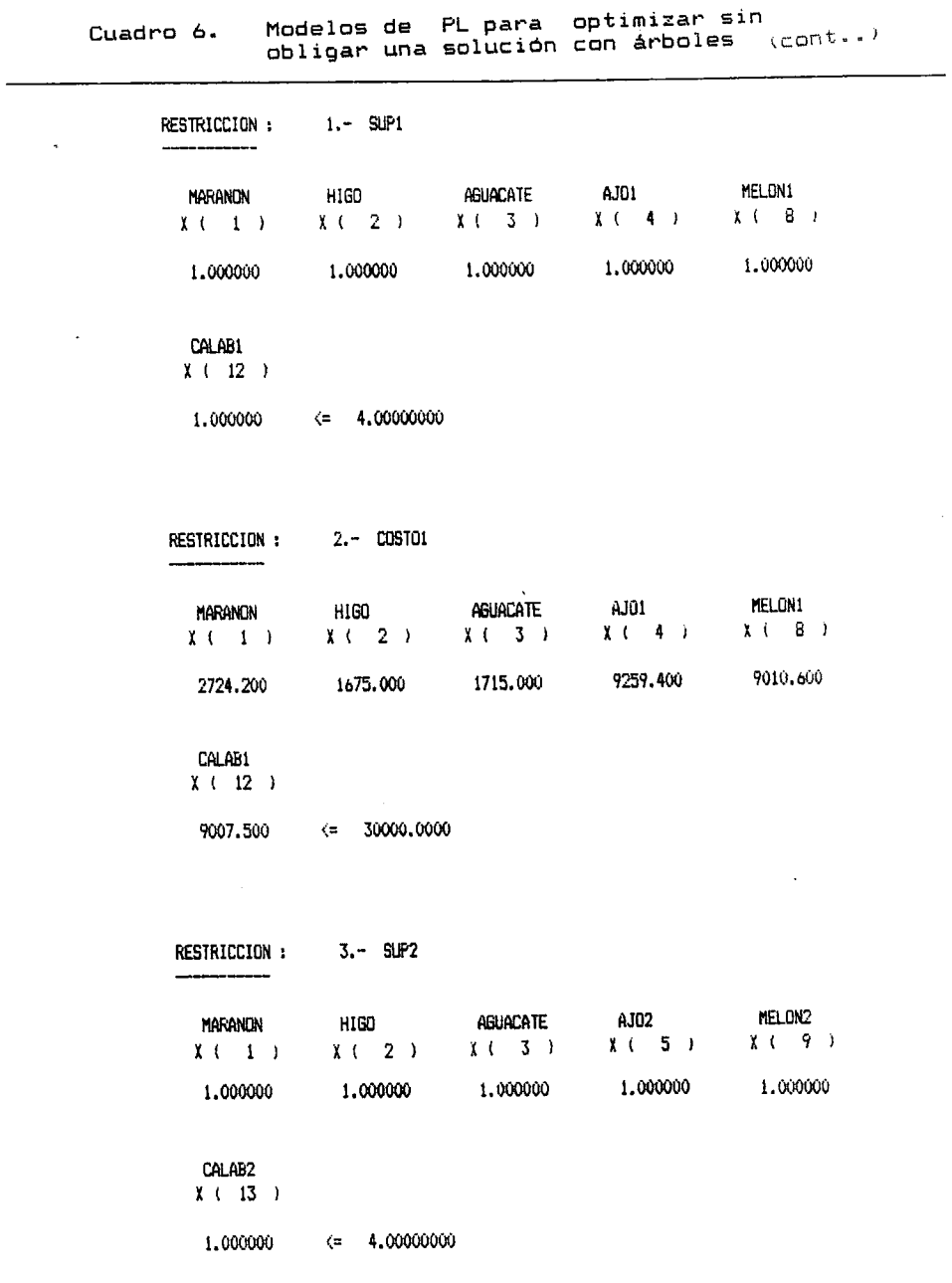

 $\ddot{\phantom{a}}$ 

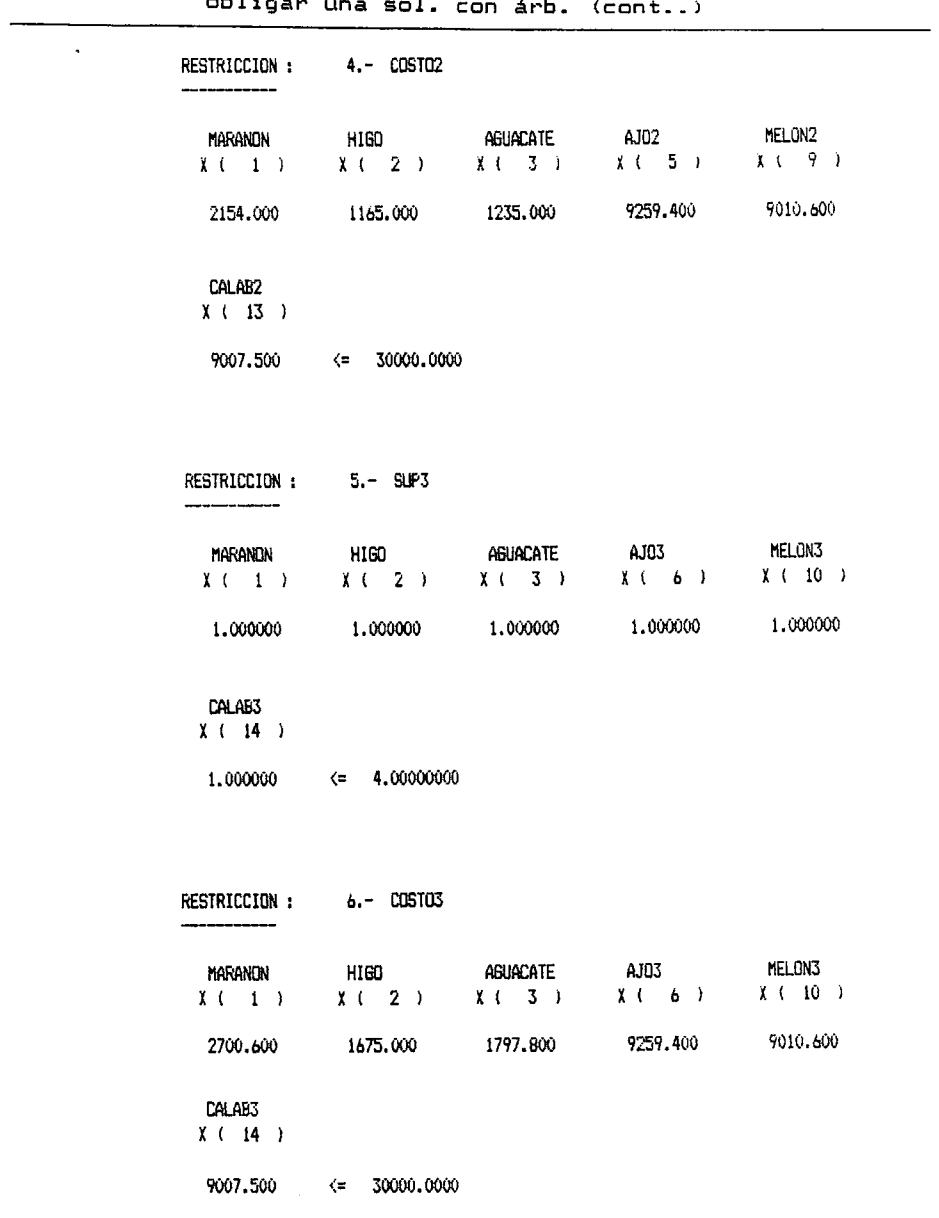

# Cuadro 6. Modelos de PL para optimizar sin<br>oblicar una sol. con árb. (cont..)

 $\hat{\gamma}$ 

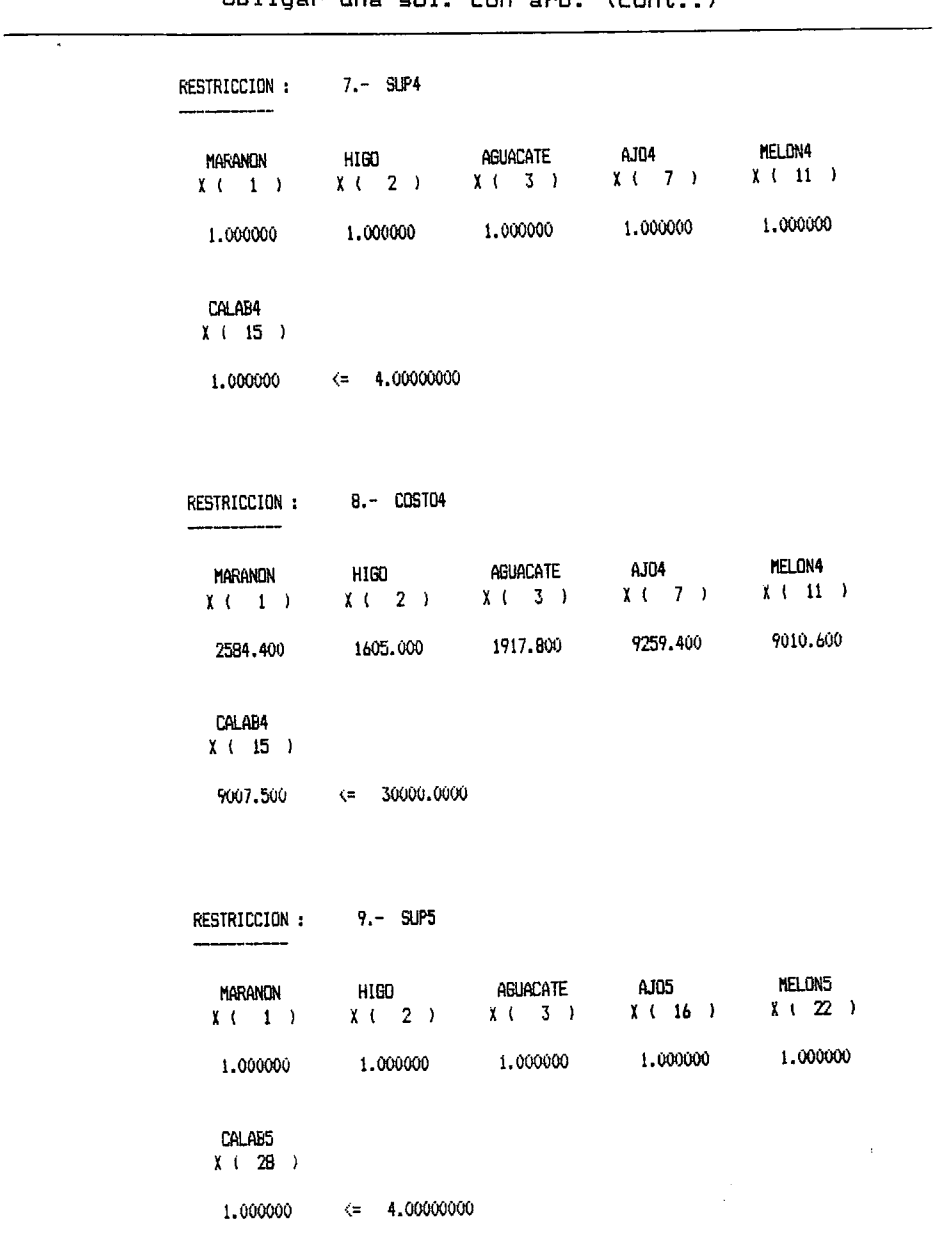

## Cuadro 6. Modelos de PL para optimizar sin<br>obligar una sol. con árb. (cont..)

 $cont...$ 

 $\overline{\phantom{a}}$ 

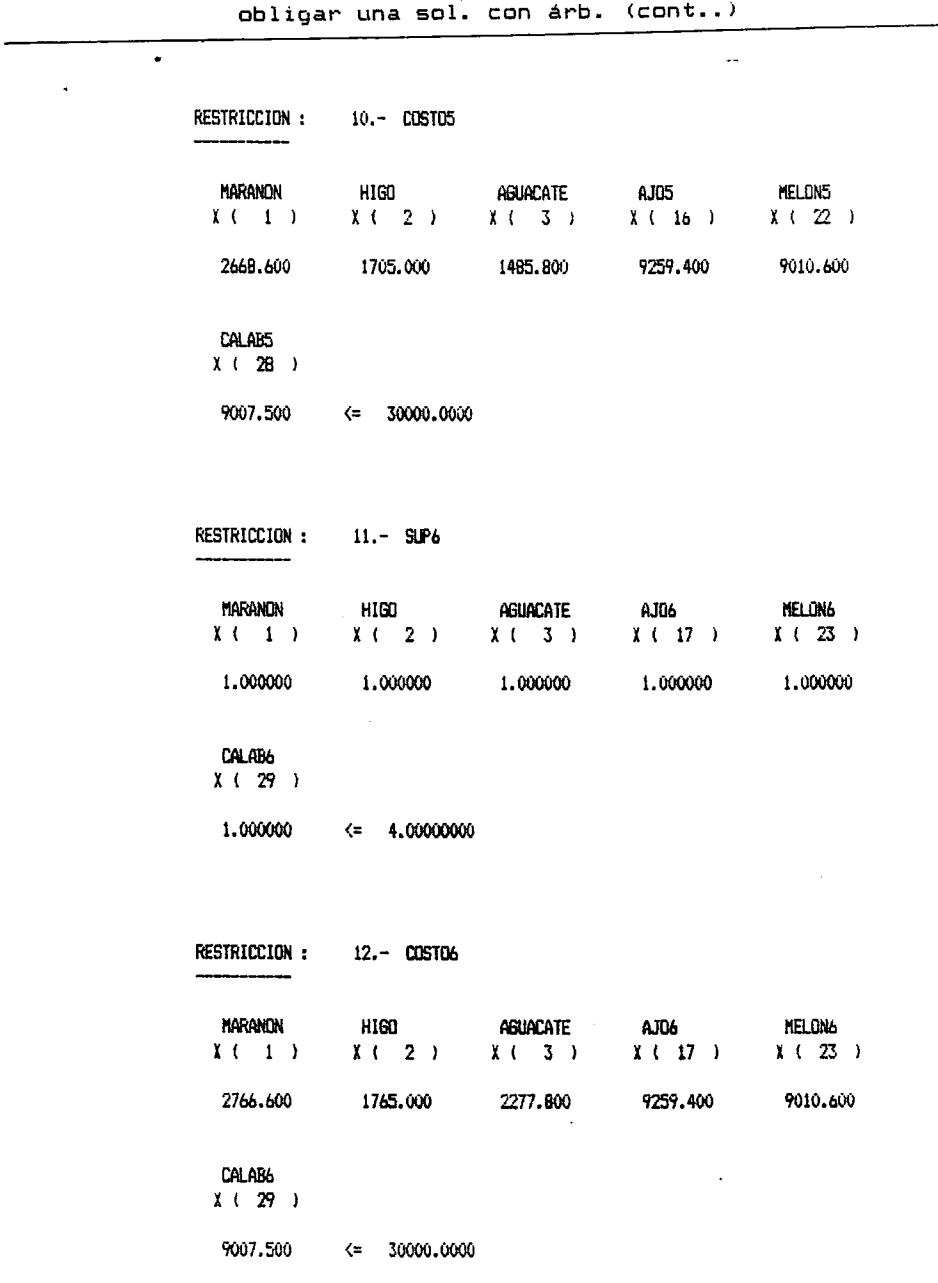

### Cuadro 6. Modelos de PL para optimizar sin

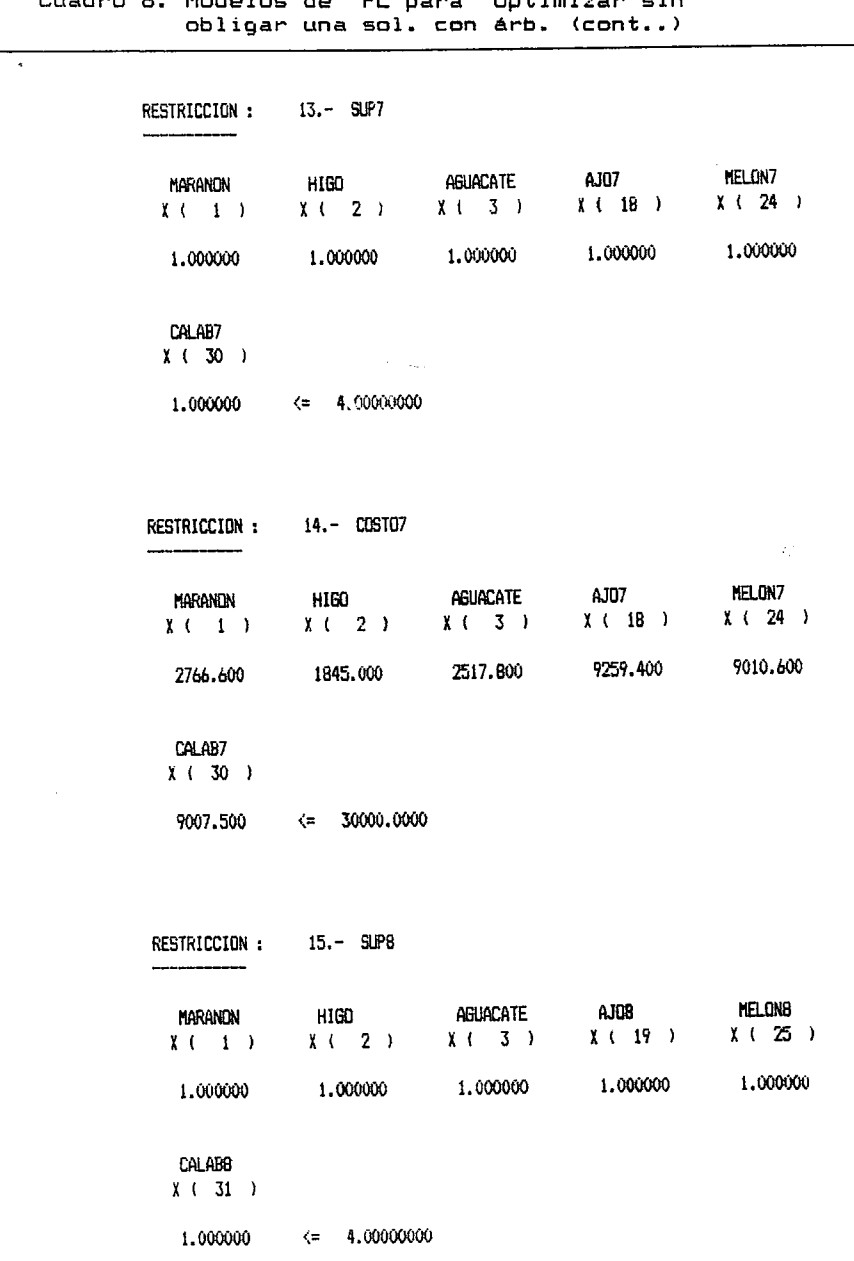

Cuadeo 6 Modelos de ontimizar sin PI. **DAMA** 

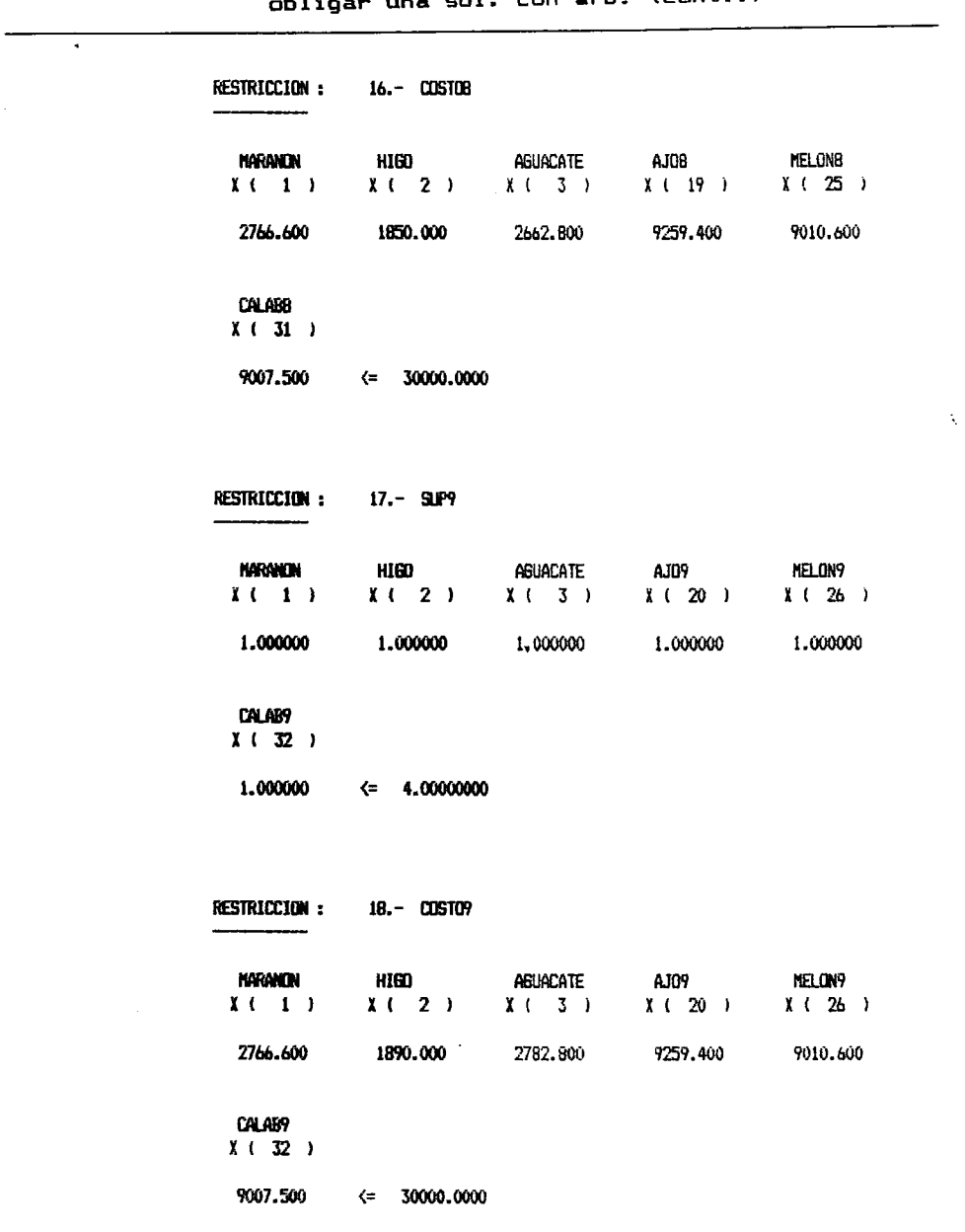

Cuadro 6. Modelos de PL para optimizar sin<br>obligar una sol. con árb. (cont..)

 $\bar{t}$ 

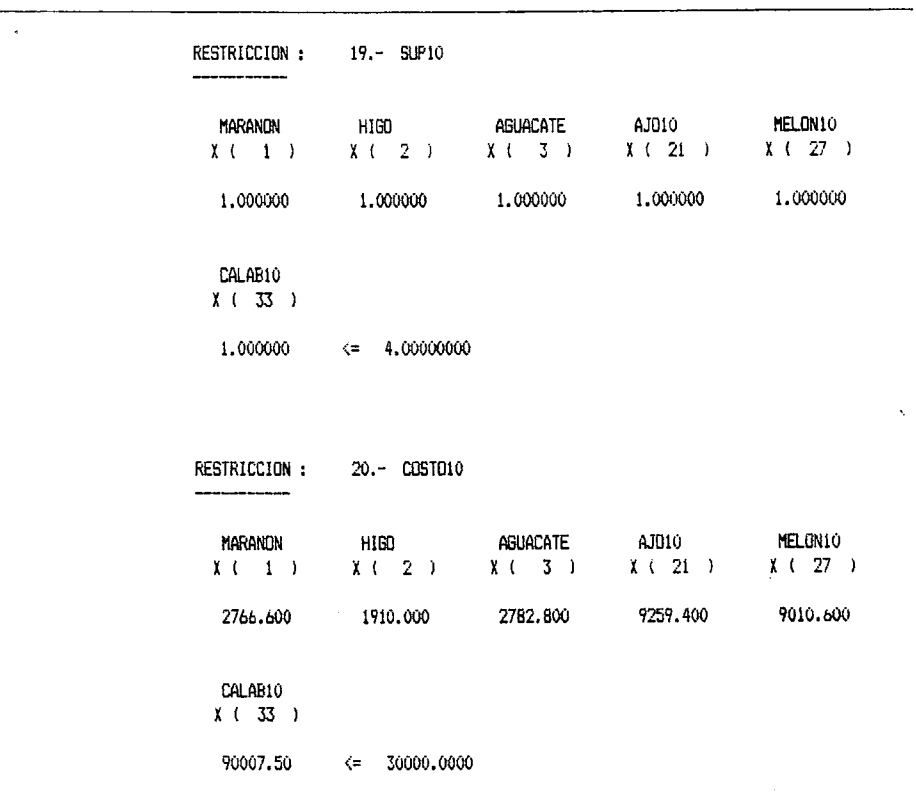

## Cuadro 6. Modelos de PL para optimizar sin<br>obligar una sol. con árb. (cont..)

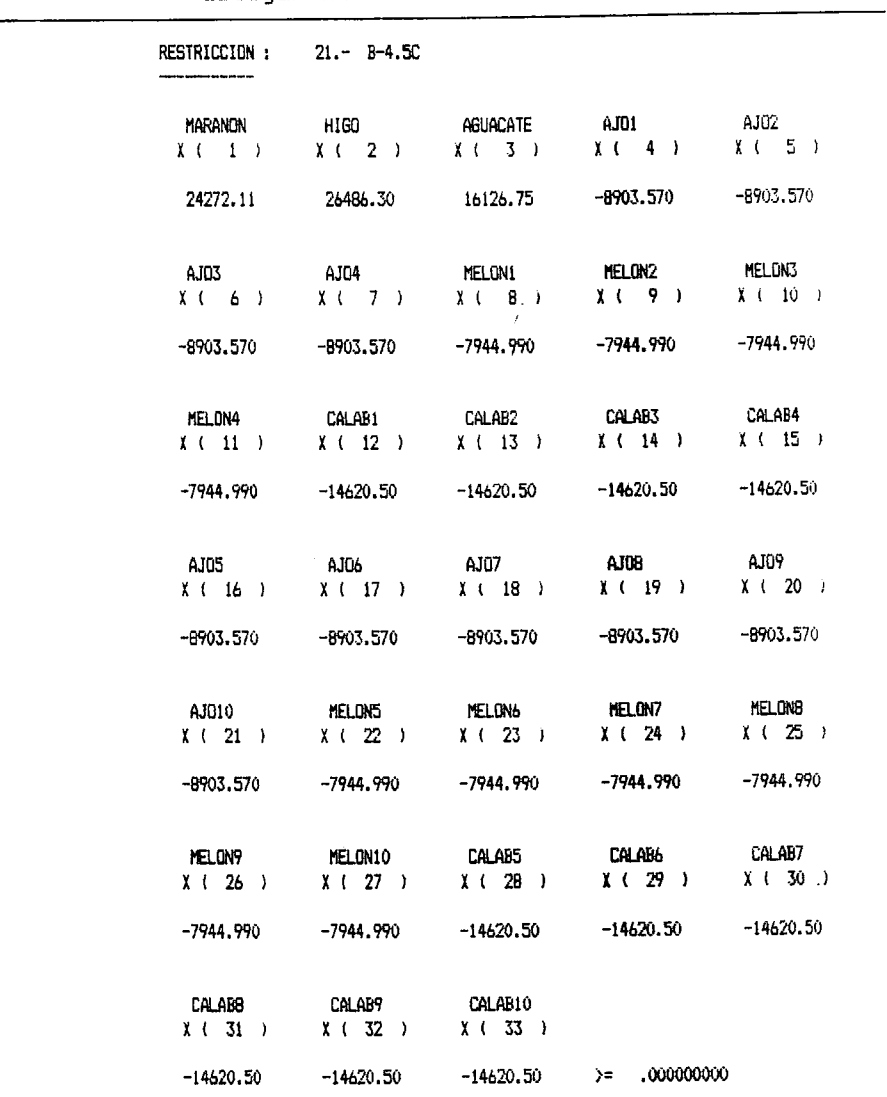

Cuadro 6. Modelos de PL para optimizar sin<br>obligar una sol. con arb. (cont..)

Todas las variables no negativas.

Todos los coeficientes no listados tienen el valor de cero.  $\ddot{\phantom{0}}$ 

 $\ddot{\phantom{0}}$ 

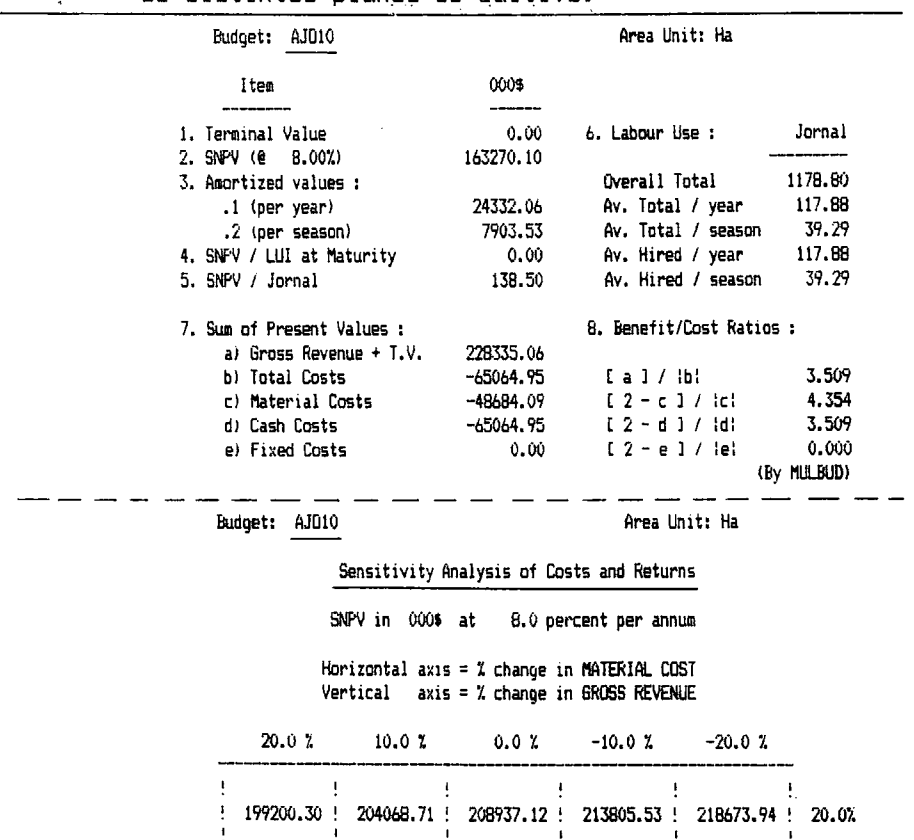

Cuadro 7. Resultados de evaluaciones con el programa MULBUD de distintos planes de cultivo.  $\mathcal{A}^{\pm}$ 

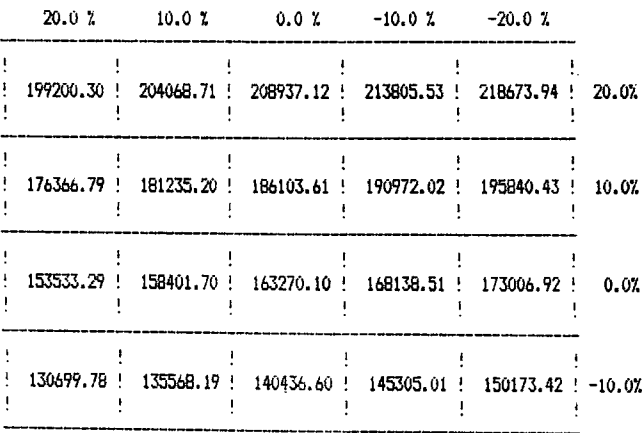

cont...

 $\Delta \sim 10$ 

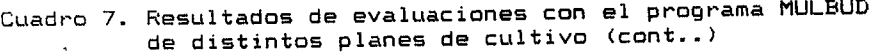

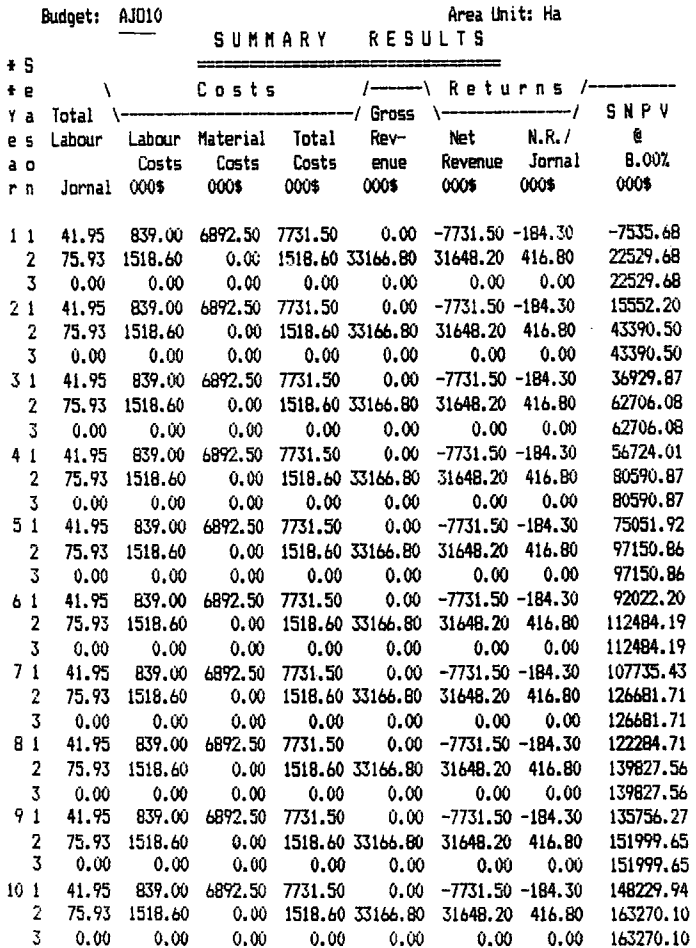

 $\frac{1}{2}$ 

Cuadro 7. Resultados de evaluaciones con el programa MULBUD<br>de distintos planes de cultivo (cont..)

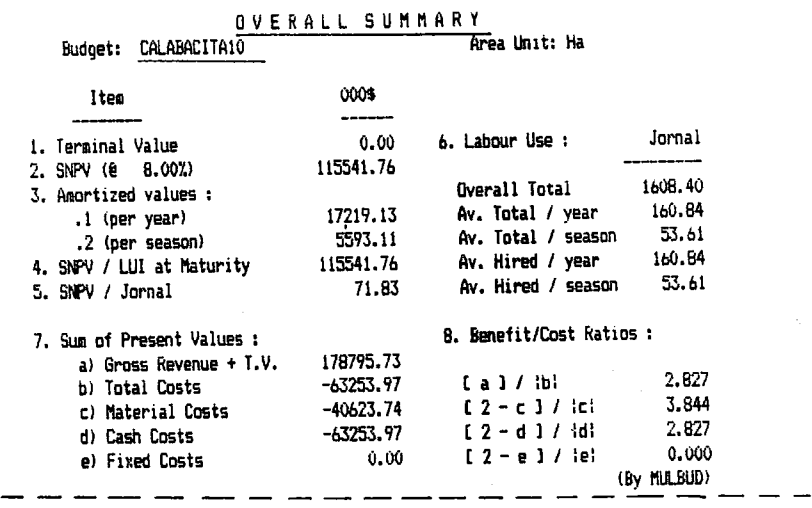

Budget: CALABACITA10

. . .

J.

Area Unit: Ha

Sensitivity Analysis of Costs and Returns

SNPV in 000\$ at 8.0 percent per annum

Horizontal axis = % change in MATERIAL COST<br>Vertical axis<sup>7</sup>= % change in GROSS REVENUE

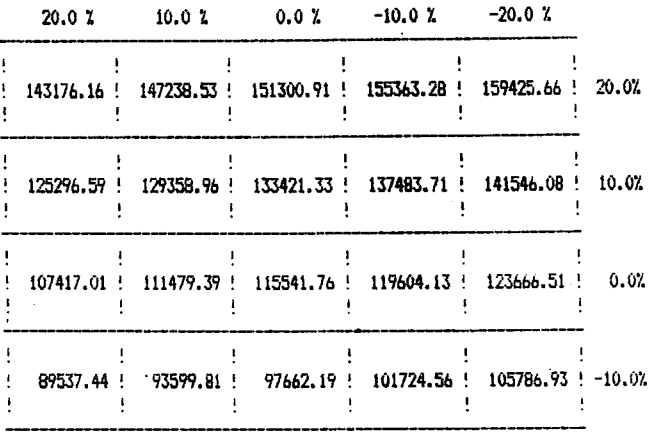

 $\overline{a}$ 

 $\sqrt{2\pi}$ 

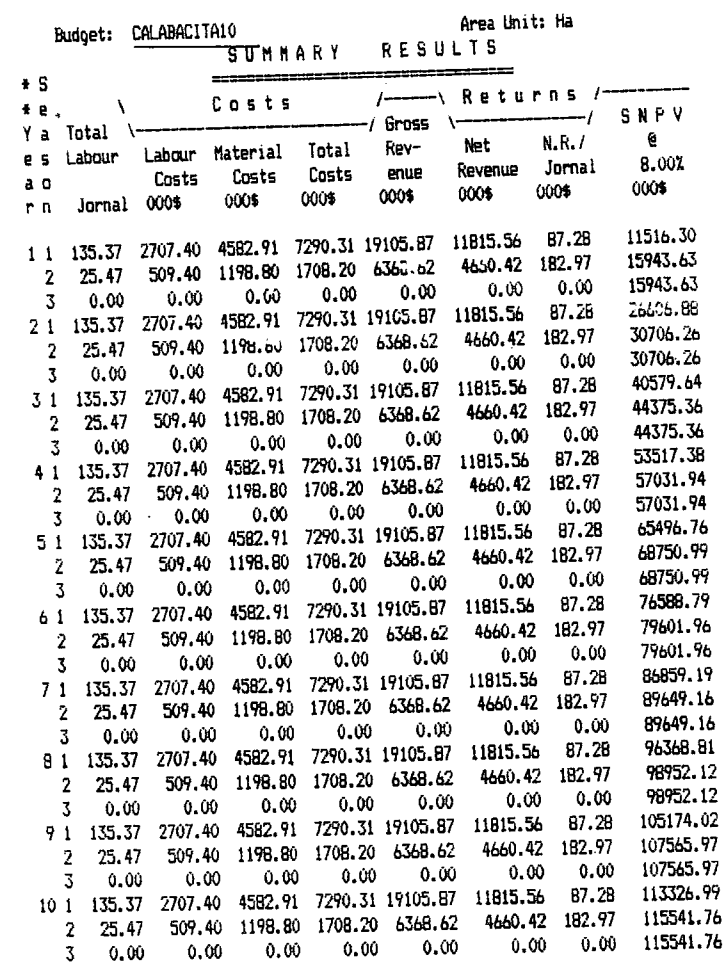

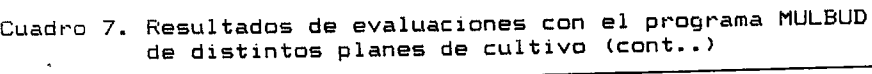

 $\epsilon$ ont...

 $\frac{1}{2}$ 

 $\hat{\mathbf{x}}$ 

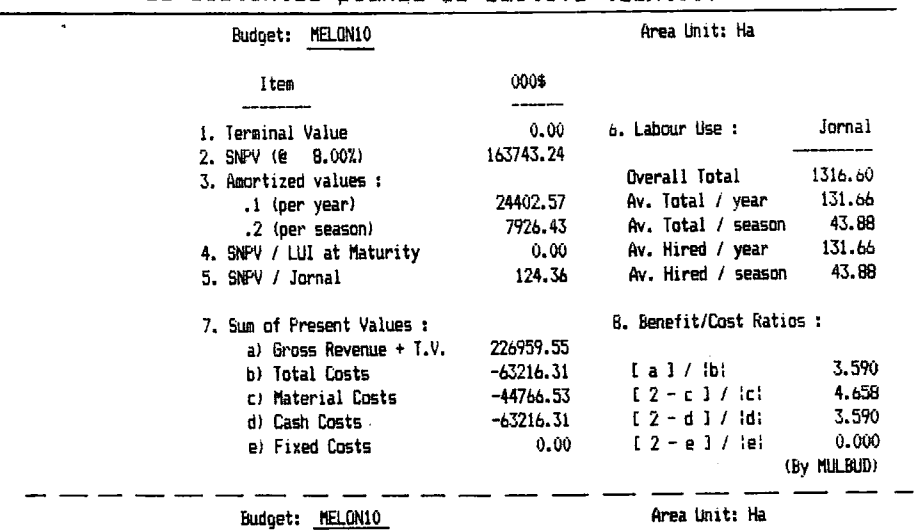

Cuadro 7. Resultados de evaluaciones con el programa MULBUD<br>de distintos planes de cultivo (cont..)

#### Sensitivity Analysis of Costs and Returns

SNPV in 000\$ at 8.0 percent per annum

Horizontal axis =  $\overline{x}$  change in MATERIAL COST<br>Vertical axis =  $\overline{x}$  change in GROSS REVENUE

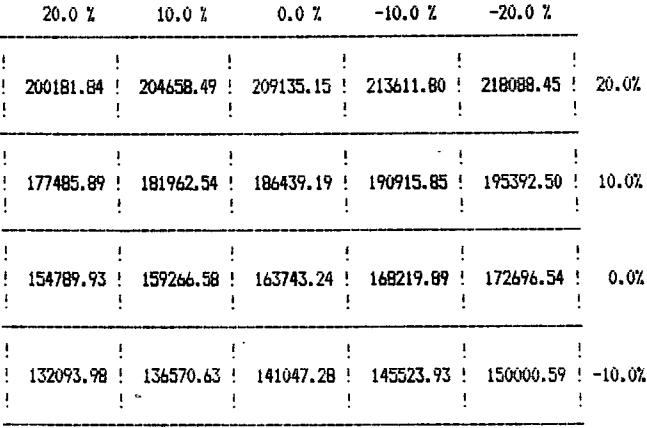

 $\mathcal{L}^{\pm}$ 

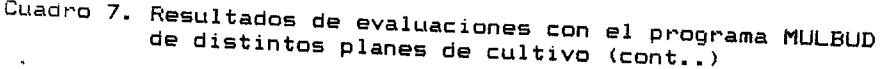

 $\ddot{\phantom{0}}$ 

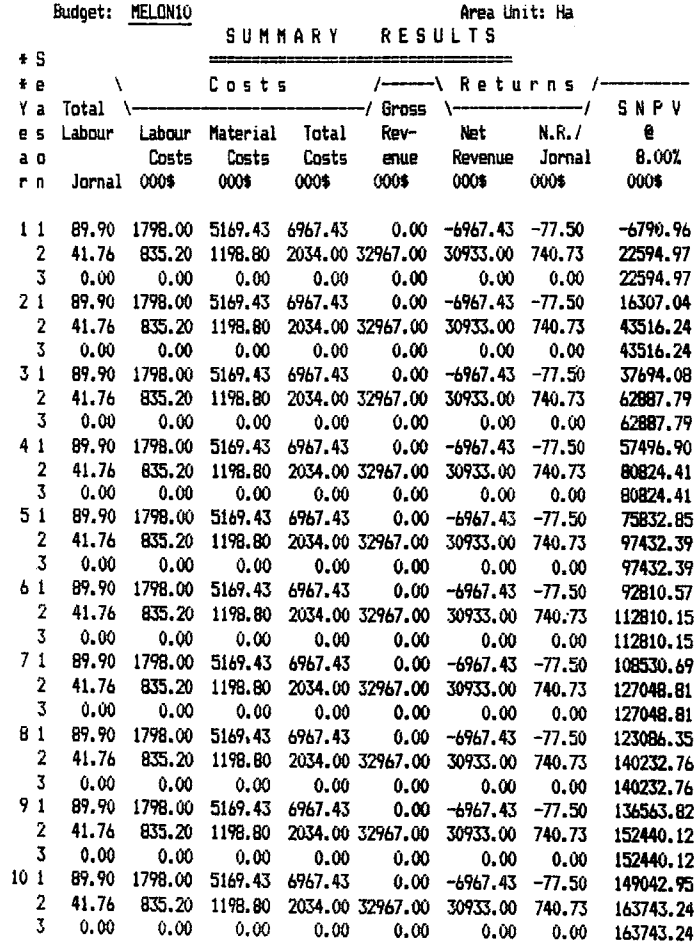

 $\hat{\mathbf{z}}$ 

 $\epsilon_{\perp}$ 

 $\mathcal{O}_{\mathcal{A}}$ 

OVERALL SUMMARY Area Unit: Ha Budget: SISTEMA AGROFORESTAL-# 0004 Item Jornal 6. Labour Use : i. Terminal Value 17384.54 141772.75 2. SNPV (@ 8.00%) **Overall Total** 1156.01 3. Amortized values : 115.60 Av. Total / year 21128.32  $.1$  (per year) Av. Total / season 38.53 6862.89 .2 (per season) 115.60 Av. Hired / year  $0.00$ 4. SNPY / LUI at Maturity 38.53 Av. Hired / season 122.64 5. SNPV / Jornal 8. Benefit/Cost Ratios: 7. Sum of Present Values : 194421.74 a) Gross Revenue +  $T.V.$ 3.693  $-52648.98$  $[a] / b$ b) Total Costs  $\mathfrak{C}(2-\mathfrak{c}(1)$  /  $\mathfrak{ic}\mathfrak{t}$ 4.869  $-36642.17$ c) Material Costs 3.693  $12 - d1 / 101$  $-52648.98$ d) Cash Costs  $0.000$  $12 - e 1 / 1e!$  $0.00$ e) Fixed Costs (By MULBUD) Area Unit: Ha Budget: SISTEMA AGROFORESTAL-Sensitivity Analysis of Costs and Returns SNPV in 000\$ at 8.0 percent per annum Horizontal axis = % change in MATERIAL COST Vertical axis = % change in GROSS REVENUE  $-10.07$  $-20.0Z$  $20.07$  $10.0Z$  $0.0 Z$  $\mathbf I$  $\mathsf I$ ! 173328.67 ! 176992.88 ! 180657.10 ! 184321.32 ! 187985.53 ! 20.0% ŧ  $\mathbf{I}$  $\mathbf I$ Ţ  $\sim 10^{-10}$ Ţ  $\mathbf{I}$ ! 153886.49 ! 157550.71 ! 161214.93 ! 164879.14 ! 168543.36 ! 10.0%  $\mathbf{I}$ Ţ  $\mathbf{L}$  $\mathbf{I}$ 134444.32 ! 138108.54 ! 141772.75 ! 145436.97 ! 149101.19 ! 0.07.  $\pmb{\cdot}$ Ţ  $\pmb{\cdot}$  $\epsilon=1$ ! 115002.14 ! 118666.36 ! 122330.58 ! 125994.80 ! 129659.01 ! -10.0%  $\mathbf i$  $\mathbf{I}$  $\frac{1}{2}$  $\mathbf{I}$ 

 $\lambda$ 

 $\sim$   $\sim$ 

 $\bullet$  . The second  $\mathcal{A}$ 

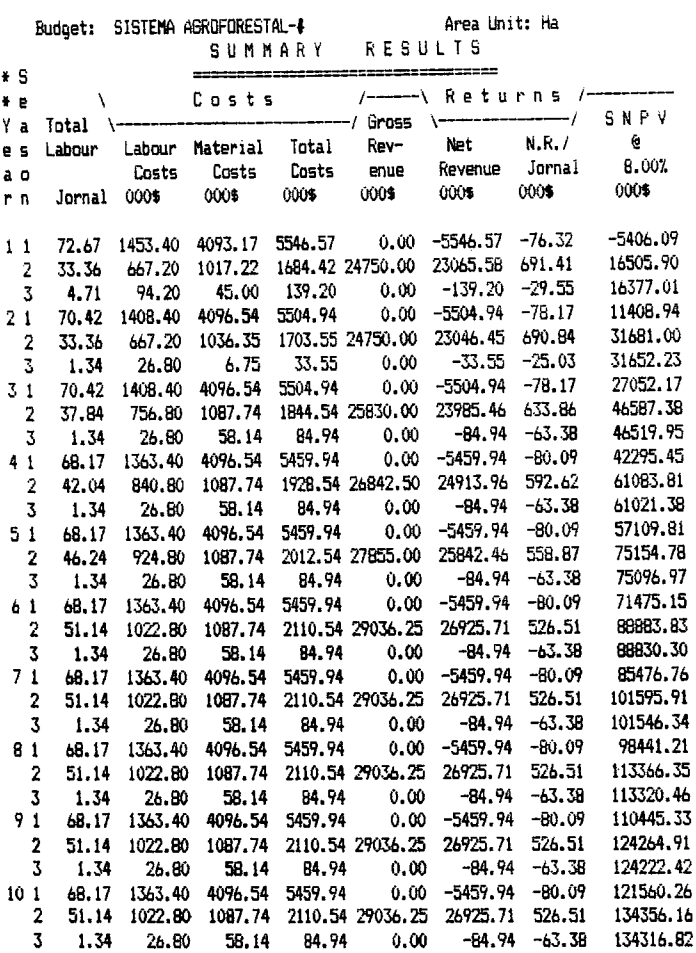

 $\sim$   $\lesssim$ 

| Budget: SISTEMA ABROFORESTAL 2 Area Unit: Ha                                                                                                    | OVERALL SUMMARY |                                                                                                    |             |
|----------------------------------------------------------------------------------------------------|-----------------|----------------------------------------------------------------------------------------------------|-------------|
| Iten                                                                                                    | 000\$           |                                                                                                    |             |
| 1. Terminal Value<br>2. SNPV (@ 8.00%)                                                                                                    | 114647.75       | 40563.92 6. Labour Use :                                                                                                    | Jornal      |
| 3. Amortized values :                                                                                                    |                 |                                                                                                    |             |
| .1 (per year)                                                                                                    | 17085.89        | (1972) Dominical distribution of the Boot of the Boot of the Boot of the Boot of the Boot of the Boo<br>Boot of the Boot of the Boot of the Boot of Boot of the Boot of the Boot of the Boot of the Boot of the Boot o |             |
| yer year)<br>.2 (per season)                                                                                                    |                 | 5549.83 Av. Total / season 26.90                                                                                                    |             |
| 4. SNPV / LUI at Maturity 114647.75                                                                                                    |                 |                                                                                                    |             |
| 5. SNFV / Jornal                                                                                                    | 142.02          |                                                                                                    |             |
| 7. Sum of Present Values :<br>un of Present Values :<br>a) Gross Revenue + T.V. 151505.26<br>$-3.658.10$ [a ] / ibi 4.111<br>$-3.626$<br>$-3.658.10$ [a ] / ici 5.426<br>$-2.1$ / ici 5.426<br>4.111                                                                                 |                 |                                                                                                    |             |
|                                                                                                    |                 |                                                                                                    |             |
|                                                                                                    |                 |                                                                                                    |             |
|                                                                                                    |                 |                                                                                                    |             |
|                                                                                                    |                 |                                                                                                    |             |
| c) Material Costs<br>c) Material Costs<br>c) Cash Costs<br>c) Cash Costs<br>c) Fixed Costs<br>c) Costs<br>c) Costs<br>c) Costs<br>c) Costs<br>c) Costs<br>c) Costs<br>c) Costs<br>c) Costs<br>c) Costs<br>c) Costs<br>c) Costs<br>c) Costs<br>c) Costs<br>c) Costs<br>e) Fixed Costs |                 |                                                                                                    |             |
|                                                                                                    |                 |                                                                                                    | (By MULBUD) |
|                                                                                                    |                 | Sensitivity Analysis of Costs and Returns<br>SNPV in 000\$ at 8.0 percent per annum<br>Horizontal axis = 2 change in MATERIAL COST<br>Vertical axis = % change in GROSS REVENUE                                        |             |
|                                                                                                    |                 | $20.0 Z$ $10.0 Z$ $0.0 Z$ $-10.0 Z$ $-20.0 Z$                                                                                                    |             |
|                                                                                                    |                 | 139768.50 ! 142358.71 ! 144948.92 ! 147539.13 ! 150129.34 ! 20.02                                                                                                    |             |
|                                                                                                    |                 | 124617.92 ! 127208.13 ! 129798.34 ! 132388.54 ! 134978.75 ! 10.0%                                                                                                    |             |
|                                                                                                    |                 | 109467.33 ! 112057.54 ! 114647.75 ! 117237.96 ! 119828.17 ! 0.07.                                                                                                    |             |
|                                                                                                    |                 |                                                                                                    |             |

Cuadro 7. Resultados de evaluaciones con el programa MULBUD<br>de distintos planes de cultivo (cont..)

L.

cont...

 $\sim 10^7$ 

|                |                                                                 |               |  |                            |  |  |                                                                         |  | de distintos planes de cultivo (cont) 5Af2                                                                                                    |  |  |  |
|----------------|-----------------------------------------------------------------|---------------|--|----------------------------|--|--|-------------------------------------------------------------------------|--|----------------------------------------------------------------------------------------------------|--|--|--|
|                | Budget: SISTEMA AGROFORESTAL 2 Area Unit: Ha<br>SUMMARY RESULTS |               |  |                            |  |  |                                                                         |  |                                                                                                    |  |  |  |
|                |                                                                 |               |  |                            |  |  |                                                                         |  |                                                                                                    |  |  |  |
| $+ S$          |                                                                 |               |  |                            |  |  |                                                                         |  |                                                                                                    |  |  |  |
| ¥ e            |                                                                 | $\mathcal{N}$ |  |                            |  |  | Costs /-------- \ Returns /-                                            |  |                                                                                                    |  |  |  |
|                |                                                                 |               |  |                            |  |  | Y a Total \--------------------------------/ Gross \------------------/ |  | SNPV                                                                                                    |  |  |  |
| e s            |                                                                 |               |  |                            |  |  |                                                                         |  | Labour Labour Material Total Rev- Net N.R./ @<br>Costs Costs Costs enue Revenue Jornal 8.00%<br>Jornal 000\$ 000\$ 000\$ 000\$ 000\$ 000\$ 000\$                                                                                                    |  |  |  |
| a <sub>0</sub> |                                                                 |               |  |                            |  |  |                                                                         |  |                                                                                                    |  |  |  |
| r <sub>n</sub> |                                                                 |               |  |                            |  |  |                                                                         |  |                                                                                                    |  |  |  |
|                |                                                                 |               |  |                            |  |  |                                                                         |  |                                                                                                    |  |  |  |
|                | 11                                                              |               |  |                            |  |  |                                                                         |  | 54.81 1096.20 2953.11 4049.31 0.00 -4049.31 -73.87 -3946.75                                                                                                    |  |  |  |
|                | $\overline{2}$                                                  | 24.56         |  |                            |  |  |                                                                         |  | 491.20 843.52 1334.72 15675.00 14340.28 583.88 9676.32                                                                                                    |  |  |  |
|                | $\mathbf{3}$                                                    |               |  | 11.01 220.20 105.00 325.20 |  |  |                                                                         |  | $0.00$ $-325.20$ $-29.53$ $9375.21$                                                                                                    |  |  |  |
|                | 21                                                              |               |  |                            |  |  |                                                                         |  | 10.86 217.20 735.91 953.11 0.00 -953.11 -87.76 8515.05<br>6.59 131.80 372.15 503.95 1485.00 981.05 148.86 9378.00<br>3.14 62.80 15.75 78.55 0.00 -78.55 -25.01 9310.65                                                                                            |  |  |  |
|                | 2                                                               |               |  |                            |  |  |                                                                         |  |                                                                                                    |  |  |  |
|                | 3                                                               | 3.14          |  |                            |  |  |                                                                         |  |                                                                                                    |  |  |  |
|                | 31                                                              | 49.56         |  |                            |  |  |                                                                         |  | 991.20 2960.99 3952.19 0.00 -3952.19 -79.74 6008.11                                                                                                    |  |  |  |
|                | $\boldsymbol{2}$                                                | 29.04         |  |                            |  |  |                                                                         |  | 580.80 1008.06 1588.86 18195.00 16606.14 571.83 19533.15                                                                                                    |  |  |  |
|                | 3                                                               | 3.14          |  | 62.80 135.66 198.46        |  |  |                                                                         |  | $0.00 -198.46 -63.20$ 19375.61                                                                                                    |  |  |  |
|                | 41                                                              | 44.31         |  |                            |  |  | 886.20 2960.99 3847.19  0.00 -3847.19 -86.82                            |  | 16398.93                                                                                                    |  |  |  |
|                | $\overline{2}$                                                  | 33.24         |  |                            |  |  | 664.80 1008.06 1672.86 20557.50 18884.64 568.13                         |  | 30640.41                                                                                                    |  |  |  |
|                | $\overline{\mathbf{3}}$                                         | 3.14          |  | 62.80 135.66 198.46        |  |  | $0.00 -198.46 -63.20$                                                   |  | 30494.53                                                                                                    |  |  |  |
|                | 51                                                              | 44.31         |  |                            |  |  |                                                                         |  | $\begin{array}{cccc} 44.31 & 886.20 & 2960.99 & 3847.19 & 0.00 & -3847.19 & -86.82 & 27738.36 \\ 37.44 & 748.80 & 1008.06 & 1756.86 & 22920.00 & 21163.14 & 565.25 & 42515.91 \\ 3.14 & 62.80 & 135.66 & 198.46 & 0.00 & -198.46 & -63.20 & 42380.84 \end{array}$ |  |  |  |
|                | 2                                                               |               |  |                            |  |  |                                                                         |  |                                                                                                    |  |  |  |
|                | 3                                                               | 3.14          |  |                            |  |  |                                                                         |  |                                                                                                    |  |  |  |
|                | 61                                                              | 44.31         |  |                            |  |  |                                                                         |  | 886.20 2960.99 3847.19 0.00 -3847.19 -86.82 39828.82                                                                                                    |  |  |  |
|                | 2                                                               |               |  |                            |  |  |                                                                         |  | 42.34 846.80 1008.06 1854.86 25676.25 23821.39 562.62 55230.42                                                                                                    |  |  |  |
|                | 3.                                                              | 3.14          |  |                            |  |  |                                                                         |  | 62.80 135.66 198.46 0.00 -198.46 -63.20 55105.36                                                                                                    |  |  |  |
|                | 71                                                              | 44.31         |  |                            |  |  | 886.20 2960.99 3847.19 0.00 -3847.19 -86.82                             |  | 52742.38                                                                                                    |  |  |  |
|                | $\overline{z}$                                                  | 42.34         |  |                            |  |  | 846.80 1008.06 1854.86 25676.25 23821.39 562.62                         |  | 67003.12                                                                                                    |  |  |  |
|                | 3                                                               | 3.14          |  |                            |  |  |                                                                         |  | 62.80 135.66 198.46 0.00 -198.46 -63.20 66887.32                                                                                                    |  |  |  |
|                | 81                                                              | 44.31         |  |                            |  |  | 886.20 2960.99 3847.19 0.00 -3847.19 -86.82                             |  | 64699.38                                                                                                    |  |  |  |
|                | $\overline{\mathbf{2}}$                                         | 42.34         |  |                            |  |  |                                                                         |  | 846.80 1008.06 1854.86 25676.25 23821.39 562.62 77903.77                                                                                                    |  |  |  |
|                | 3                                                               | 3.14          |  |                            |  |  | $62.80$ $135.66$ $198.46$ $0.00$ $-198.46$ $-63.20$                     |  | 77796.55                                                                                                    |  |  |  |
|                | 91                                                              | 44.31         |  |                            |  |  |                                                                         |  | 886.20 2960.99 3847.19 0.00 -3847.19 -86.82 75770.67                                                                                                    |  |  |  |
|                | 2                                                               | 42.34         |  |                            |  |  | 846.80 1008.06 1854.86 25676.25 23821.39 562.62                         |  | 87996.96                                                                                                    |  |  |  |
|                | 3                                                               |               |  | 3.14 62.80 135.66 198.46   |  |  | $0.00 -198.46 -63.20$                                                   |  | 87897.68                                                                                                    |  |  |  |
|                |                                                                 |               |  |                            |  |  |                                                                         |  | $\begin{array}{cccccc} 10&1&44.31&866.20&2760.97&3847.19&0.00&-3847.19&-66.82&86021.87\\ 2&42.34&846.80&1008.06&1854.86&25676.25&23821.39&562.62&97342.50\\ 3&3.14&62.80&135.66&198.46&0.00&-198.46&-63.20&97250.58 \end{array}$                                  |  |  |  |
|                |                                                                 |               |  |                            |  |  |                                                                         |  |                                                                                                    |  |  |  |
|                |                                                                 |               |  |                            |  |  |                                                                         |  |                                                                                                    |  |  |  |

Cuadro 7. Resultados de evaluaciones con el programa MULBUD<br>de distintos planes de cultivo (cont..) 5Af2

 $\frac{1}{\sqrt{2}}\sum_{i=1}^{n} \frac{1}{\sqrt{2}}\left(\frac{1}{\sqrt{2}}\right)^2$ 

 $\mathcal{E}$ 

 $\sim 10^{-11}$
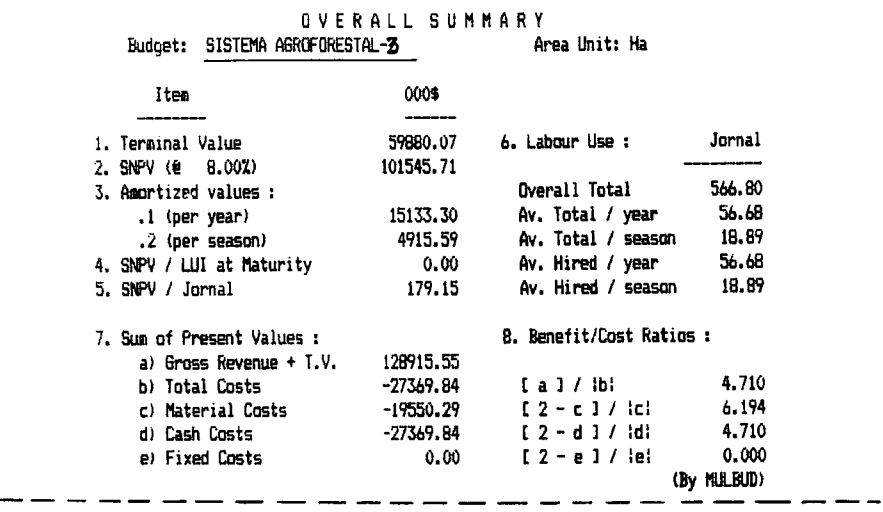

Cuadro 7. Resultados de evaluaciones con el programa MULBUD<br>de distintos planes de cultivo (cont..) 5Af3

Budget: SISTEMA AGROFORESTAL-3

τ

Area Unit: Ha

Sensitivity Analysis of Costs and Returns

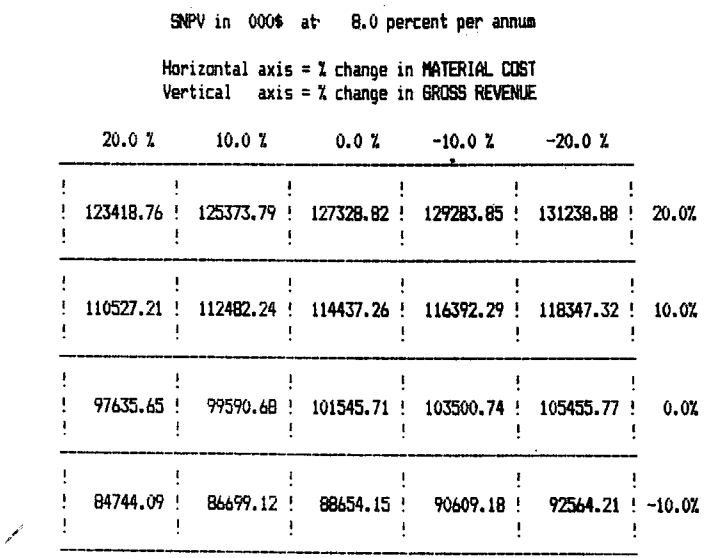

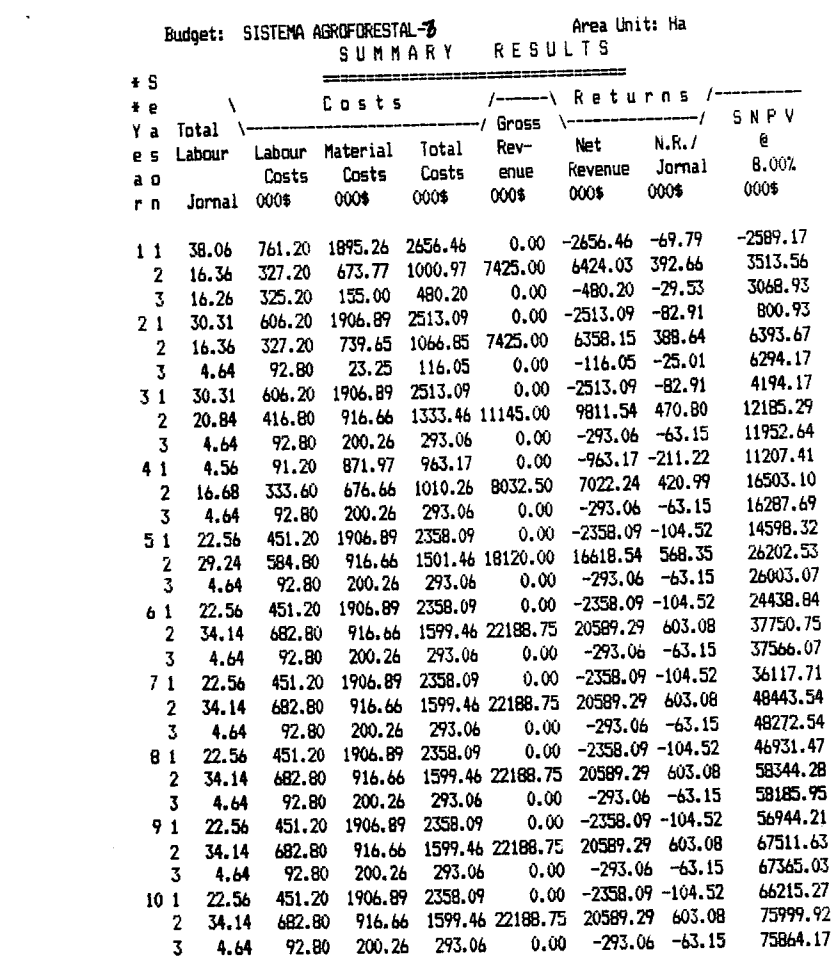

Cuadro 7. Resultados de evaluaciones con el programa MULBUD<br>de distintos planes de cultivo (cont..) 54f3

 $\mathcal{L}^{\text{max}}_{\text{max}}$ 

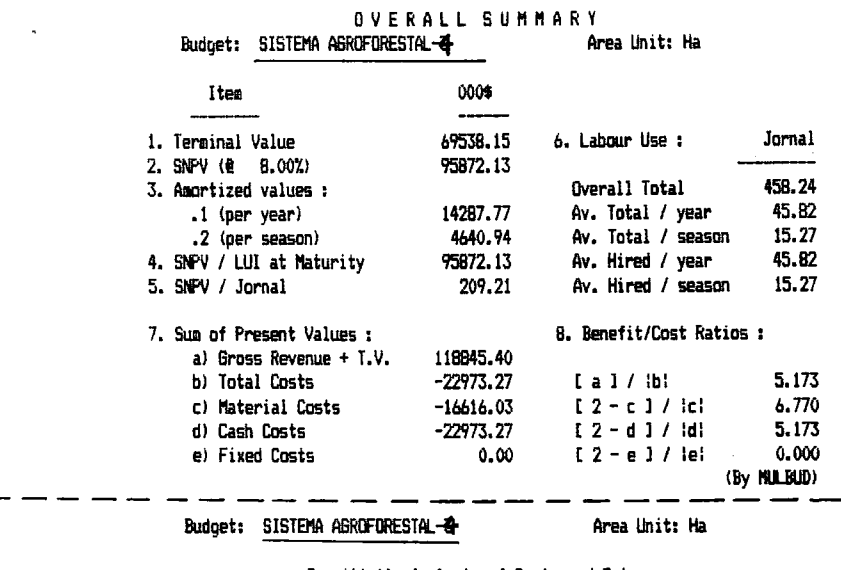

Ń

Cuadro 7. Resultados de evaluaciones con el programa MULBUD<br>\_\_\_\_\_\_\_\_\_\_ de distintos planes de cultivo (cont..) 5Af4

 $\mathcal{A}$ 

 $\ddot{\cdot}$ 

## Sensitivity Analysis of Costs and Returns

SNPV in 000\$ at 8.0 percent per annum

Horizontal axis = 2 change in MATERIAL COST<br>Vertical axis = 2 change in GROSS REVENUE

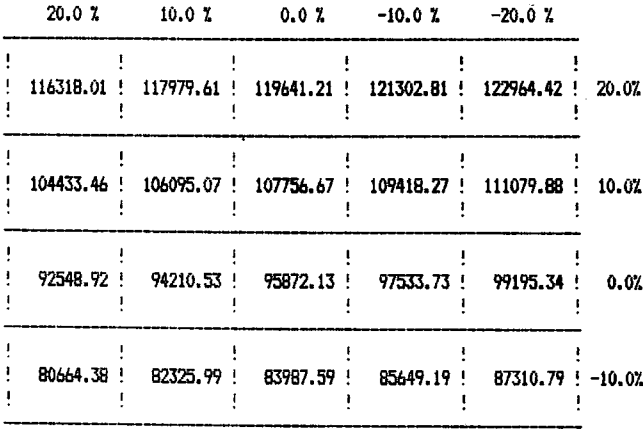

|     |                         | SISTEMA ABROFORESTAL-2<br>Budget:<br>SUMMARY |                 |                   |                | Area Unit: Ha<br><b>RESULTS</b> |                     |                 |                |
|-----|-------------------------|----------------------------------------------|-----------------|-------------------|----------------|---------------------------------|---------------------|-----------------|----------------|
|     | $\pm$ S                 |                                              |                 |                   |                |                                 | ===                 |                 |                |
| ÷ e |                         | ١                                            |                 | Costs             |                |                                 | Returns             |                 |                |
|     | Yа                      | Total<br>Labour                              | ۱-              |                   |                | -/ Gross                        | ۰.                  | -1              | SNPV           |
| e s |                         |                                              | Labour<br>Costs | Material<br>Costs | Total          | Rev-                            | Net                 | N.R.1           | ê              |
|     | a o<br>r n              | Jornal                                       | 000\$           | 000\$             | Costs<br>000\$ | enue<br>000\$                   | Revenue             | Jornal<br>000\$ | B.00%<br>000\$ |
|     |                         |                                              |                 |                   |                |                                 | 000\$               |                 |                |
|     | 11                      | 29.70                                        | 594.00          | 1366.34           | 1960.34        | 0.00                            | $-1960.34$          | $-66.00$        | $-1910.69$     |
|     | 2                       | 12.28                                        | 245.60          | 588.90            | 834.50         | 3300.00                         | 2465.50             | 200.77          | 431.50         |
|     | 3                       | 18.90                                        | 378.00          | 180.00            | 558.00         | 0.00                            | $-558.00$           | $-29.52$        | $-85.16$       |
| 21  |                         | 20.70                                        | 414.00          | 1379.84           | 1793.84        | 0.00                            | $-1793.84$          | $-86.65$        | $-1704.05$     |
|     | 2                       | 12.28                                        | 245.60          | 665.40            | 911.00         | 3300.00                         | 2389.00             | 194.54          | 397.34         |
|     | 3                       | 5.40                                         | 108.00          | 27.00             | 135.00         | 0.00                            | $-135.00$           | $-25.00$        | 281.60         |
|     | 31                      | 20,70                                        | 414.00          | 1379.84           | 1793.84        | 0.00                            | $-1793.84$          | $-86.65$        | $-1217.37$     |
|     | 2                       | 16.76                                        | 335.20          | 870.96            | 1206.16        | 7620.00                         | 6413.84             | 382.68          | 4006.44        |
|     | 3                       | 5.40                                         | 108.00          | 232.56            | 340.56         | 0.00                            | $-340.56$           | $-63.06$        | 3736.10        |
|     | 4 <sub>1</sub>          | 11.70                                        | 234.00          | 1379.84           | 1613.84        | 0.00                            | $-1613.84 -137.93$  |                 | 2487.42        |
|     | $\mathbf{2}$            | 20.96                                        | 419.20          | 870.96            |                | 1290.16 11670.00                | 10379.84            | 495.22          | 10315.17       |
|     | 3                       | 5.40                                         | 108.00          | 232.56            | 340.56         | 0.00                            | $-340.56$           | $-63.06$        | 10064.85       |
|     | 51                      | 11.70                                        | 234.00          | 1379.84           | 1613.84        | 0.00                            | $-1613.84 - 137.93$ |                 | 8908.68        |
|     | 2                       | 25.16                                        | 503.20          | 870.96            |                | 1374.16 15720.00                | 14345.84            | 570.18          | 18925.92       |
|     | 3                       | 5.40                                         | 108.00          | 232.56            | 340.56         | 0.00                            | $-340.56$           | $-63.06$        | 18694.14       |
|     | 61                      | 11.70                                        | 234.00          | 1379.84           | 1613.84        | 0.00                            | $-1613.84 -137.93$  |                 | 17623.61       |
|     | $\overline{\mathbf{c}}$ | 30.06                                        | 601.20          | 870.96            |                | 1472.16 20445.00                | 18972.84            | 631.16          | 29890.40       |
|     | 3                       | 5.40                                         | 108.00          | 232.56            | 340.56         | 0.00                            | $-340.56$           | $-63.06$        | 29675.79       |
|     | 7 <sub>1</sub>          | 11.70                                        | 234.00          | 1379.84           | 1613.84        | 0.00                            | $-1613.84 -137.93$  |                 | 28684.56       |
|     | 2                       | 30.06                                        | 601.20          | 870.96            |                | 1472.16 20445.00                | 18972.84            | 631.16          | 40042.70       |
|     | 3                       | 5.40                                         | 108.00          | 232.56            | 340.56         | 0.00                            | $-340.56$           | $-63.06$        | 39843.99       |
|     | 81                      | 11.70                                        | 234.00          | 1379.84           | 1613.84        | 0.00                            | $-1613.84 - 137.93$ |                 | 38926.18       |
|     | 2                       | 30.06                                        | 601.20          | 870.96            |                | 1472.16 20445.00                | 18972.84            | 631.16          | 49442.98       |
|     | 3                       | 5.40                                         | 108.00          | 232.56            | 340.56         | 0.00                            | $-340.56$           | $-63.06$        | 49258.98       |
|     | 91                      | 11.70                                        | 234.00          | 1379.84           | 1613.84        | 0.00                            | $-1613.84 -137.93$  |                 | 48407.16       |
|     | 2                       | 30.06                                        | 601.20          | 870.96            |                | 1472.16 20445.00                | 18972.84            | 631.16          | 58146.93       |
|     | 3                       | 5.40                                         | 108.00          | 232.56            | 340.56         | 0.00                            | $-340.56$           | $-63.06$        | 57976.57       |
| 101 |                         | 11.70                                        | 234.00          | 1379.84           | 1613.84        | 0.00                            | $-1613.84 - 137.93$ |                 | 57189.69       |
|     | 2                       | 30.06                                        | 601.20          | 870.96            |                | 1472.16 20445.00                | 18972.84            | 631.16          | 66206.15       |
|     | 3                       | 5.40                                         | 108.00          | 232.56            | 340.56         | 0.00                            | $-340.56$           | $-63.06$        | 66048.41       |

Cuadro 7. Resultados de evaluaciones con el programa MULBUD<br>de distintos planes de cultivo (cont..) SAT4

 $\Delta \sim 1$ 

**HUERTA 1** OVERALL SUMMARY Budget: INTER-240, 30, BAJOS Area Unit: Ha Itea 000\$ 1. Terminal Value 47102.65 6. Labour Use : Jornal 2. SNPV (@ 8.002) 89366.06 3. Amortized values : 591.02 Overall Total 59.10  $.1$  (per year) 13318.17 Av. Total / year .2 (per season) Av. Total / season 19.70 4326.00 4. SNFV / LUI at Maturity 89366.06 Av. Hired / year 59.10 5. SNPV / Jornal 151.20 Av. Hired / season 19.70 7. Sum of Present Values : 8. Benefit/Cost Ratios: a) Gross Revenue + T.V. 122622.50 b) Total Costs  $-33256.43$  $L$  a  $1 /$   $1$ bi 3.687 c) Material Costs  $-24164.34$ 4.698  $[2 - c] / |c|$ d) Cash Costs  $-33256.43$  $[2 - d] / [d]$ 3.687 e) Fixed Costs  $0.00$  $L2 - e1 / lei$ 0.000 (By MULBUD) - - -Budget: INTER-240, 30, BAJ0S Area Unit: Ha Sensitivity Analysis of Costs and Returns SNPV in 000\$ at 8.0 percent per annum Horizontal axis = % change in MATERIAL COST Vertical axis = % change in GROSS REVENLE 20.0 %  $10.0 Z$  $0.02$  $-10.0Z$  $-20.07$  $\mathbf{I}$  $\pm$ **Controller State**  $\mathbf{u}$  $\mathbf{I}$ 

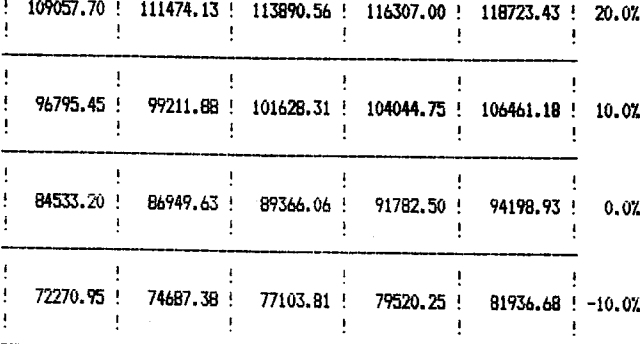

 $\hat{\mathbf{z}}$ 

 $\ddot{\phantom{a}}$ 

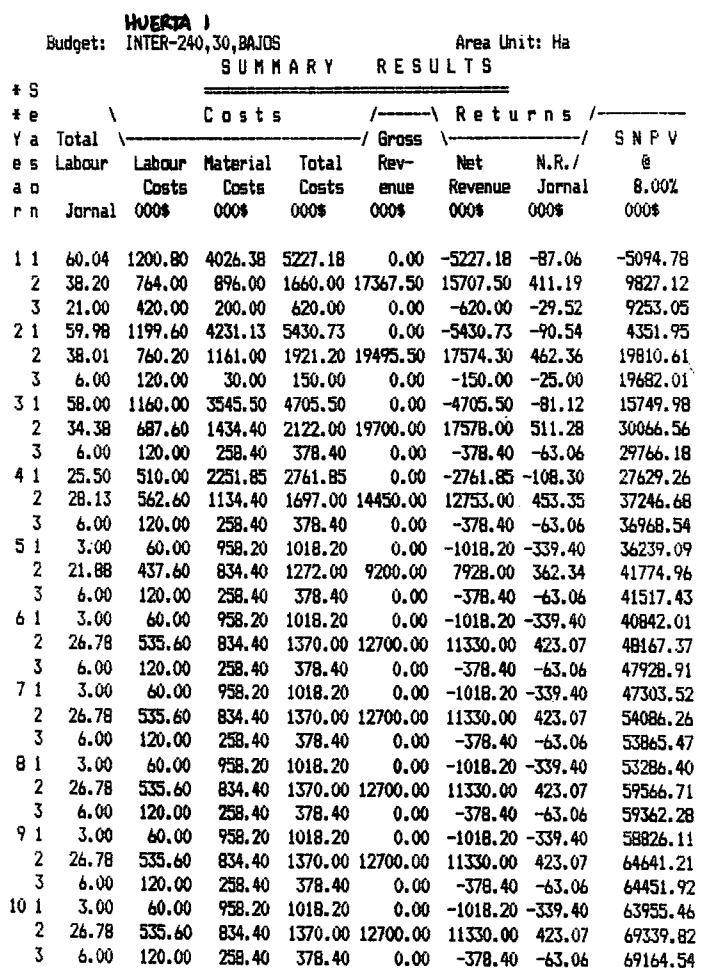

 $\hat{\mathbf{z}}$ 

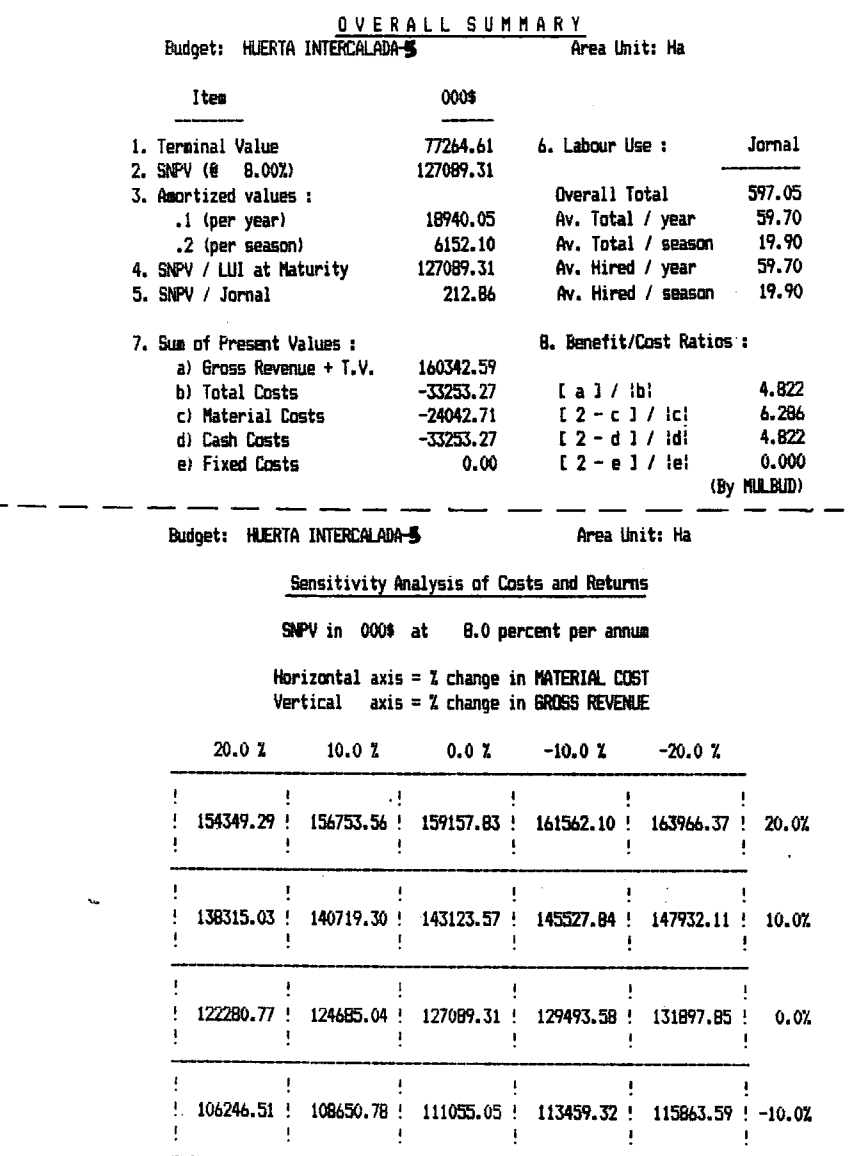

t,

 $\mathcal{A}^{\mathcal{A}}$  .

 $\sim 10^{10}$  km s  $^{-1}$ 

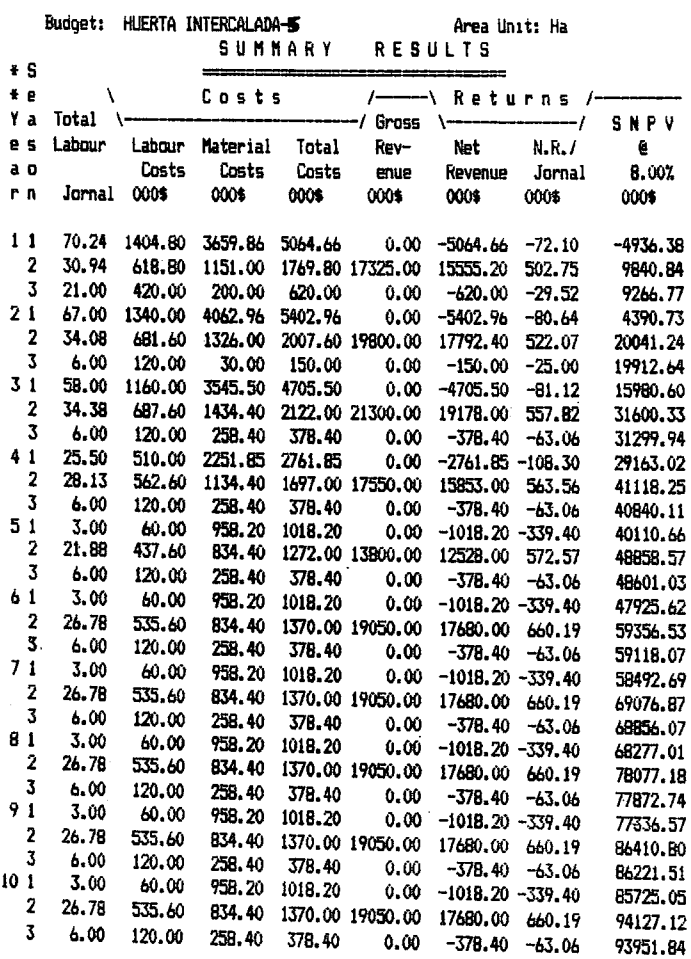

 $\sim 30$ 

 $\bar{z}$ 

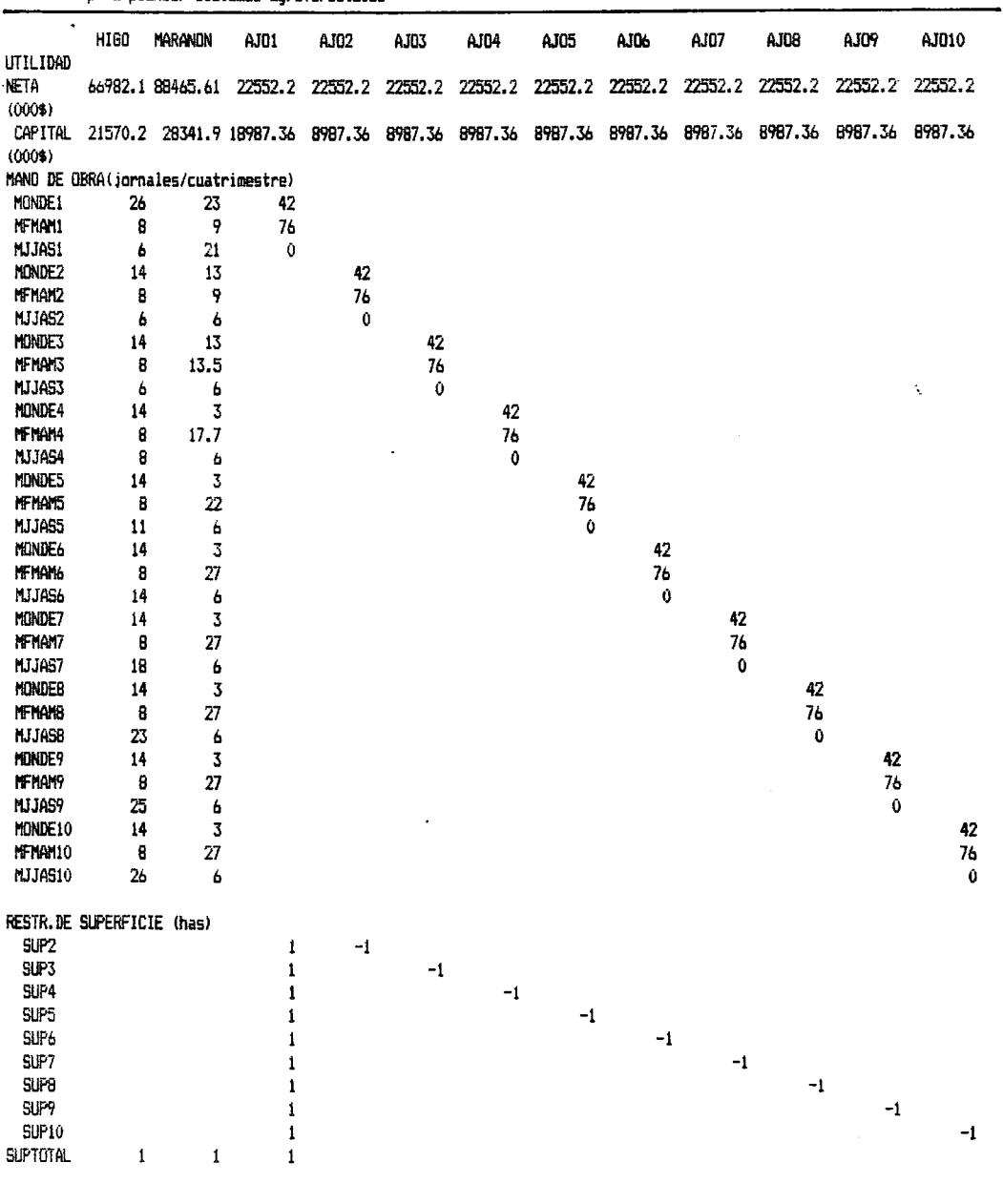

 $\overline{a}$ 

## Cuadro 8. Modelo de programación lineal para modificar restricciones de capital y superficie<br>para planear sistemas agroforestales

cont...

 $\ddot{\phantom{a}}$ 

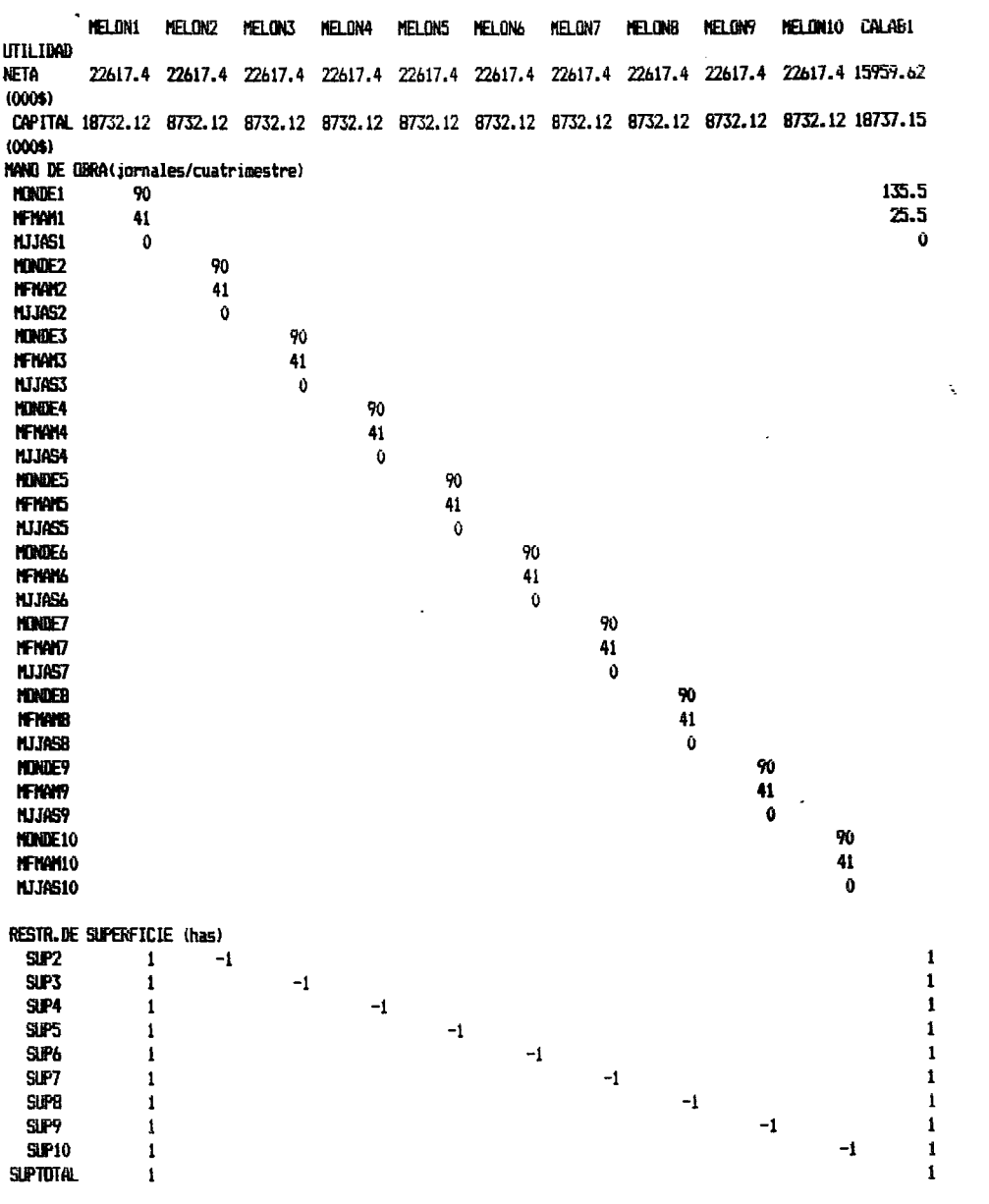

Cuadro 8. Modelo de programación lineal para modificar restricc.(cont...)<br>
para planear sistemas agroforestales

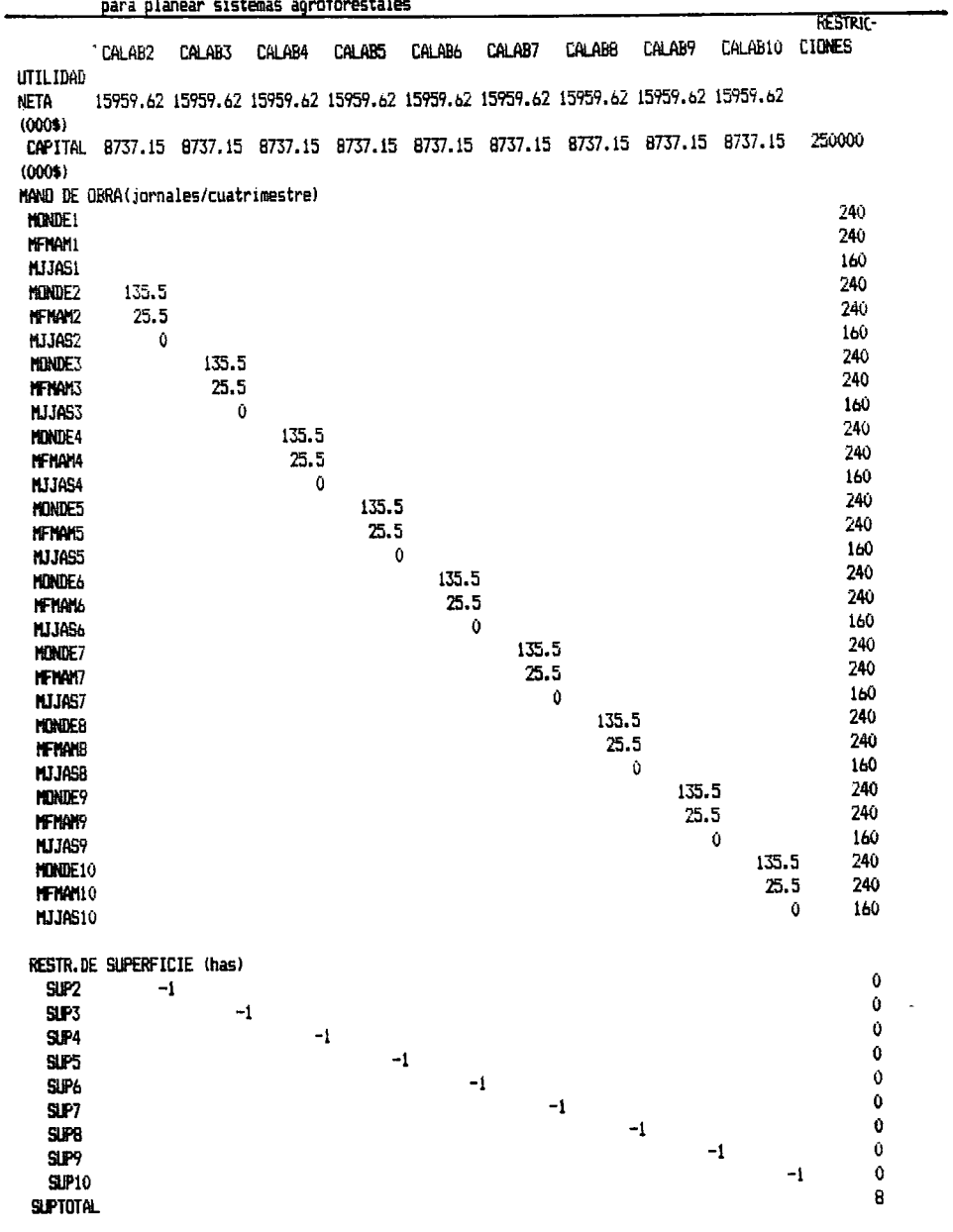

 $\bar{t}$ 

 $\bar{\chi}$ 

Cuadro 8. Modelo de programación lineal para modificar restricc.(cont...)<br>para planear sistemas agroforestales

 $\Delta \sim 10^{11}$ 

 $\bar{t}$